**Programmer Manual**

# **p**

## **ST2400A 2.4 Gb/s SDH/SONET Test Set**

**071-0243-03**

This document supports firmware version 5.0 and above.

Copyright © 1999 Tektronix, Inc. All rights reserved. Licensed software products are owned by Tektronix or its suppliers and are protected by United States copyright laws and international treaty provisions.

Use, duplication, or disclosure by the Government is subject to restrictions as set forth in subparagraph (c)(1)(ii) of the Rights in Technical Data and Computer Software clause at DFARS 252.227-7013, or subparagraphs (c)(1) and (2) of the Commercial Computer Software - Restricted Rights clause at FAR 52.227-19, as applicable.

Tektronix products are covered by U.S. and foreign patents, issued and pending. Information in this publication supersedes that in all previously published material. Specifications and price change privileges reserved.

Tektronix, Inc., P.O. Box 1000, Wilsonville, OR 97070-1000

TEKTRONIX and TEK are registered trademarks of Tektronix, Inc.

LabView and LabWindows are trademarks of National Instruments Corporation.

#### **WARRANTY**

Tektronix warrants that this product will be free from defects in materials and workmanship for a period of three (3) years from the date of shipment. If any such product proves defective during this warranty period, Tektronix, at its option, either will repair the defective product without charge for parts and labor, or will provide a replacement in exchange for the defective product.

In order to obtain service under this warranty, Customer must notify Tektronix of the defect before the expiration of the warranty period and make suitable arrangements for the performance of service. Customer shall be responsible for packaging and shipping the defective product to the service center designated by Tektronix, with shipping charges prepaid. Tektronix shall pay for the return of the product to Customer if the shipment is to a location within the country in which Tektronix service center is located. Customer shall be responsible for paying all shipping charges, duties, taxes, and any other charges for products returned to any other locations.

This warranty shall not apply to any defect, failure or damage caused by improper use or improper or inadequate maintenance and care. Tektronix shall not be obligated to furnish service under warranty a) to repair damage resulting from attempts by personnel other than Tektronix representatives to install, repair or service the product; b) to repair damage resulting from improper user or connection to incompatible equipment; or c) to service a product that has been modified or integrated with other products when the effect of such modification or integration increases the time or difficulty of servicing the product.

THIS WARRANTY IS GIVEN BY TEKTRONIX WITH RESPECT TO THIS PRODUCT IN LIEU OF ANY OTHER WARRANTIES, EXPRESSED OR IMPLIED. TEKTRONIX AND ITS VENDORS DISCLAIM ANY IMPLIED WARRANTIES OF MERCHANTABILITY OR FITNESS FOR A PARTICULAR PURPOSE. TEKTRONIX' RESPONSIBILITY TO REPAIR OR REPLACE DEFECTIVE PRODUCTS IS THE SOLE AND EXCLUSIVE REMEDY PROVIDED TO THE CUSTOMER FOR BREACH OF THIS WARRANTY. TEKTRONIX AND ITS VENDORS WILL NOT BE LIABLE FOR ANY INDIRECT, SPECIAL, INCIDENTAL, OR CONSEQUENTIAL DAMAGES IRRESPECTIVE OF WHETHER TEKTRONIX OR THE VENDOR HAS ADVANCE NOTICE OF THE POSSIBILITY OF SUCH DAMAGES.

### **How to Reach Customer Service**

If you have any questions regarding the operation, maintenance, repair, or application of your Tektronix equipment, contact your local sales and service office. For a complete list of the Worldwide Sales and Service Offices contact (800) 426-2200.

Tektronix provides high quality Technical Support on applications, operation, measurement specifications, hardware, and software by expert application engineers. For Applications Support, call the Customer Support Center listed below.

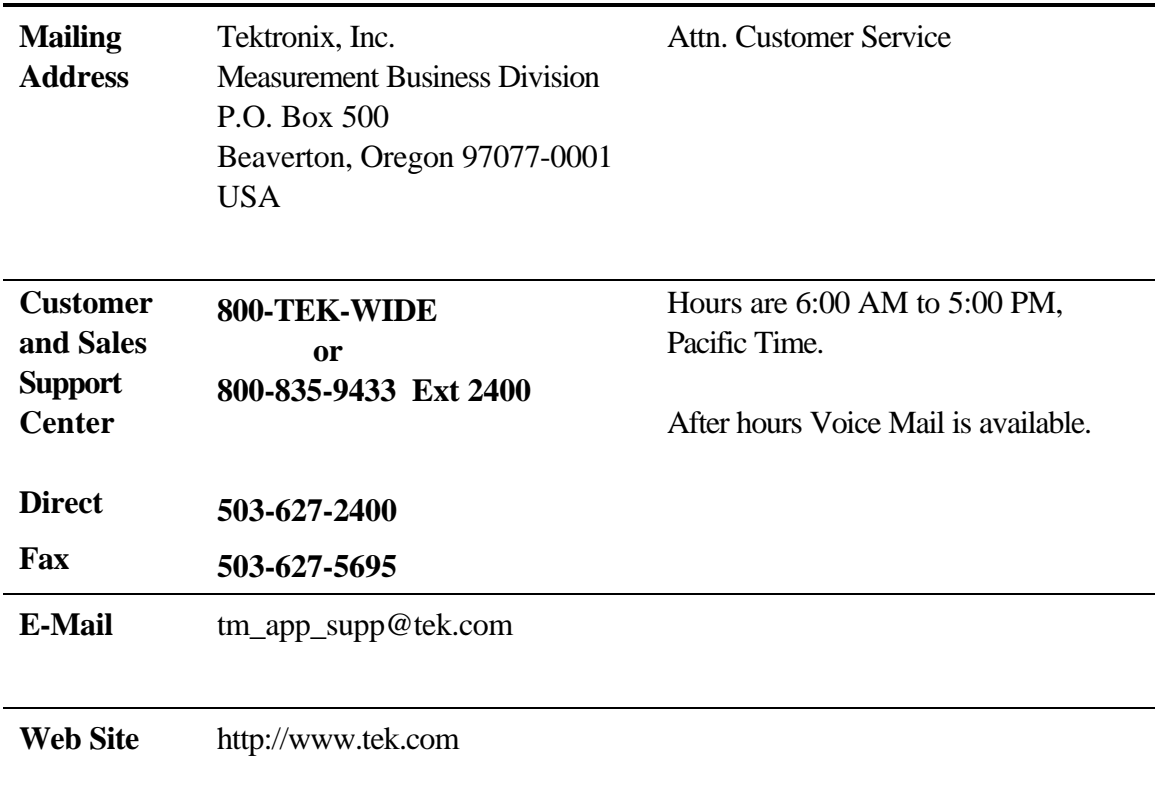

**U.S.A., Africa, Asia, Australia, Central & South America, Japan** Tektronix, Inc. P.O. Box 500 Beaverton, Oregon 97077-0001 For additional literature, or the address and phone number of the Tektronix Sales Office or Representative nearest you, contact: (800) 426-2200

**Belgium: Brusells** Phone: 32(2) 725 96 10 Fax: 32(2) 725 99 53

**Canada: Calgary** Phone: (403) 274-2691 Fax: (403) 274-3483

**Denmark: Copenhagen** Phone: 45 44 850 700 Fax: 45 44 850 701

**Eastern Europe, Middle East and Austria** Tektronix Ges.m.b.H Triester Strasse 14 A-2351 Wiener Neudorf, Austria Phone: ++43 (2236) 8092-0 Fax: ++43 (2236) 8092-200

**Finland: Helsinki** Phone: 358 4783 400 Fax: 358 47834 200

**France and North Africa** Tektronix S.A. ZAC Courtaboeuf, 4 Av du Canada, B.P.13 91941 Les Ulis Cedex, France Phone: 33(1) 69 86 81 81 Fax: 33(1) 69 07 09 37

**Germany: Cologne** Phone: 49(221) 94770 Fax: 49(221) 9477 200

**Italy: Milan** Phone: 39(2) 25 0861 Fax: 39(2) 25 086 400

**Japan: Tokyo** Phone: 81(3) 3448-3111 Fax: 81(3) 3444-3661

**The Netherlands: Hoofddorp** Phone: 31(23) 069 5555 Fax: 31(23) 569 5500

**Norway: Oslo** Phone: 47(22) 07 0700 Fax: 47(22) 07 0707

**Spain: Madrid** Phone: 34(1) 372 6000 Fax: 34(1) 372 6049

**Sweden: Stockholm** Phone: 46(8) 629 6500 Fax: 46(8) 629 6540

**Switzerland: Zug** Phone: 41(42) 219192 Fax: 41(42) 217784

**U.K.: Marlow**

Tektronix sales and service offices around the world: Algeria, Argentina, Australia, Bahrain, Bangladesh, Belgium, Bolivia, Brazil, Bulgaria, Canada, Chile, People's Republic of China, Columbia, Costa Rica, Cypress, Czechoslovakia, Denmark, Ecuador, Egypt, Finland, France, Germany, Greece, Hong Kong, Iceland, India, Indonesia, Ireland, Israel, Italy, Ivory Coast, Japan, Jordan, Korea, Kuwait, Lebanon, Malaysia, Mexico, The Netherlands, New Zealand, Nigeria, Norway, Oman, Pakistan, Panama, Peru, Phillippines, Poland, Portugal, Saudi Arabia, South Africa, Singapore, Spain, Sri Lanka, Sweden, Switzerland, Taiwan, Thailand, Tunisia, Turkey, United Arab Emirates, United Kingdom, Uruguay, Venezuela,

Zimbabwe

Phone: 44 1628 403300 Fax: 44 1628 403301

## **Table Of Contents**

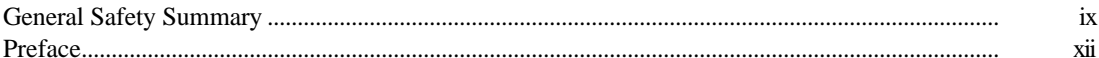

## **EXTERNAL CONTROLLERS & PRINTERS**

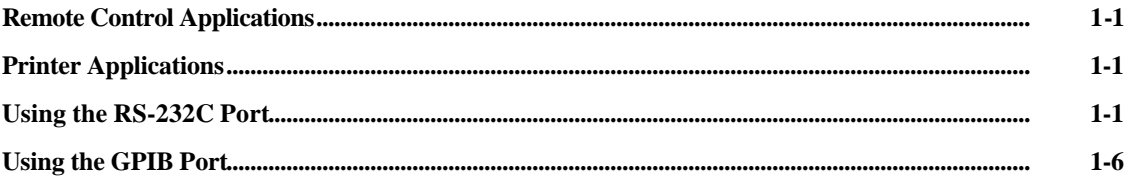

## **REMOTE COMMANDS**

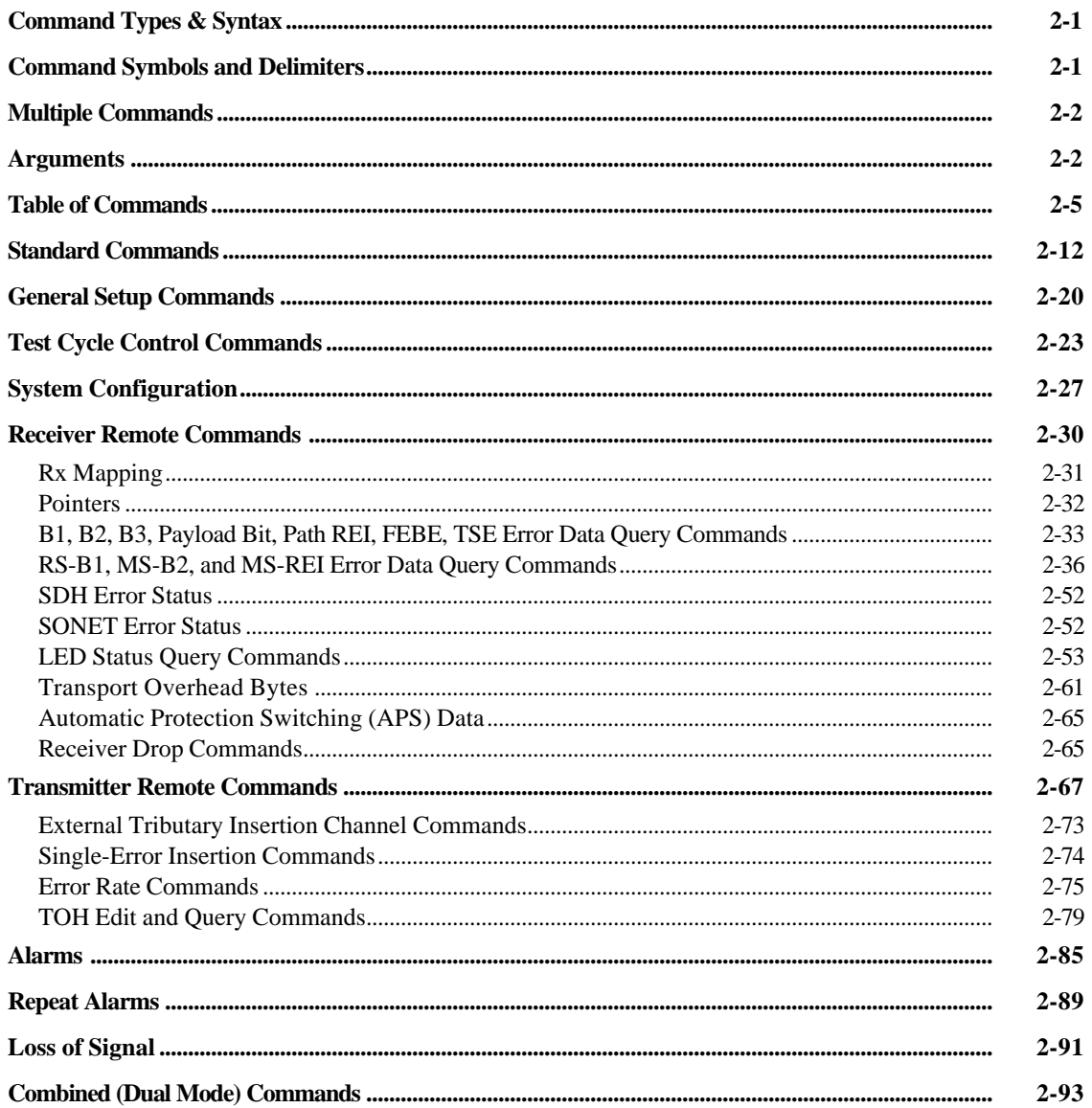

## **APPENDICES**

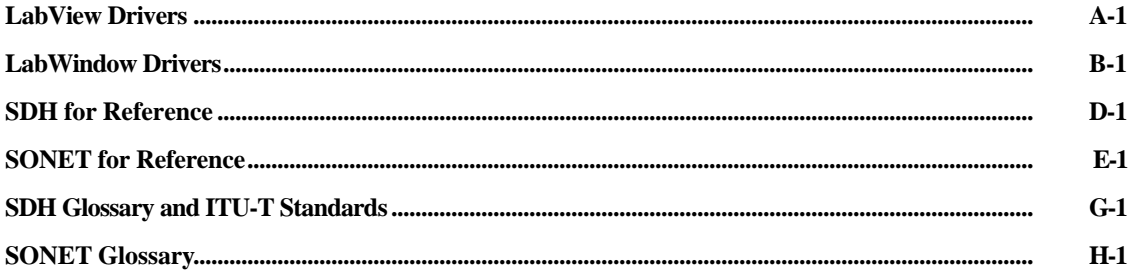

## **General Safety Summary**

Review the following safety precautions to avoid injury and prevent damage to this product or any equipment connected to it. To avoid potential hazards, use this product only as specified.

To avoid potential hazards, use this product only as specified.

*Only qualified personnel should perform service procedures.*

While using this product, you may need to access other parts of the system. Read the *General Safety Summary* in other system manuals for warnings and cautions related to operating the system.

## **Injury Precautions**

#### **Use Proper Power Cord**

To avoid fire hazard, use only the power cord specified for this product.

#### **Avoid Electric Overload**

To avoid electric shock or fire hazard, do not apply a voltage to a terminal that is outside the range specified for that terminal.

#### **Ground the product**

This product is grounded through the grounding conductor of the power cord. To avoid electric shock, the grounding conductor must be connected to earth ground. Before making connections to the input or output terminals of the product, ensure that the product is properly grounded.

#### **Do not operate without covers**

To avoid electric shock or fire hazard, do not operate this product with covers or panels removed.

#### **Use Proper Fuse**

To avoid fire hazard, use only the fuse type and rating specified for this product.

#### **Do not operate in Wet/Damp Conditions**

To avoid electric shock, do not operate this product in wet or damp conditions.

### **Do not operate in Explosive Atmosphere**

To avoid injury or fire hazard, do not operate this product in an explosive atmosphere.

#### **Wear Eye Protection**

To avoid eye injury, wear eye protections if there is a possibility of exposure to high-intensity rays.

## **Product Damage Precautions**

# **CAUTION!**

Signal levels greater than –10dBm (negative 10dBm) may damage the Optical Input devices. Always pad the input level to less than –10dBm.

Always use 15 dB of attenuation when connecting the ST2400A Transmitter output to its receiver input. Failure to do so will damage the optical detector.

### **Use Proper Power Source**

Do not operate this product from a power source that applies more than the voltage specified.

#### **Provide Proper Ventilation**

To prevent product overheating, provide proper ventilation.

#### **Do not operate with suspected failures**

If you suspect there is damage to this product, have it inspected by qualified service personnel.

## **Safety Terms and Symbols**

#### **Terms in this manual**

These terms may appear in this manual:

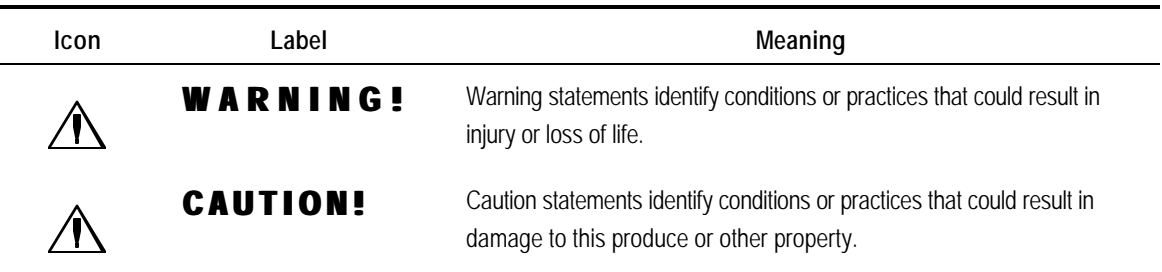

Terms on the product

These terms may appear on the product:

DANGER indicates an injury hazard immediately accessible as you read the marking.

WARNING indicates an injury hazard not immediately accessible as you read the marking.

CAUTION indicates a hazard to property including the product.

Symbols on the Product

The following symbols may appear on the product:

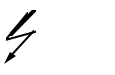

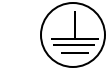

DANGER High Voltage

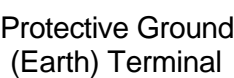

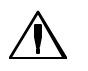

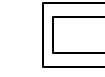

**ATTENTION** Refer to Manual

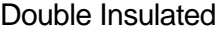

## **Certifications and Compliances**

#### **CSA Certified Power Cords**

CSA Certification includes the products and power cords appropriate for use in the North American power network. All other power cords supplied are approved for the country of use.

## **Preface**

The ST2400A can be controlled remotely through the use of Remote Commands. This manual describes how to use these commands to access information generated by or stored in the instrument.

### **How This Manual is Organized**

This manual is divided into three sections: *External Controllers and Printers; Remote Commands; and Appendices*.

- *External Controllers and Printers* explains how to connect external devices to the RS-232C, GPIB, and parallel ports. This section also includes port setup procedures.
- *Remote Commands* explains the general syntax of the ST2400A remote command language and defines all commands.
- *Appendices* presents Glossary and Reference material for the SDH and the SONET telecommunications technologies.

### **Conventions**

This manual uses the following conventions:

- The names of front-panel controls and menus appear in all upper case letter, for example, TRANSMIT and HELP.
- Names appear in the same case in this manual as they appear on the display of the ST2400A, for example, Test Duration and USER DEFINED.
- Within a procedure, a specific button to be pressed or a parameter to be selected appears in boldface print.

### **Related Manuals**

The following documents are available for the ST2400A SDH/SONET Test Set:

- *ST2400A SDH User Manual* (Tektronix part number 071-0241-00) is the primary source of information on how the ST2400A SDH Test Set functions.
- *ST2400A SONET User Manual* (Tektronix part number 071-0242-00) is the primary source of information on how the ST2400A SONET Test Set functions.
- *ST2400A SONET/SDH Test Set Service Manual* (Tektronix part number 071-0244-00) provides information on maintaining and servicing your instrument to the module level.

**External Controllers & Printers**

# **External Controllers and Printers**

This chapter explains how to connect external devices to the RS-232C, GPIB, and parallel ports. This chapter also includes port setup procedures.

## **Remote Control Applications**

The **ST2400A 2.4 Gb/s SDH/SONET Test Set** can be remotely operated from its RS-232C or GPIB ports in one of the following ways:

- Use the RS-232C Port manually from a VT-100 terminal or VT-100 emulation program, entering commands individually. Recommended for learning commands and syntax.
- Use the GPIB or RS-232C Port Automatically from a PC or engineering workstation using a control program. Recommended for factory automation applications.

## **Printer Applications**

The **ST2400A 2.4 Gb/s SDH/SONET Test Set** can print reports to its:

- Parallel port using a Centronics printer interface
- Serial port using an RS-232C serial printer interface

## **Using the RS-232C Port**

The following section describes the RS-232C serial port.

## **Serial Interface Parameters**

ST2400A serial port parameters are listed below along with their available values and default value. In addition, ECHO and XON/XOFF can be changed remotely via the GPIB or RS-232 port.

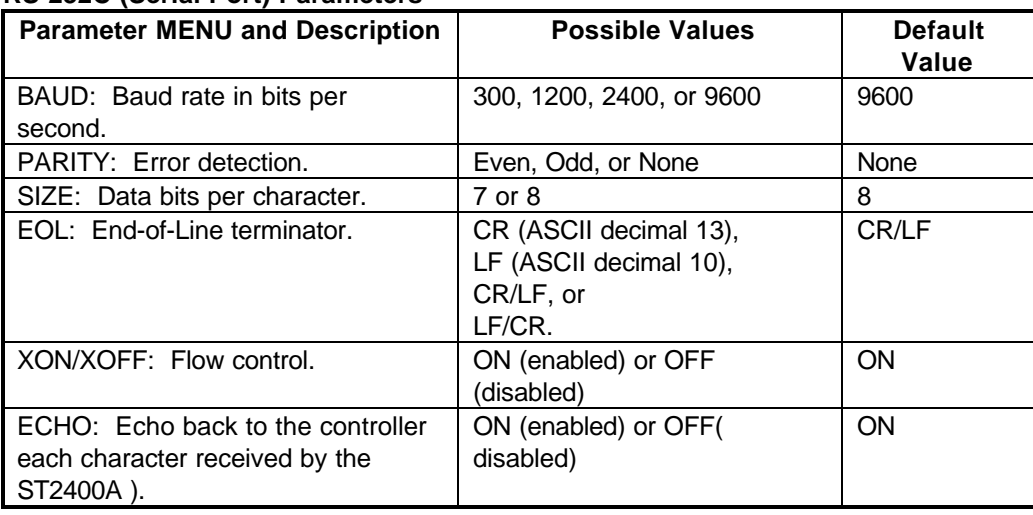

#### **RS-232C (Serial Port) Parameters**

## **RS-232C Connector Pinout**

The RS-232C interface is a 9-pin D-type socket connector located on the rear-panel. The pin-out of this connector is shown below. The ST2400A RS-232C port is wired as a DCE (data communications equipment) device—it receives on pin 2 and transmits on pin 3.

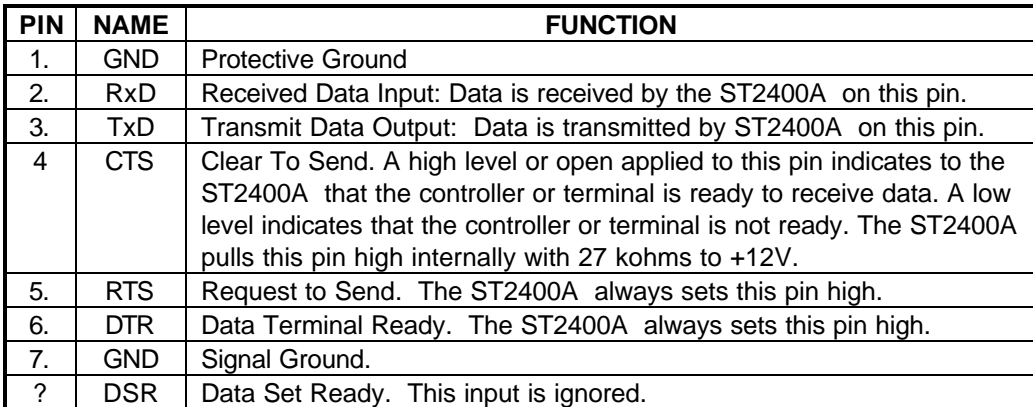

#### **RS-232C Connector Pin-out**

all other pins  $\vert$  not used.

### **Cables**

Use a straight-through (modem) cable when connecting the ST2400A to a DTE (data terminal equipment) device, or a null-modem cable when connecting to another DCE device.

## **Quick Test, RS-232C Port**

You can perform a quick test of the ST2400A RS-232C port using a terminal (or a PC running terminal emulation software) as follows:

1. Verify that the ST2400A echo mode is on.

Power off the ST2400A .

- 1. Attach the appropriate 9-pin cable from the RS-232C port to the terminal. Terminals and controller should be configured as a DTE and therefore use straight-through (modem) cable.
- 2. Power on the ST2400A and verify that the following prompt appears on the terminal's display:

#### **ST2400A >**

If the above prompt does not appear, then one or more of the following problems may exist:

- 1. The cable may be defective.
- 2. The cable could be the wrong cable type. Use a straight-through (modem) cable if the terminal is configured as a DTE, or a null-modem cable if the terminal is DCE configured.
- 3. The RS-232C port setup (baud rate, data bits, parity, etc.) may not be compatible with that of the terminal; both setups should be the same.

### **Protocol**

The ST2400A RS-232C port operates in a terminal mode. Received characters are stored in the receive buffer until a line terminator (CR, LF, LF/CR, or CR/LF) is received, at which point the command is executed. Before a line terminator is received, the backspace key is used to erase the last (right-most) character in the receive buffer. You may use EVEN or ODD parity to perform byte-by-byte error detection.

### **Command Format**

Except for terminator characters, the same commands are used on the GPIB port.

### **Error Messages**

The ST2400A verifies all commands received on the RS-232C port to make sure that they contain the appropriate mnemonics and parameters. All valid commands will be executed. The ST2400A will issue an error message and discards the command when the mnemonic is invalid or an associated parameter is out of range. Error messages are listed below.

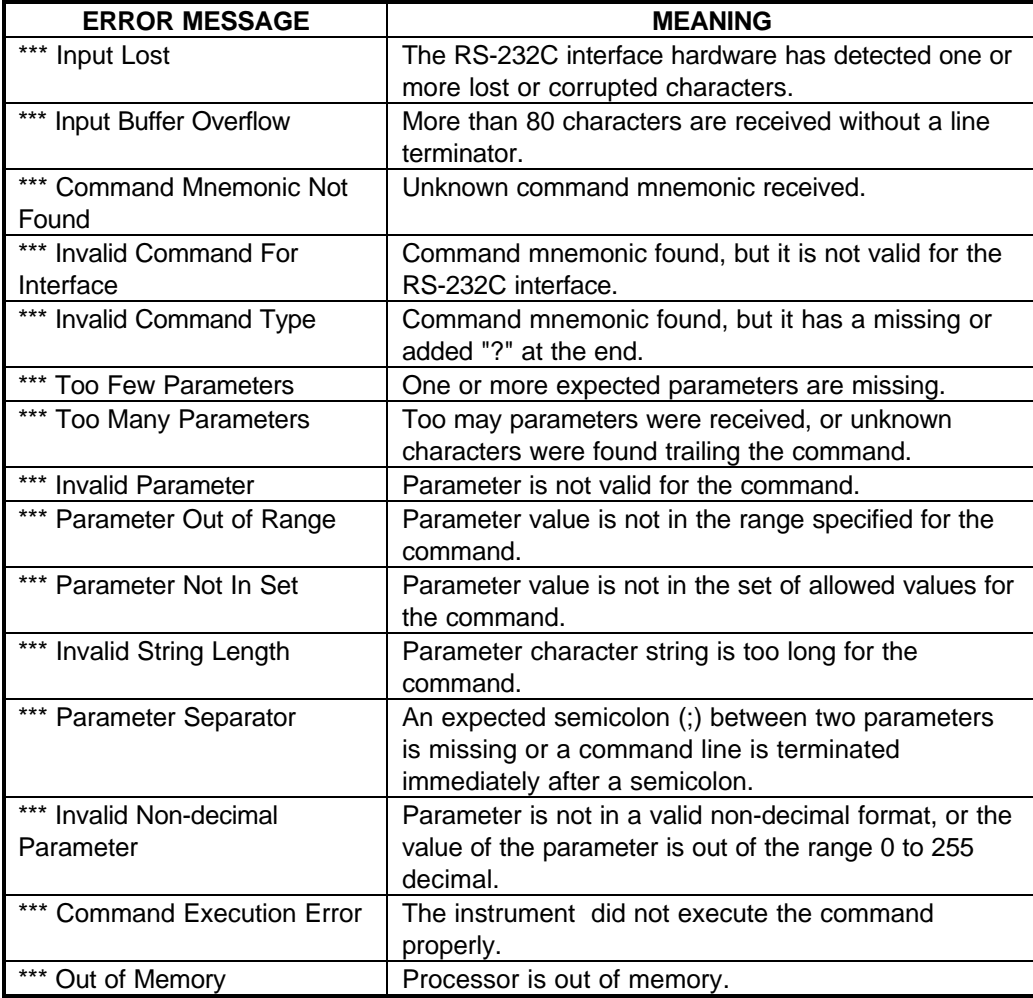

#### **RS-232C Port Error Messages**

## **Storing and Printing Data**

Most Terminal Emulation packages have the ability to capture data to a file or direct it to a printer. These functions are usually listed as *File Capture* and *Print Capture*. The file capture function prompts for a path and file name before saving the file to disk. saved data files can be reviewed on screen or printed on paper at any time when the data is needed.

## **Using the RS-232C for PC-based Printing**

Enter CTRL  $+$  Q to quit VFP mode if it is active. Sequentially push the SETUP key on the ST2400A until the REPORT/TEST TIME menu is displayed. Enter the menu and set up the report as if it was going to be printed on a dedicated printer. Rather than select the default parallel printer port, however, select the RS-232C port instead.

With the RS-232 port and your emulator set up as described earlier, all reports that normally would go to the printer will be displayed on the screen. The scrolling buffer and data capture capabilities provided by your communications software are available for viewing and reviewing the data. An example of the on-screen printer display is shown in the figure below.

|                                      | \START 1996/01/22 D4:32:20 | /START 1996/01/22 04:31:20 RATE: STAL6<br>ELAPSED SECONDS 60                                                                                                    |                |  |
|--------------------------------------|----------------------------|----------------------------------------------------------------------------------------------------|----------------|--|
| <b>NO Defects or Errors Detected</b> |                            |                                                                                                    |                |  |
|                                      |                            | G.B26 RS-B1 NS-B2 NS-REI                                                                                                    |                |  |
| KR 1989                              |                            | $\mathbf{a}$ and $\mathbf{b}$ and $\mathbf{b}$ and $\mathbf{b}$ and $\mathbf{b}$ and $\mathbf{b}$ and $\mathbf{b}$ and $\mathbf{b}$ and $\mathbf{b}$ and $\mathbf{b}$ and $\mathbf{b}$ and $\mathbf{b}$ and $\mathbf{b}$ and $\mathbf{b}$ and $\mathbf{b}$ and $\mathbf{b}$ and $\mathbf{b}$ and | $\blacksquare$ |  |
| <b>ETAR</b> POST                     | $\blacksquare$             | - 0                                                                                                    | - 0            |  |
| RS 1999                              | $\mathbf{0}$               | - 0                                                                                                    | - 0            |  |
|                                      |                            | 989<br>888 0.08–00 0.06–00 0.08–00                                                                                                    |                |  |
|                                      |                            |                                                                                                    |                |  |
| <b>ESR</b>                           |                            | 0.0E00 0.0E00 0.0E00                                                                                                    |                |  |
|                                      |                            | SESR 0.0E-00 0.0E-00 0.0E-00                                                                                                    |                |  |
|                                      |                            | G.827 R.S-B1 N.S-B2 N.S-R.B.I                                                                                                    |                |  |
| <b>UAS</b>                           |                            | $\mathbf{a}$ and $\mathbf{a}$ and $\mathbf{a}$                                                                                                    |                |  |
|                                      |                            | 0.000 0.000 0.000 0.000 0.000 0.000 0.000 0.000 0.000 0.000 0.000 0.000 0.000 0.000 0.000 0.000 0.00                                                                                                    |                |  |
|                                      |                            | N.2101 RS-B1 NS-B2 NS-REI                                                                                                    |                |  |
| RB 1989                              | $\mathbf{0}$               | $\mathbf{0}$                                                                                                    | $\blacksquare$ |  |
| <b>FIRE</b>                          |                            | $\mathbf{a}$ and $\mathbf{b}$ and $\mathbf{a}$ and $\mathbf{a}$ and $\mathbf{a}$ and $\mathbf{a}$ and $\mathbf{a}$ and $\mathbf{a}$ and $\mathbf{a}$ and $\mathbf{a}$ and $\mathbf{a}$ and $\mathbf{a}$ and $\mathbf{a}$ and $\mathbf{a}$ and $\mathbf{a}$ and $\mathbf{a}$ and $\mathbf{a}$ and | $\blacksquare$ |  |
| BS D                                 | $\mathbf{0}$               | $\sim$ 0 $\sim$                                                                                                    | - 0            |  |
| <b>SES</b>                           |                            | o                                                                                                    | O              |  |
|                                      |                            |                                                                                                    |                |  |

**Figure 1-1. Error Reports Available (Example Screen)**

Be sure that the ST2400A printer function is turned off before activating the VT100 emulator. The printer and VT100 cannot work simultaneously through the single ST2400A RS-232 port. If a parallel printer is connected to the ST2400A parallel printer port, then the printer and VT100 remote screen can function simultaneously.

## **Using the GPIB Port**

The following section describes the GPIB port.

## **GPIB Address and Terminator**

Use the Auxiliary Setup menu (shown in *Chapter 3- Reference* of the User Manual) to set the GPIB address and message terminator. They can be set as follows:

- Address from 0 to 31 (Address 31 is off the bus)
- Message terminator is set to EOI or EOI/LF

### **GPIB Remote and Local Modes**

The GPIB controllers can be used to put the ST2400A into a remote mode, disabling all front panel setup controls. The **REM** LED (left side corner of front panel) will indicate whether the ST2400A is in the remote mode (LED on) or the normal local mode (LED off). Press the SETUP key to return the instrument to the local mode.

### **Local Lock Out**

GPIB controllers can also put the ST2400A into the local lock out mode. The **LLO** LED (left side corner of front panel) indicates whether the ST2400A is in the local lock out mode (LED on) or not (LED off). In the LLO mode, like the REMOTE mode, the front panel is disabled. However unlike the REMOTE mode, there is no key that can disable the LLO mode. Instead, you must issue the appropriate GPIB command, or power off and then on the ST2400A .

## **GPIB Interface Functions**

The ST2400A is configured as a GPIB talker/listener. It does not provide any controller functions. The following table lists the GPIB functions described in the IEEE Std. 488.2-1987 that are supported by the ST2400A.

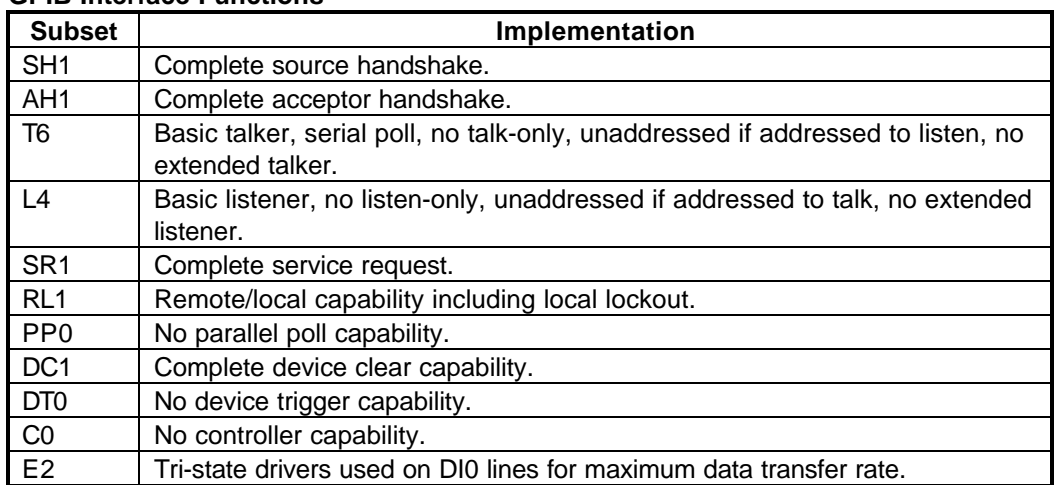

#### **GPIB Interface Functions**

## **GPIB Connector**

An IEEE-488.2 standard GPIB connector is provided for GPIB communication

## **GPIB Command Format**

Most remote commands are the same for both the GPIB and RS-232C ports.

## **IEEE 488.2 Programming Manual Requirements**

This section explains how the ST2400A implements certain standard GPIB functions, as required by IEEE Std. 488.2-1987.

### **Power-On Settings**

When powered-on, the ST2400A will automatically restore all device settings to their last powered settings. No remote commands will affect this power-on rule. However if the instrument detects a problem in non-volatile (battery-backed) RAM at power up, then factory default settings will be restored rather than the last powered settings. A RAM problem at power up will be indicated in the LCD display by the message:

### **RAM Corruption**

#### **Message Exchange**

The GPIB message exchange characteristics are as follows:

- The input buffer is command line oriented. A new buffer is provided for each new command line.
- Each command line may contain a maximum of 80 characters.
- The only ST2400A commands that can return more than one message unit are:  $*lm?$ , oh all?, oh err all?
- Command responses are generated immediately. The ST2400A will not wait for a read command before generating a response to a query command.
- No commands are coupled.

#### **IEEE Functional Elements**

All functional elements (GPIB Message Types) from the IEEE 488.2-1987 standard that are supported in ST2400A GPIB interface are listed below. For more information refer to your computer or controller documentation and the IEEE 488.2-1987 standard: Sections 4.3; 7.1.1; 7.3.3 and tables 4.2; 4.3.

1. <PROGRAM MESSAGE>

- 2. <PROGRAM MESSAGE TERMINATOR>
- 3. <PROGRAM MESSAGE UNIT>
- 4. <PROGRAM MESSAGE UNIT SEPARATOR>
- 5. <COMMAND MESSAGE UNIT>
- 6. <QUERY MESSAGE UNIT>
- 7. <COMMAND PROGRAM HEADER> (see note)
- 8. <QUERY PROGRAM HEADER> (see note)
- 9. <PROGRAM HEADER SEPARATOR>
- 10. <PROGRAM DATA SEPARATOR>
- 11. <PROGRAM DATA>
- 12. <DECIMAL NUMERIC PROGRAM DATA>
- 13. <CHARACTER PROGRAM DATA>
- 14. <NON-DECIMAL NUMERIC PROGRAM DATA>

NOTE: The ST2400A cannot process a <COMPOUND COMMAND PROGRAM HEADER> or a <COMPOUND QUERY PROGRAM HEADER>.

#### **Specific Command Implementations**

*Reset Command*, as defined in the IEEE 488.2-1987 standard, the ST2400A reset command (\*rst) does the following:

- Resets all device settings to their default values, except remote interface settings.
- Ignores macros (macros are not implemented in the ST2400A ).
- Forces the ST2400A into the Operation Complete Command Idle State (OCIS) and Operation Complete Query Idle State (OQIS).

*Overlapped and Sequential Commands*: All ST2400A commands are sequential.

*Operation Complete Message*: ST2400A command operation is always immediate.

### **GPIB Status and Event Reporting System**

The ST2400A GPIB status and event reporting functions are compatible with the IEEE 488.2- 1987 standard. The status and event reporting system can be configured to alert the GPIB controller whenever a status change or event occurs. This is accomplished by maintaining two status registers and their associated enable register. The six status registers are:

- Standard Event Status Register (SESR) general purpose status register
- Event Status Enable Register (ESER) enable register
- Status Byte Register (SBR) general purpose status register
- Service Request Enable Register (SRER) enable register
- Test Status Event Register (TSER) enable register
- Test Status Register (TSR) status register

The GPIB bus SRQ (service request) line is asserted when one or more status bits are set. The controller uses a serial poll procedure to find out which instrument initiated the SRQ. Specific status bits can be enable or disable to control which status changes or events result in an SRQ. The ST2400A status registers can be read and set from the RS-232 control interface, however, the SRQ function is only available on the GPIB bus.

SRQs can be generated (or masked off under user control) in response to the ST2400A detecting an alarm or error (LOS. LOF, OFF, REI/FEBE, RDI/FERF. AIS, B1, B2), or in response to an end-oftest (manual stop, or end-of-timed-test).

A status register may contain defined (used) bits and undefined (unused) bits. Each defined bit in a status register corresponds to a given instrument status or event. Once cleared (set to zero), the value of a status bit will remain zero (false) as long as the corresponding event or status does not occur. However, if it is enabled, the value of a status bit will be set to one (true) when the corresponding event or status occurs. Status bits are latched once a status bit is set to one and will remain in this state even when the corresponding event or status becomes false, until the bit is reset by a command or when the ST2400A is powered off.

Each status register has an associated enable register. Moreover, each defined bit in a status register has a corresponding defined bit in the associated enable register. When an enable bit is set to zero, then the corresponding status bit is ignored by the instrument regardless of the state of the relevant event or instrument status. However when an enable bit is set to one, the corresponding status bit is enabled.

#### **GPIB Commands**

The contents of any ST2400A status or enable register can be read by an external controller using the appropriate query command. The contents of any enable register can be set to a particular value using the appropriate set command. The contents of the SESR register or the TSR register can be cleared using the Clear Status (\*CLS) command. The SESR and the TSR are automatically cleared (reset) after being queried.

The correspondence between ST2400A status registers, enable registers, and commands is summarized below.

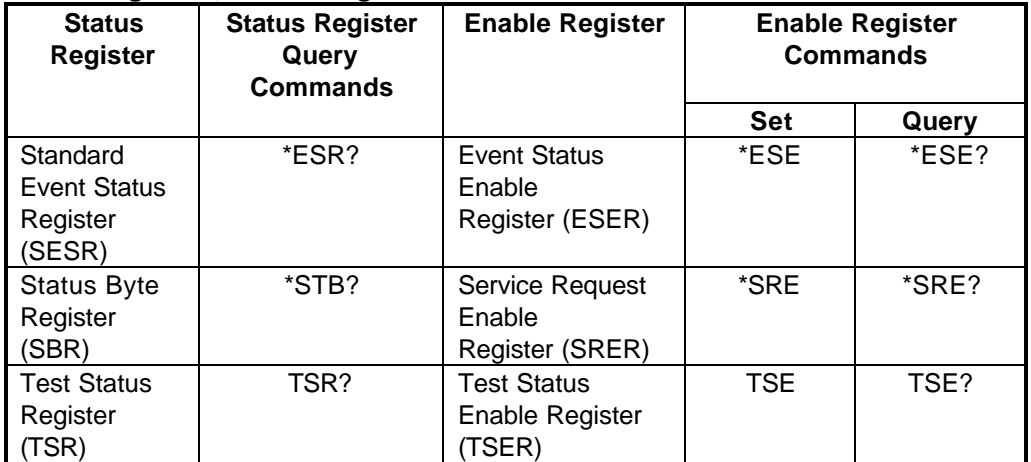

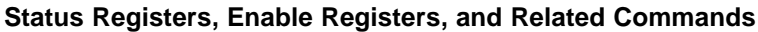

- The \*CLS command to clear (reset) the SES, the TSR and return the instrument to the Operation Complete Command Idle State and the Operation Complete Query Idle State. In this state the instrument has no data in its input or output buffers and is not executing a command.
- The \*ESR? query command also clears (resets to zero) the SESR status register.
- The TSR? query command also clears (resets to zero) the TSR status register.

#### **Standard Event Status Register**

The Standard Event Status Register (SESR) is a status register that indicates errors in command syntax and related occurrences. The name of each bit in the SESR is shown below.

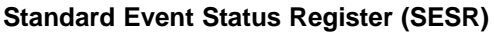

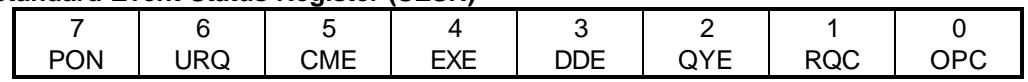

The function of each bit in the SESR is defined below.

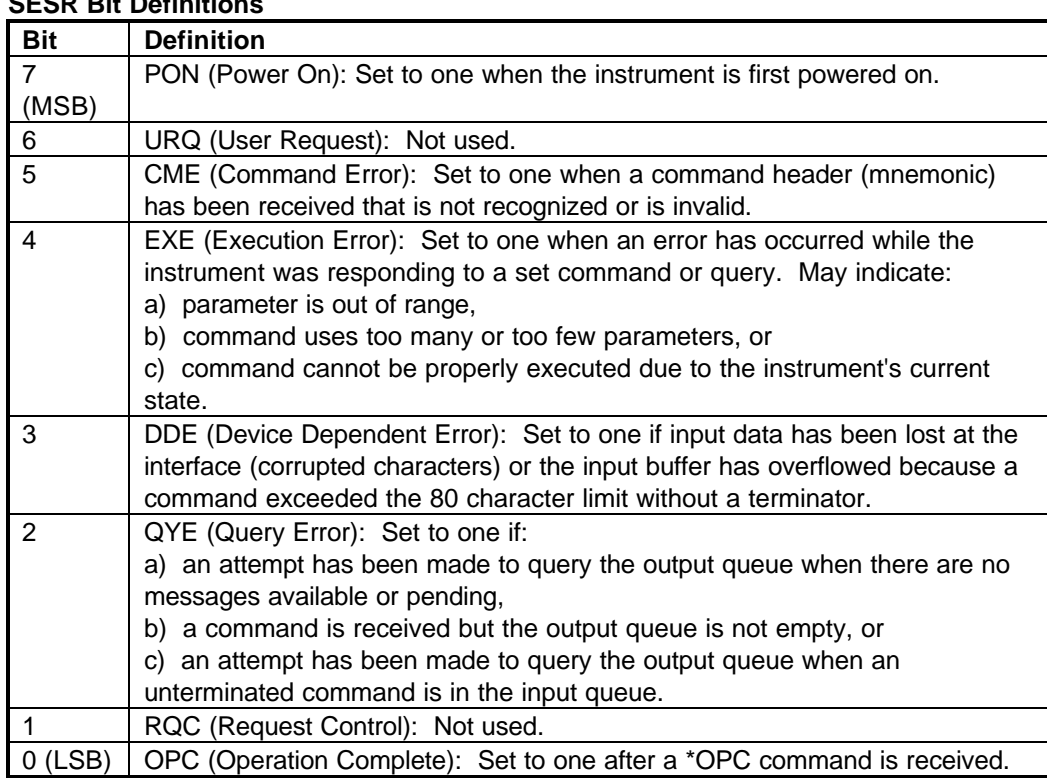

#### **SESR Bit Definitions**

#### **Event Status Enable Register**

The Event Status Enable Register (ESER) is the enable register associated with the SESR status register. Each enable bit in the ESER occupies the same bit position as the corresponding status bit in the SESR.

#### **Test Status Register**

The Test Status Register (TSR) is a status register that indicates (errors/alarms and end of test conditions). The name of each bit in the TSR is shown below.

#### **Test Status Register (TSR)**

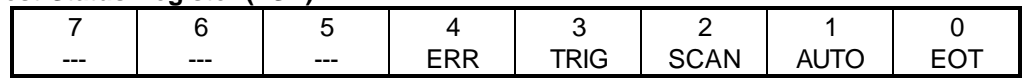

The function of each bit in the TSR is defined below.

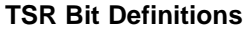

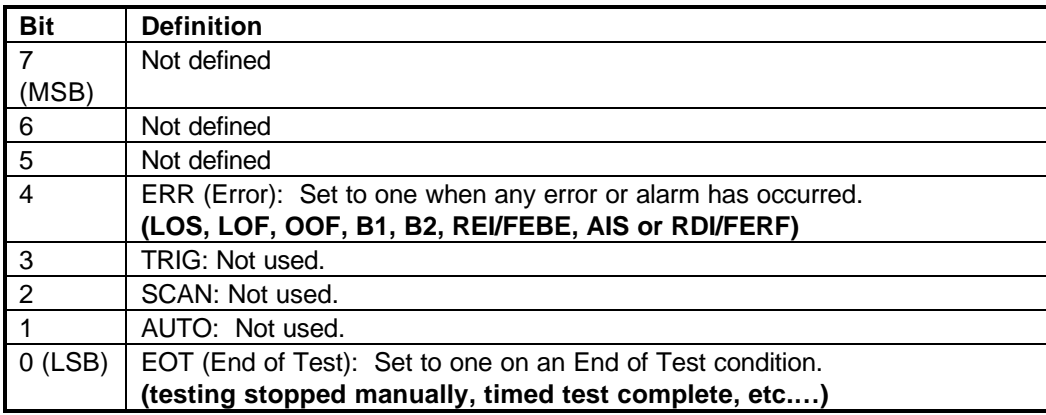

#### **Test Status Enable Register**

The Test Status Enable Register (TSER) is the enable register associated with the TSR status register. Each enable bit in the TSER occupies the same bit position as the corresponding status bit in the TSR. When ERR or EOT are enabled (set to 1), detection of the corresponding test event will cause TSB to be set in the Status Byte Register (SBR).

#### **Status Byte Register**

The Status Byte Register (SBR) indicates the overall status of the instrument and is used to control the SRQ line on the GPIB bus. The name of each defined bit in the SBR is shown below.

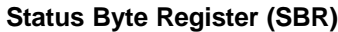

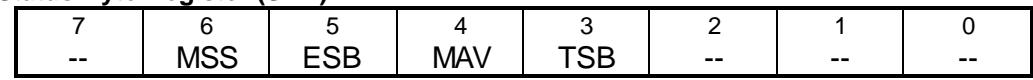

The function of each defined bit in the SBR is described below.

#### **Status Byte Register Bit Definitions**

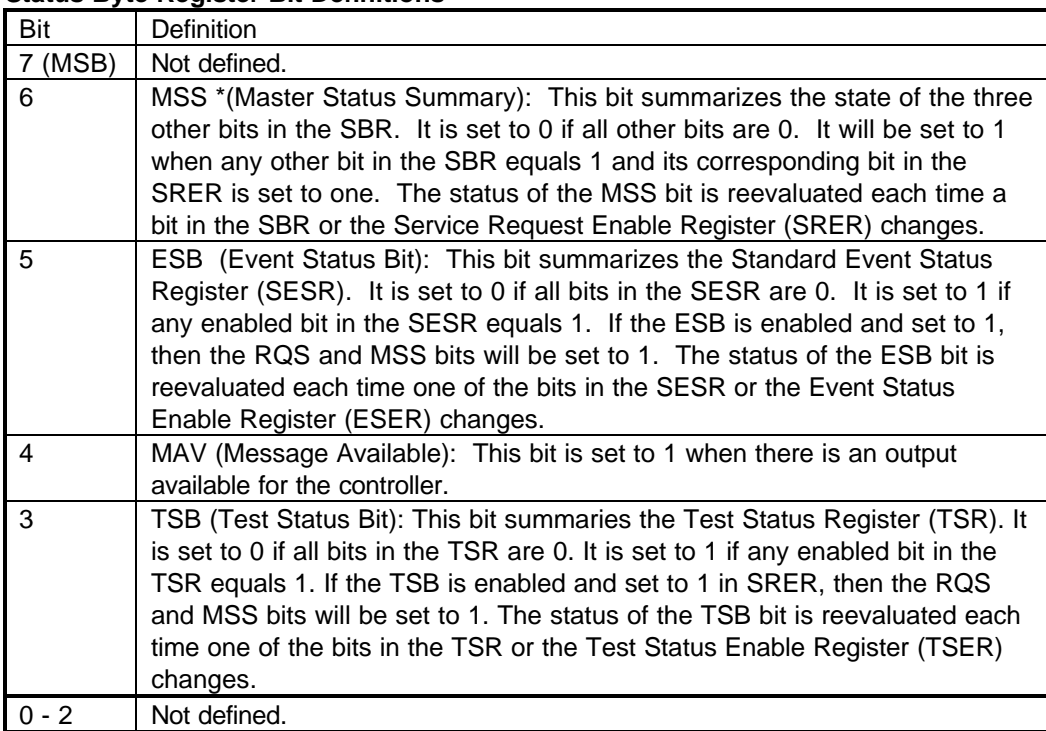

#### NOTE

\*When you use a serial poll to read the SBR, bit 6 is the RQS bit. When you use the \*STB? query to read the SBR, bit 6 is the MSS bit.

#### **Service Request Enable Register**

The Service Request Enable Register (SRER) is the enable register associated with the SBR status register defined above. The SRER contains an enable bit for the ESB, MAV and TSB bits in the SBR. However there is no enable bit for the MSS or RQS bits which are always enabled.

**Remote Commands**

# **Remote Commands, SDH/SONET**

This chapter explains the general syntax of the ST2400A remote command language and defines all commands. Command definitions are grouped by function. In addition, an alphabetical list of all ST2400A commands is provided with page references to individual command descriptions.

When using remote commands to set up mapping and channels, it is possible to select an invalid mapping or channel. Care must be taken to match the receiver mappings and channels to the ones available from the ST2400A receiver.

*If a GPIB command is entered, but the appropriate hardware for that command is not present in the ST2400A test set, the command will not execute. Certain commands are invalid in Transmitter-only or Receiver-only configurations.*

## **Command Types and Syntax**

The ST2400A command set includes two basic types, set and query. The set commands are used to change current status, values, or states—to start or stop a test, for example. While query commands ask the instrument to respond with the contents of a status register, the value of a given setup parameter, a measurement result, or a current state.

Remote commands are directly related to setup parameters and results rather than to front panel keys or setup menus. For example, there is no remote command used to press the SETUP Key.

ST2400A commands may only have a query form or only a set form, however, many have both forms. When a command has both a set and query form, the clear-text header used for the query form will be identical to its corresponding set command form, except for an added (?) question mark. The following examples use clear-text for the view angle query and set commands:

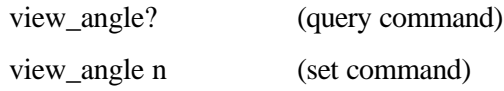

The view angle query command uses the header **view angle** with a question mark and no space. The view angle set command uses the same header with a the veritable n (which represents an integer from 0 to 7) with a space.

# **Command Symbols and Delimiters**

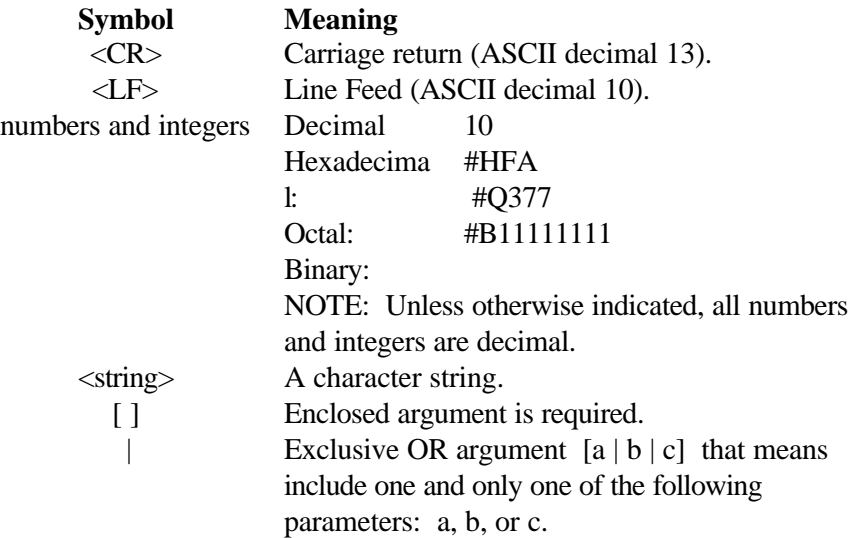

## **Multiple Commands**

A given command line may contain one or more commands, up to 80 ASCII characters, both upper and lower case. Multiple commands use a semicolon as a delimiter, as follows:

*Prompt>* header on; sts\_oof?; sect\_los?; sect\_lof?; b1\_ber?

## **Arguments**

Commands may include one or more arguments (parameters) following the header. The first argument following the header must be separated from the header by one or more blank characters (spaces). Subsequent arguments must be separated from previous parameters using commas.

## **Blank Characters (Spaces)**

One or more spaces are required between the command header and first parameter (if any). Otherwise spaces are ignored and may be used on a command line between headers, parameters, or required separators for readability.

## **Arguments Outside of Legal Ranges**

If the instrument receives a set command with an argument that is outside the legal range for that argument, then the instrument will set the indicated parameter to its maximum or minimum legal value, depending on which is closer to the received value.

## **Command Line Terminator**

Command lines must be terminated as follows:

- **RS-232 Interface:** Command lines issued to the instrument should be terminated by a simple carriage return (CR). Responses generated by the instrument will be terminated as specified in the RS-232 End-of-Line setup menu for carriage return and line feed functions (CR, LF, CR/LF or LF/CR).
- **GPIB Interface**: Command lines issued to the instrument can be terminated by either EOI (End-Or-Identify) or EOI/LF. Responses generated by the instrument will be terminated as specified in the GPIB setup menu for End-Or-Identify and Line Feed functions (EOI or EOI/LF).

## **Command Examples**

The following is a brief example of an interactive remote session with the command that does the following:

- 1. Generates a random bit error rate of  $1 \times 10^{-6}$ .
- 2. Enables the Loss Of Signal (LOS) to occur for 135 micro seconds.
- 3. Sets the Line AIS Indication Signal to "Burst" and enables that Alarm output.
- 4. Sets the SPE Pointer set during the LOP test to "burst," with the Pointer value set to 522.

*Example interactive session:*

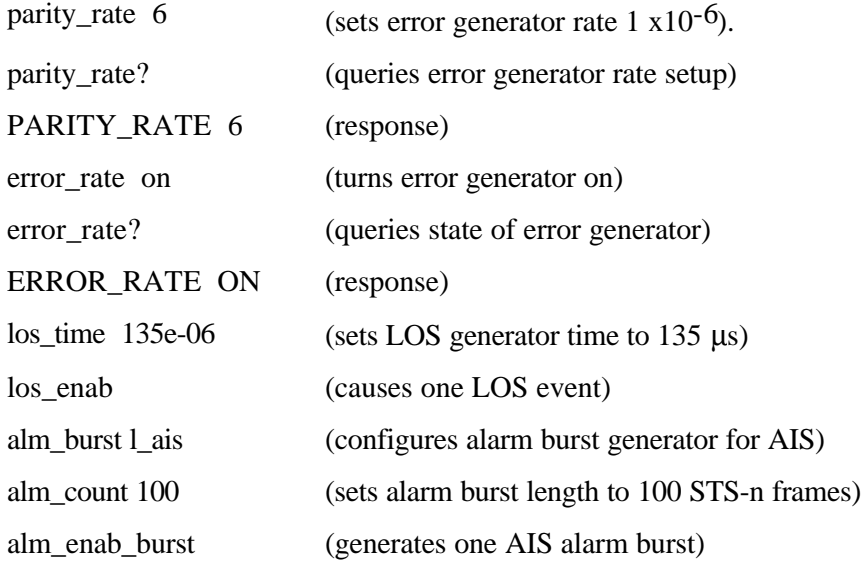

## **Table Of Commands**

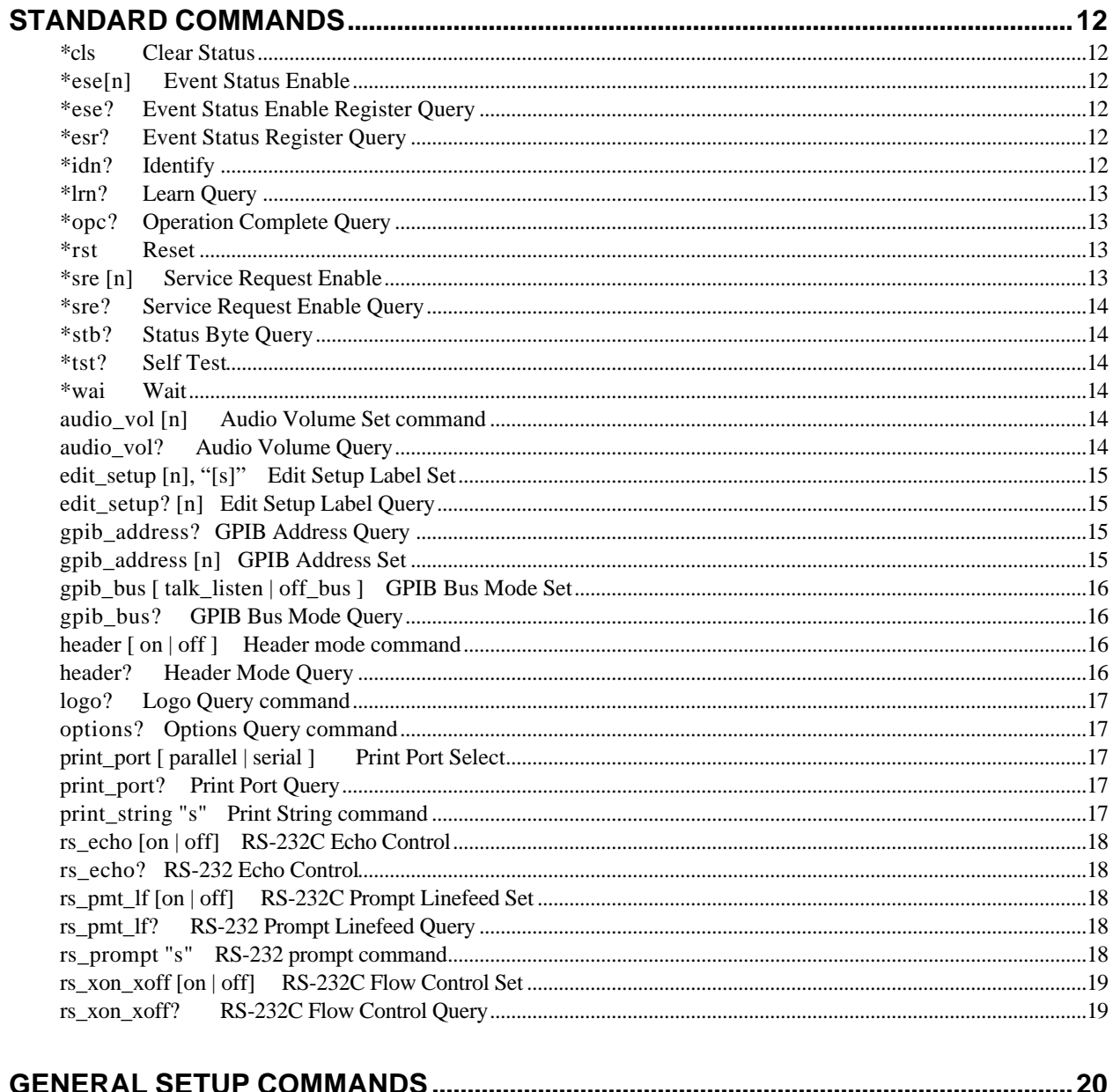

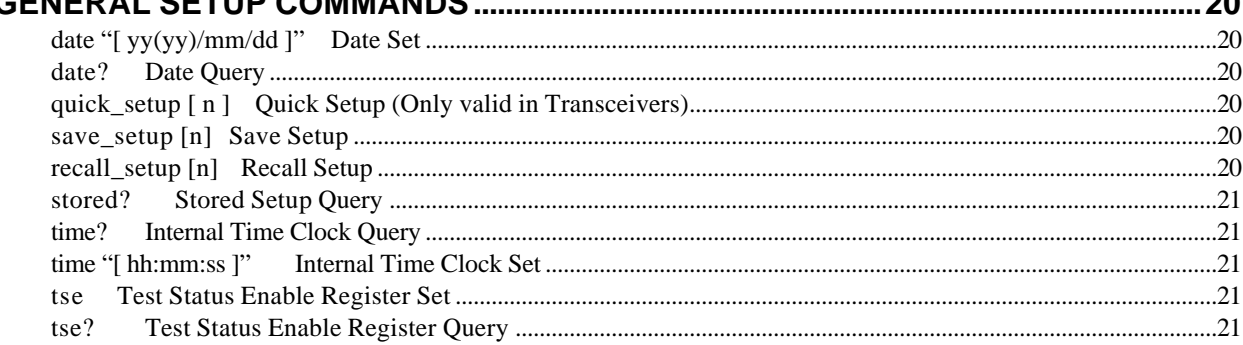

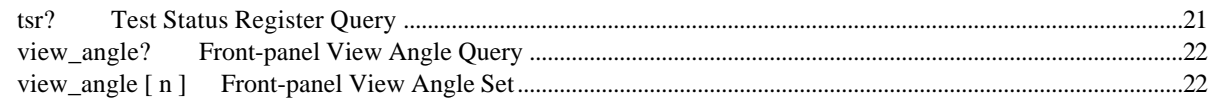

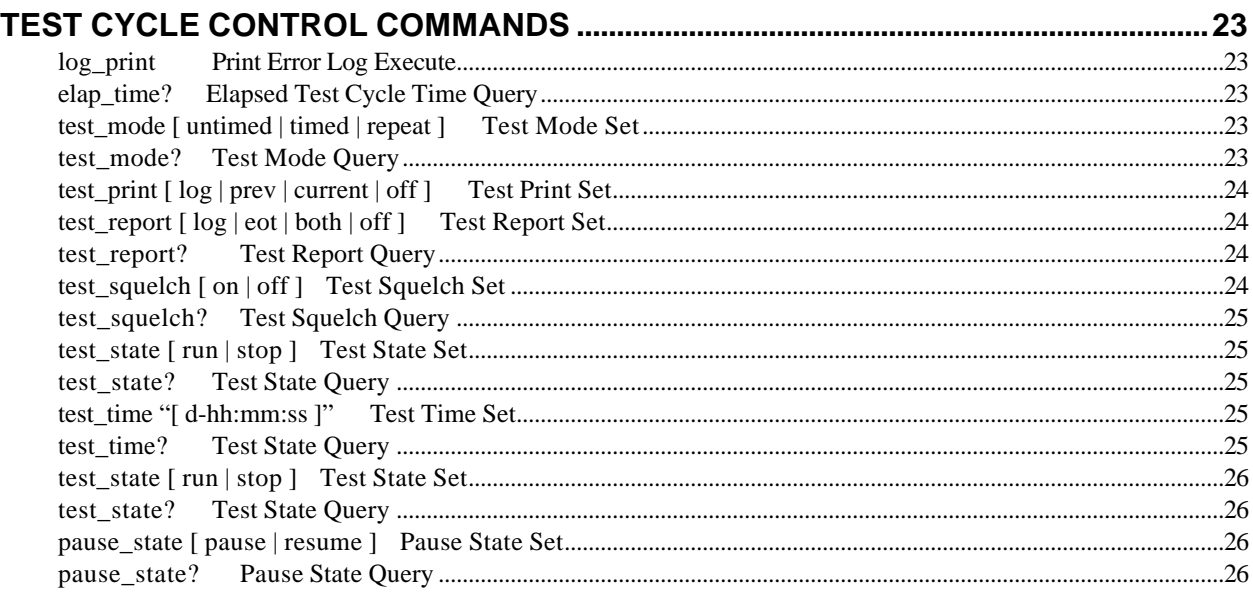

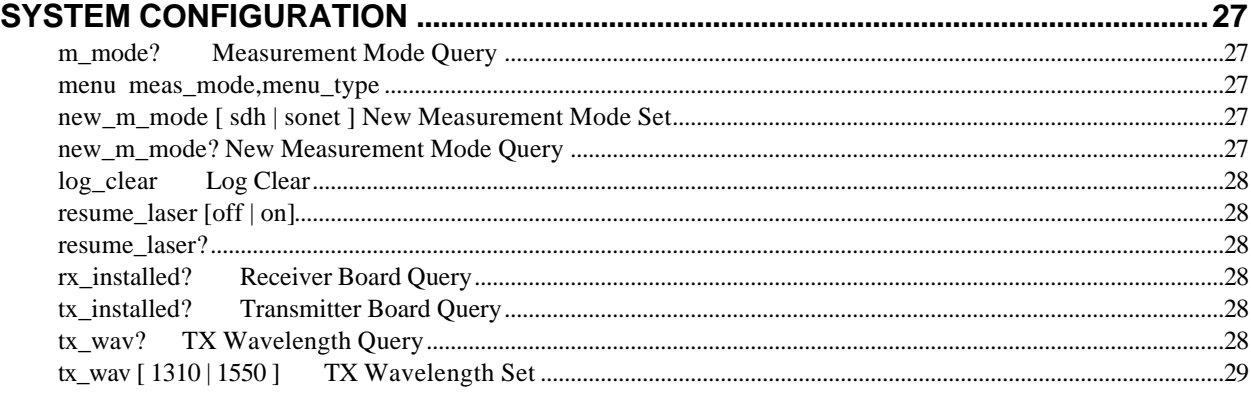

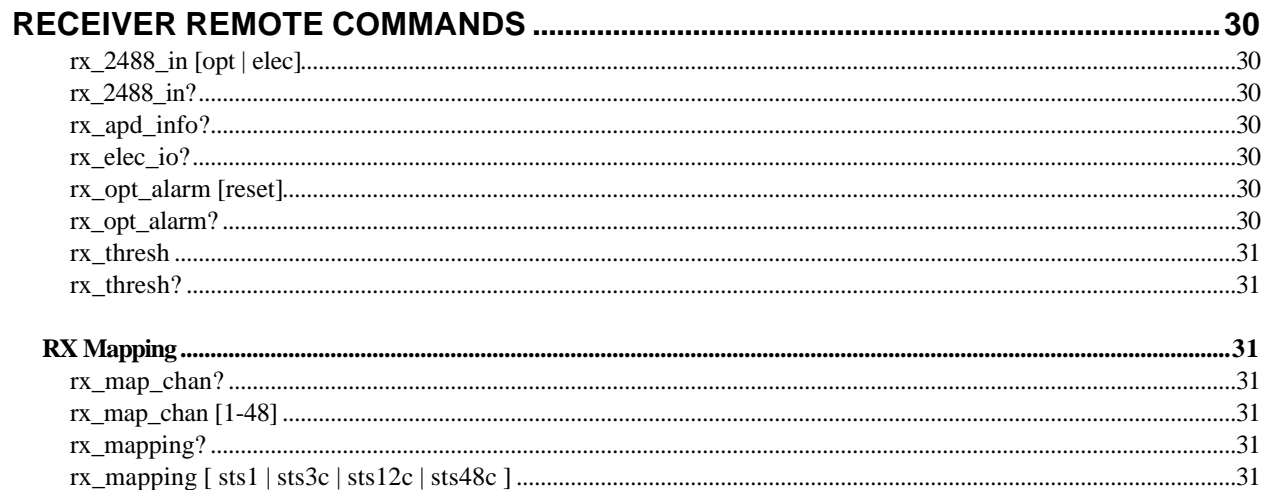

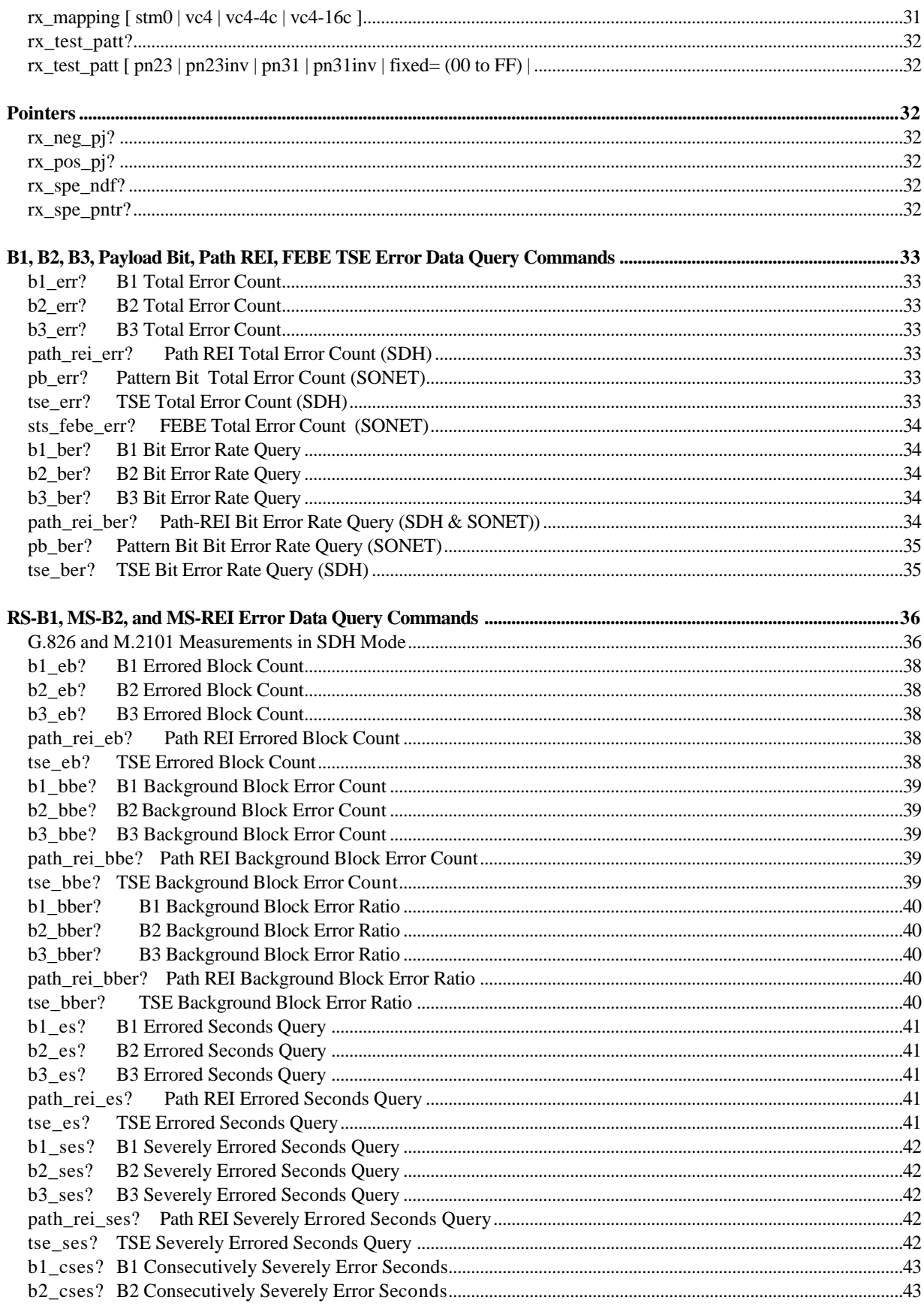
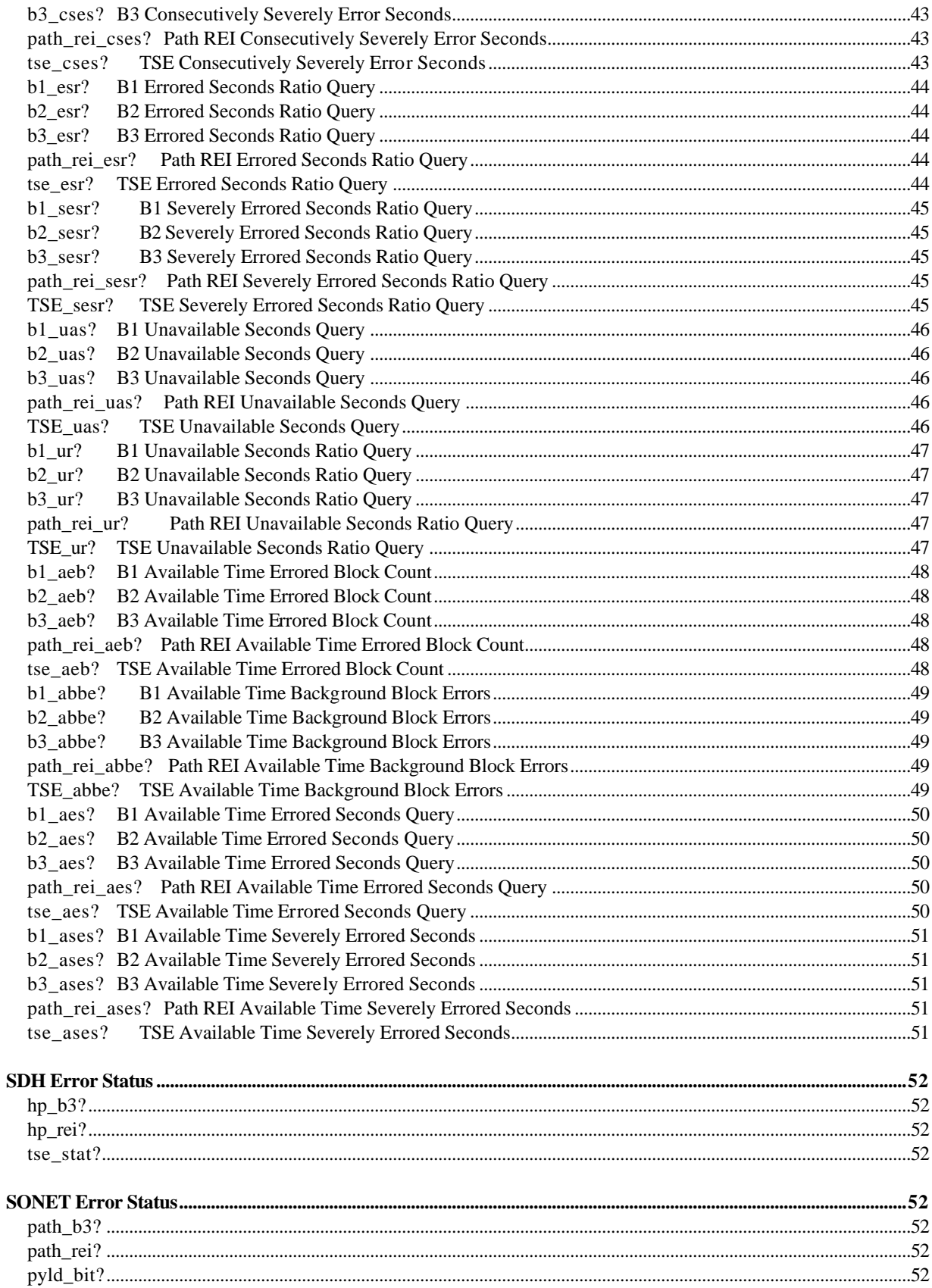

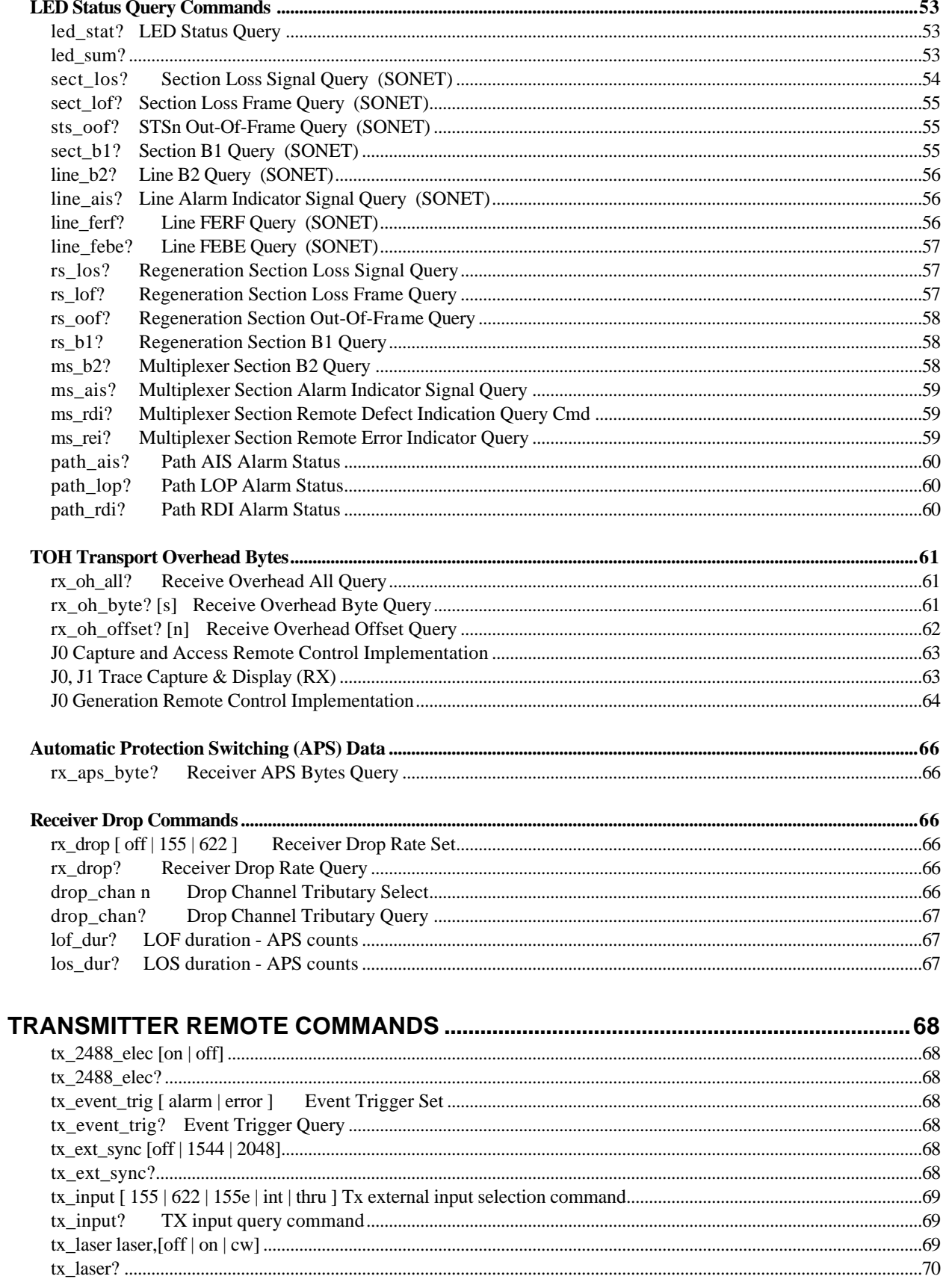

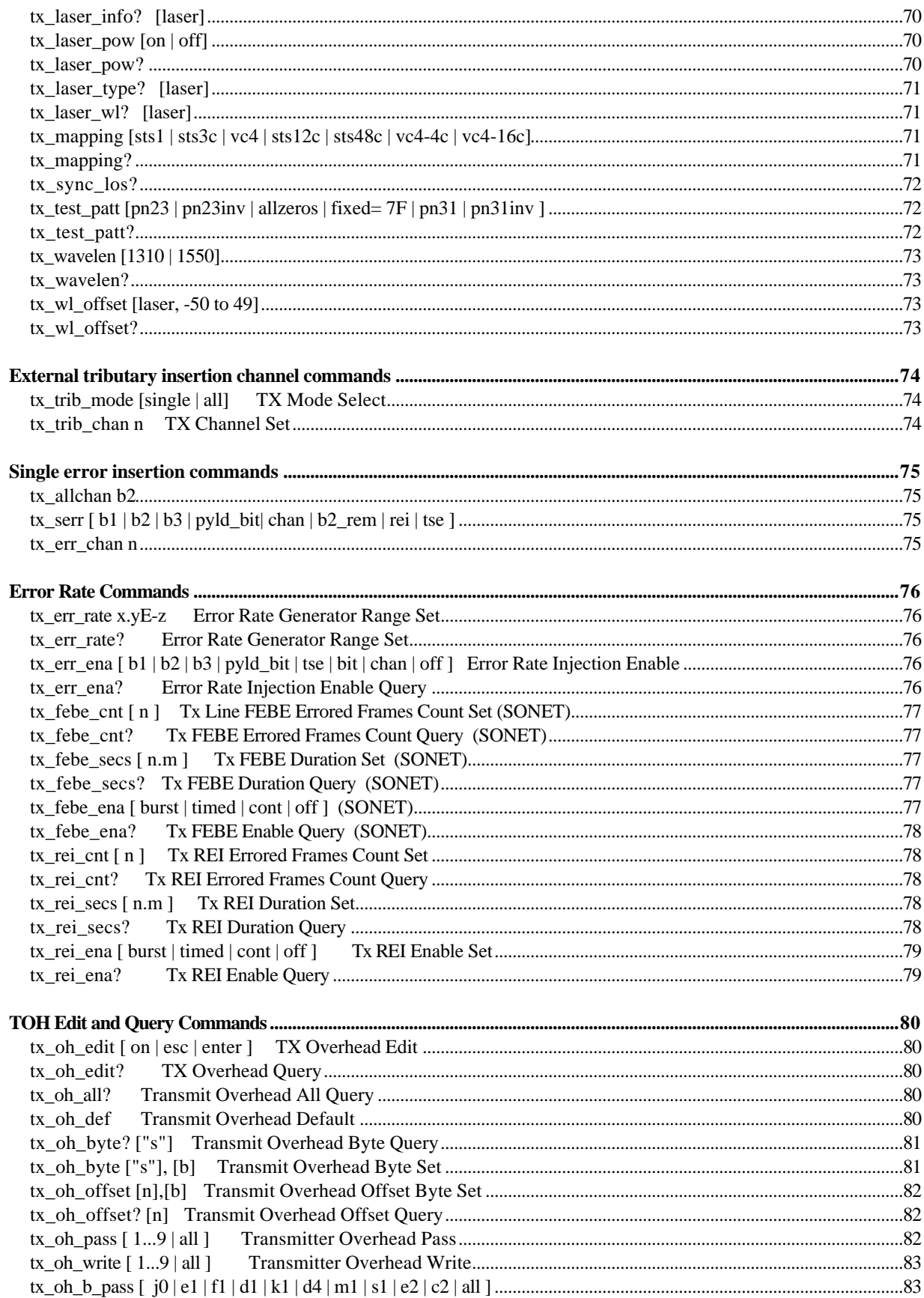

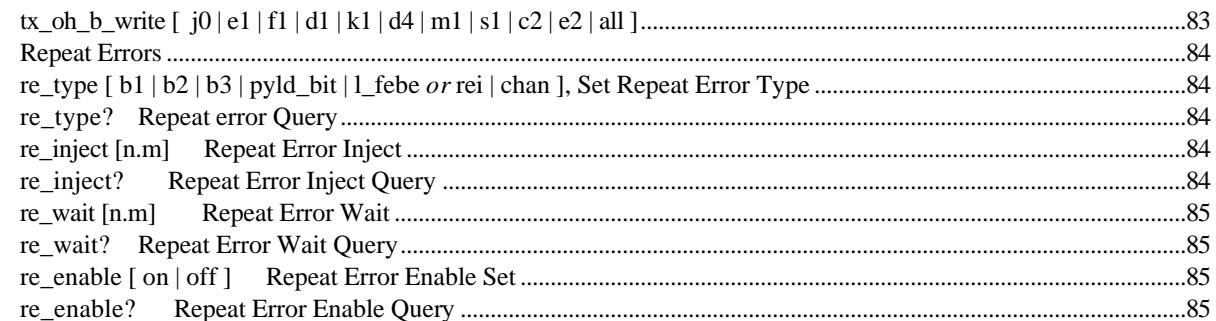

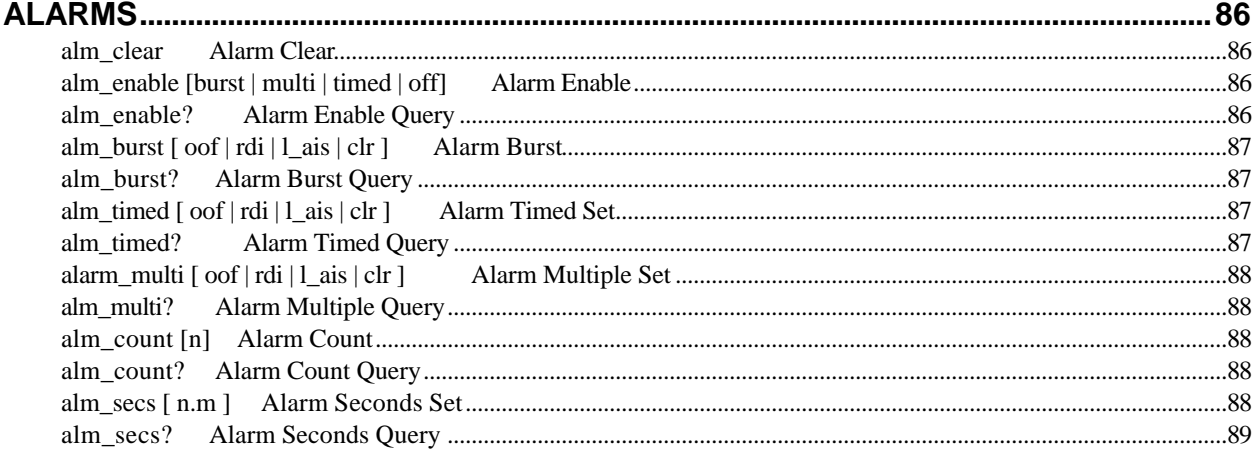

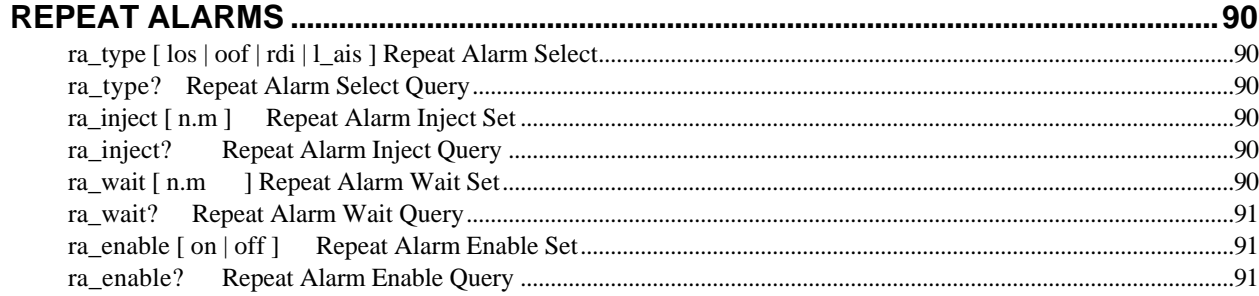

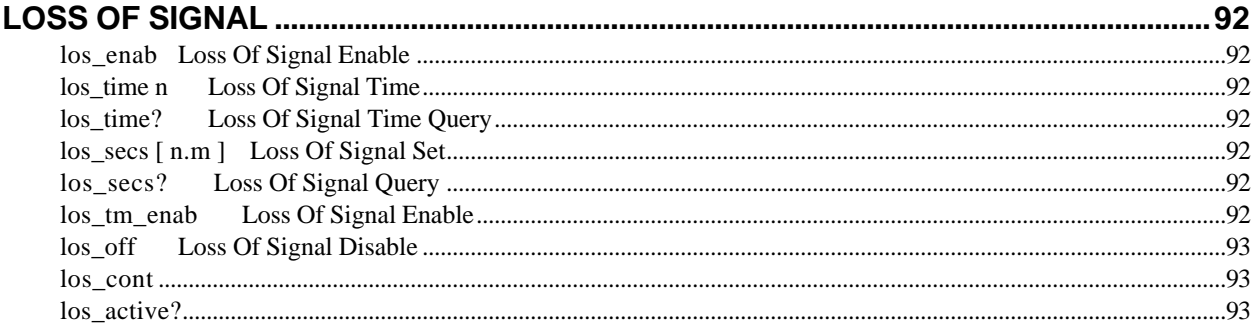

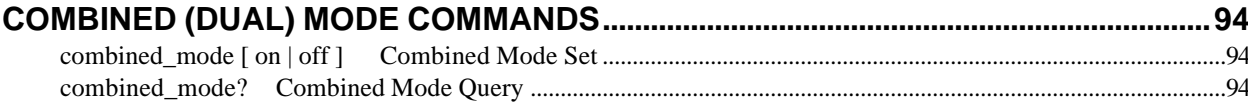

# **Standard Commands**

# **\*cls Clear Status**

Clears the Standards Events Status Register (SESR) and the Event Status Bit (ESB) in the Status Byte Register (SBR); initiates the Operation Complete Idle State and Operation Complete Query Idle State

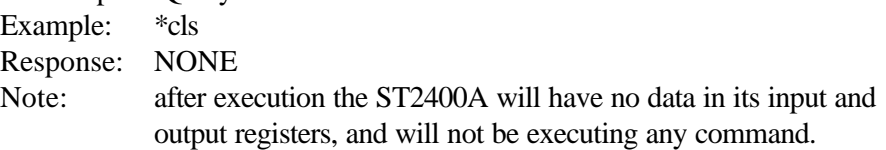

# **\*ese[n] Event Status Enable**

Sets the Event Status Enable Register (ESER) to the argument n

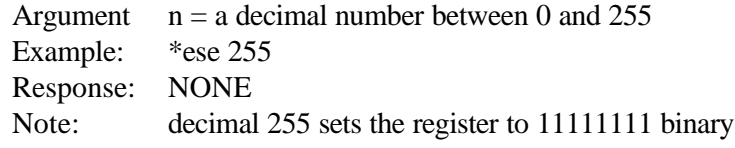

# **\*ese? Event Status Enable Register Query**

Queries the Event Status Enable Register (ESER)

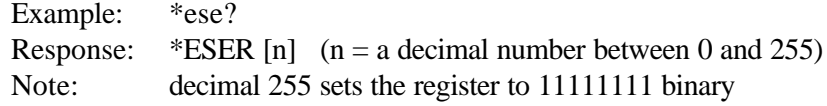

# **\*esr? Event Status Register Query**

Returns the content of the Event Status Register (ESR)

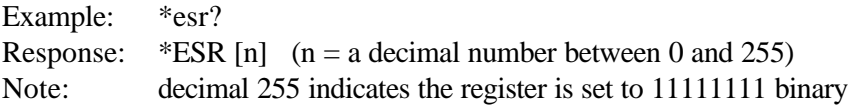

#### **\*idn? Identify**

Returns a character string that includes: company name, instrument model number, and current software version.

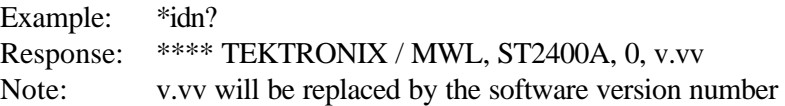

# **\*lrn? Learn Query**

List the ST2400A current setup, except for: RS-232C port information.

Example: lrn? Response: AUTO\_VOL 0; PRINT\_PORT PARALLEL; VIEW\_ANGLE 1; .... Note: The response is a series of commands (headers and parameters)

separated by semicolons. They can be stored in the controller and used to restore the same setup later.

# **\*opc? Operation Complete Query**

Returns the ASCII character "1" when all previous commands and queries have been completed.

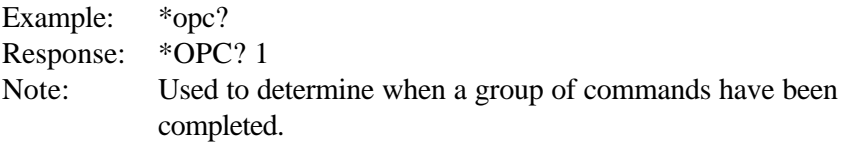

# **\*rst Reset**

Returns the ST2400A to its factory default settings and initiates the Operation Complete Idle State and Operation Complete Query Idle State.

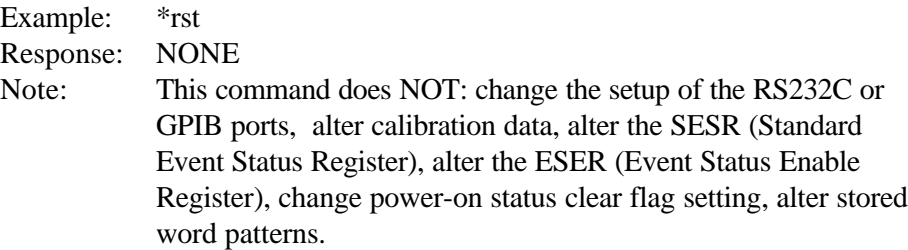

# **\*sre [n] Service Request Enable**

Sets the content of the Service Request Enable Register (SRER) to value n

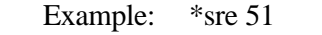

Response: NONE

Note: decimal 51 indicates the register is set to 00110011 binary. Using the IEEE 488.2 GPIB standard, register bits are numbered 7 to 0 (left to right). However, the SONET standard labels bits 1 to 8 (left to right). In either case, the MSB is the left most binary bit, and the LSB is the right most binary bit.

#### **\*sre? Service Request Enable Query**

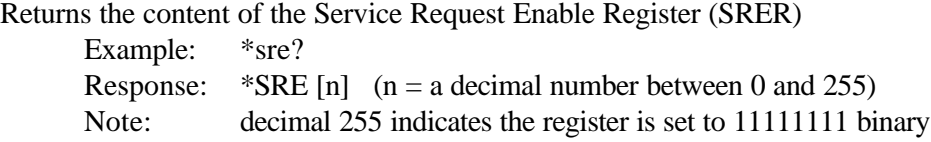

#### **\*stb? Status Byte Query**

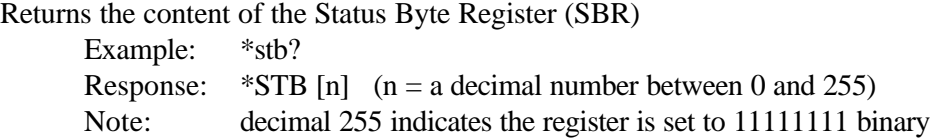

# **\*tst? Self Test**

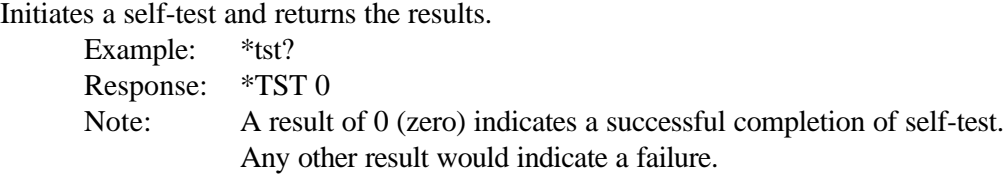

# **\*wai Wait**

Stop processing any additional commands until all pending operations are completed. Example: \*wai Response: NONE

# **audio\_vol [n] Audio Volume Set command**

Sets the audio volume of the internal speaker.

Example: audio\_vol  $n (n = a decimal integer from 0 to 9)$ Response: NONE Note:  $0 = \text{off}, 1 = \text{minimum}, \text{ and } 9 = \text{maximum}$  volume

# **audio\_vol? Audio Volume Query**

Returns a decimal integer from 0 to 9, reflecting current audio volume. Example: audio\_vol? Response: AUDIO\_VOL n Note:  $n = a$  decimal integer from 0 to 9

# **edit\_setup [n], "[s]" Edit Setup Label Set**

Assigns a label [s] to the saved setup [n] Augment: n: is the setup number from 0 to 9 in decimal. s: is the string of Example: edit\_setup 7, "OC-12 Test" Response: NONE Note: Up to 10 ASCII characters can be saved with each of the 10 setups. The string must be enclosed in quotation marks. Only upper case ASCII characters A to Z and numbers 0 to 9 can be used, along with the following ASCII symbols: # \$ %  $\&$  ' ( ) \* + - , / :

# **edit\_setup? [n] Edit Setup Label Query**

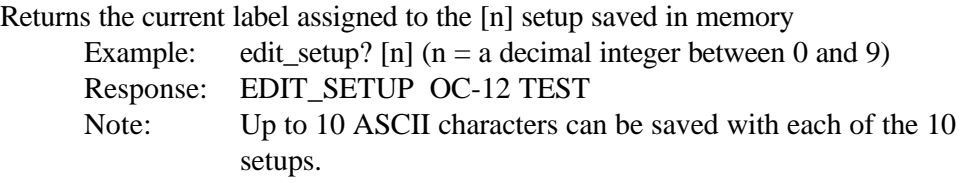

#### **gpib\_address? GPIB Address Query**

Returns the current address value.

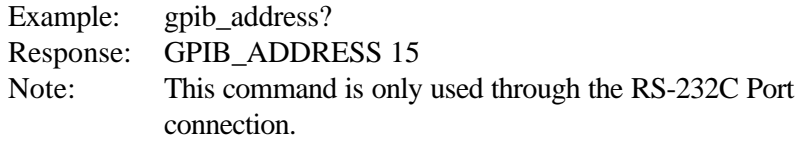

# **gpib\_address [n] GPIB Address Set**

Sets the value of the GPIB Port address.

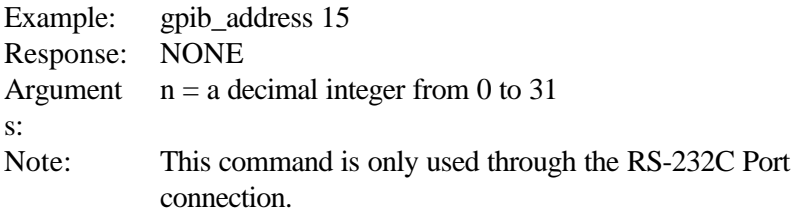

# **gpib\_bus [ talk\_listen | off\_bus ] GPIB Bus Mode Set**

Sets the GPIB bus mode to on or off.

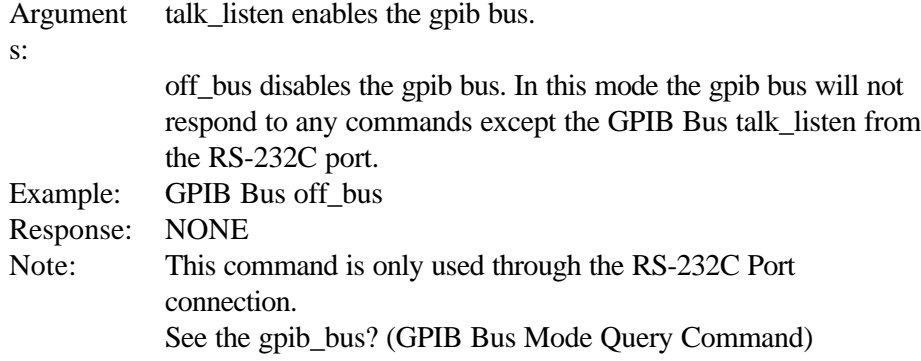

# **gpib\_bus? GPIB Bus Mode Query**

Returns the current status of the GPIB bus.

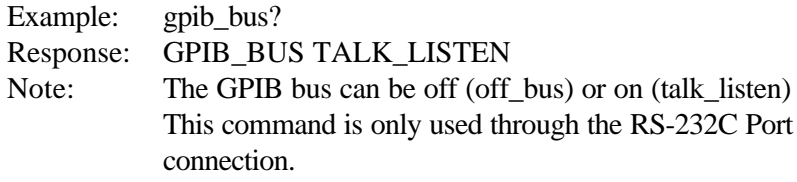

# **header [ on | off ] Header mode command**

Enables or disables headers. The header is the part of a response that replicates the command .

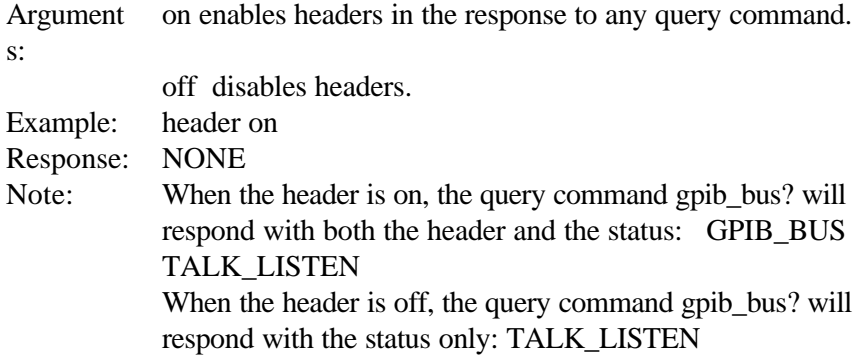

# **header? Header Mode Query**

Returns a response string indicating the headers are enabled or disabled.

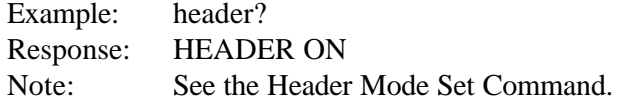

#### **logo? Logo Query command**

Returns a character string that includes: company name, instrument model number, current software version, and software date.

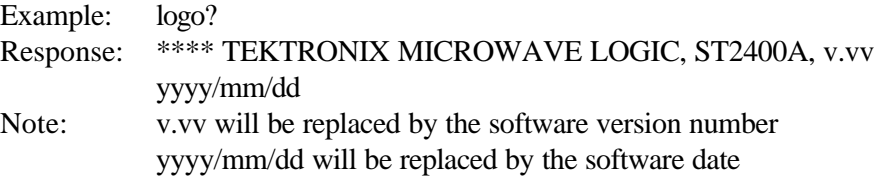

#### **options? Options Query command**

Returns one or more character strings indicating which options are installed. Example: options?

Response: OPTIONS RX 1310 RX 1550 TX 1310 Note: The response indicates that the receiver can receive both the

1310 nm and 1550 nm wavelength, and that the 1310 nm transmitter is installed.

# print\_port [ parallel | serial ] Print Port Select

Sets the default printer port to parallel or serial.

Example: print\_port parallel Response: NONE Note: Sets the default printer port can be set to parallel or serial.

# **print\_port? Print Port Query**

Returns the current printer port setting. Example: print\_port? Response: PRINT\_PORT PARALLEL Note: The default printer port can be set to parallel or serial.

# **print\_string "s" Print String command**

Prints the string "s" out the current printer port.

- Example: print\_string "This is a test."
- Response: This is a test.

Note: The character string [s] can be up to 80 (eighty) characters long. It begins and ends with quotation marks.

# **rs\_echo [on | off] RS-232C Echo Control**

Enables or disables the echo on the RS-232C port.

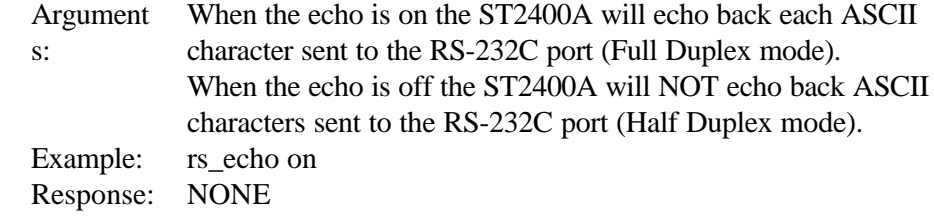

#### **rs\_echo? RS-232 Echo Control**

Returns a character string that indicates whether the echo control is enabled or disabled.

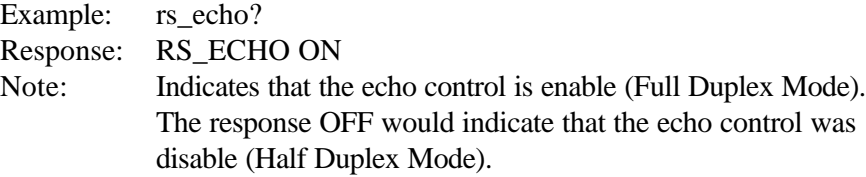

# **rs\_pmt\_lf [on | off] RS-232C Prompt Linefeed Set**

Enables or disables the current RS-232C EOL (end-of-line) terminator.

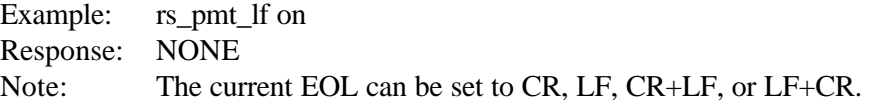

# **rs\_pmt\_lf? RS-232 Prompt Linefeed Query**

Returns a character string that indicates the current RS-232C EOL (end-of-line) terminator status.

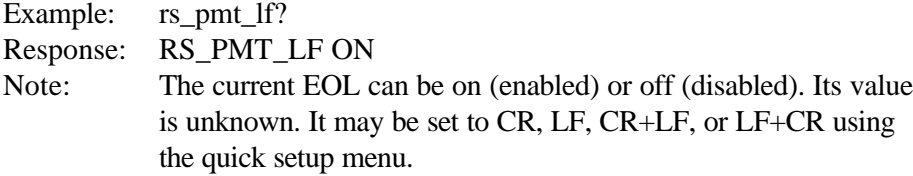

# **rs\_prompt "s" RS-232 prompt command**

Set the character string "s" on the RS-232C prompt.

Example: rs\_prompt " ST2400A Unit A> "

Response: ST2400A Unit A>

Note: The character string "s" will be at the start of each new line. Quotation marks must be used before and after the character string, and the string is limited to 12 characters in length.

# **rs\_xon\_xoff [on | off] RS-232C Flow Control Set**

Enables or disables the RS-232C flow control mode Example: rs\_xon\_xoff on Response: NONE

# **rs\_xon\_xoff? RS-232C Flow Control Query**

Returns a character string that indicates the current RS-232C flow control status.

Example: rs\_xon\_xoff? Response: RS\_XON\_XOFF ON Note: The current XON XOFF flow control can be on (enabled) or off (disabled).

# **General Setup Commands**

# **date "[ yy(yy)/mm/dd ]" Date Set**

Sets the instrument's internal calendar. Example: date "1996/08/30" Response: NONE

#### **date? Date Query**

Returns a character string indicating the internally stored date. Example: date? Response: DATE "1996/08/30"

# **quick\_setup [ n ] Quick Setup (Only valid in Transceivers)**

Used to recall one of the four factory default setups:

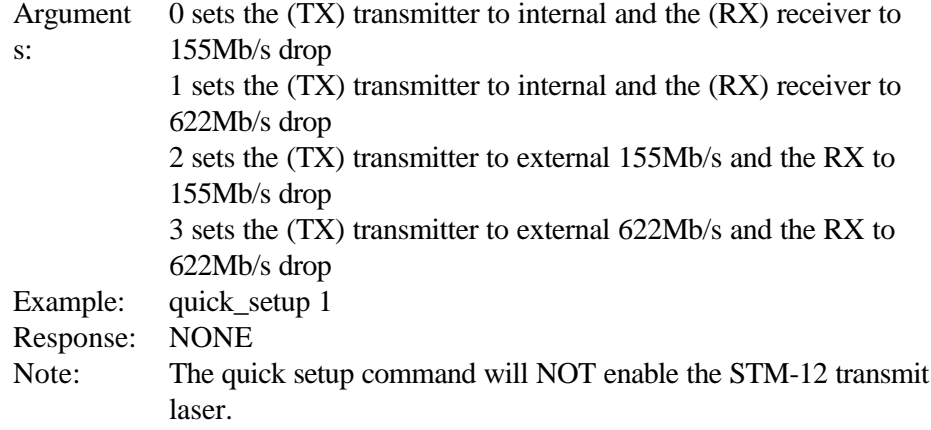

# **save\_setup [n] Save Setup**

Saves the current instrument setup in location n. Example: save\_setup n ( $n = a$  decimal number from 0 to 9) Response: NONE

# **recall\_setup [n] Recall Setup**

Recalls the saved setup from location n.

Example: recall\_setup  $n (n = a decimal number from 0 to 9)$ Response: NONE

#### **stored? Stored Setup Query**

Returns the currently stored setup locations saved in memory.

Example: stored? Response: STORED 0,1,2... Note: Stored locations are numbered from 0 to 9 in decimal.

## **time? Internal Time Clock Query**

Returns the time from the ST2400A internal time of day clock. Example: time? Response: TIME "15:30:45" Note: Uses 24 hours format, HH:MM:SS (Hours Minutes Seconds)

# **time "[ hh:mm:ss ]" Internal Time Clock Set**

Sets the internally stored time of day clock. Example: time "15:30:45" Response NONE : Note: Uses 24 hours format, HH:MM:SS (Hours Minutes Seconds)

#### **tse Test Status Enable Register Set**

Sets the content of the TSER (Test Status Enable Register) to a decimal number from 0 to 255

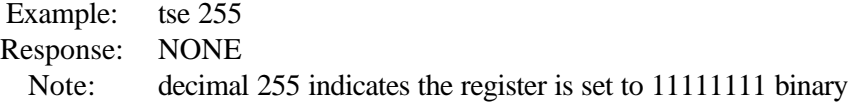

#### **tse? Test Status Enable Register Query**

Returns the content of the TSER (Test Status Event Register) Example: tse? Response: TSE [n]  $(n = a \text{ decimal number between } 0 \text{ and } 255)$ Note: decimal 255 indicates the register is set to 11111111 binary

#### **tsr? Test Status Register Query**

Returns the content of the TSR (Test Status Register). Example: tsr? Response: TSR [n]  $(n = a \text{ decimal number between } 0 \text{ and } 255)$ Note: decimal 255 indicates the register is set to 111111111 binary

# **view\_angle? Front-panel View Angle Query**

Returns a decimal integer that indicates the display angle of view.

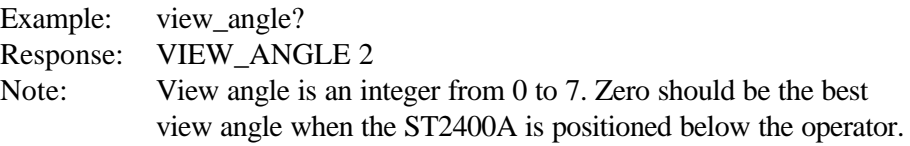

# **view\_angle [ n ] Front-panel View Angle Set**

Sets the view angle to an integer from 0 to 7 decimal.

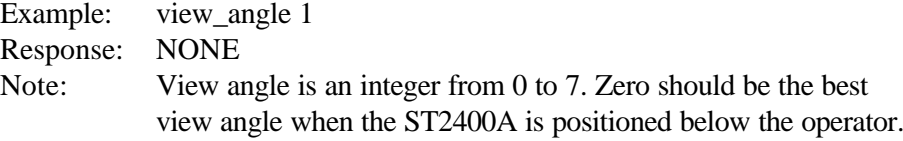

# **Test Cycle Control Commands**

# **log\_print Print Error Log Execute**

Prints all error log reports stored in the non-volatile memory Error Log. Example: log\_print Response: NONE

# **elap\_time? Elapsed Test Cycle Time Query**

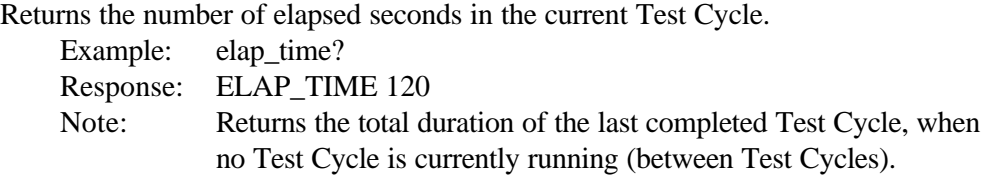

# **test\_mode [ untimed | timed | repeat ] Test Mode Set**

Sets the test measurement mode.

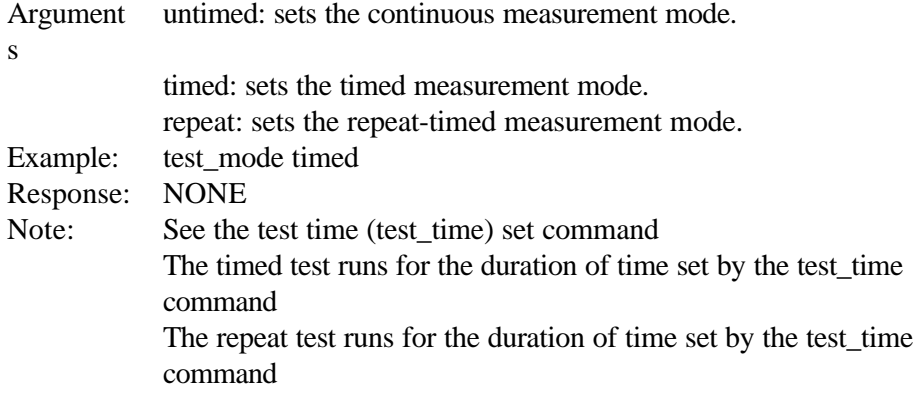

# **test\_mode? Test Mode Query**

Returns the current status of the test measurement mode.

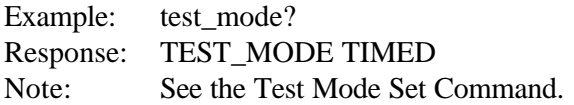

# **test\_print [ log | prev | current | off ] Test Print Set**

Used to print or stop printing the test results.

Argument s log: prints the content of the error log. prev: prints an end-of-test report at the end of the previous test interval. current: prints an end-of-test report from the current test interval. off: disables report printing. Example: test\_print off Response: NONE

# **test\_report [ log | eot | both | off ] Test Report Set**

Enable or disable Test Report Type.

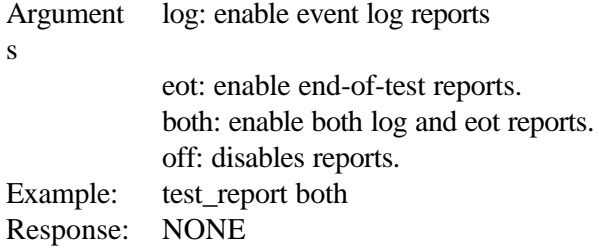

# **test\_report? Test Report Query**

Returns a character string indicating the report status. Example: test\_report? Response: TEST\_REPORT BOTH

Note: See the Test Report Set Command

# **test\_squelch [ on | off ] Test Squelch Set**

Enables or disables the Squelch.

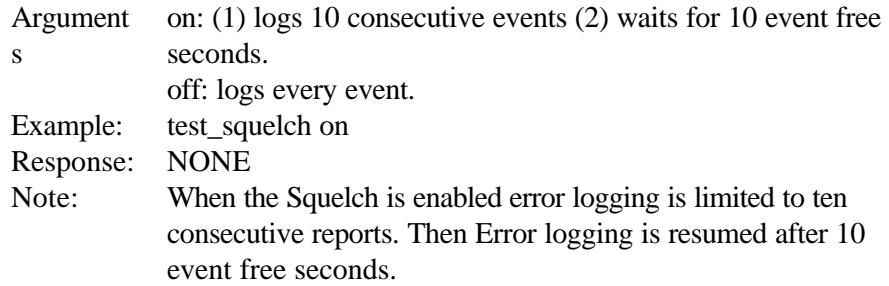

# **test\_squelch? Test Squelch Query**

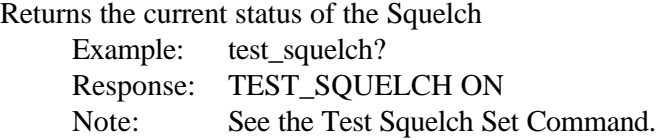

# **test\_state [ run | stop ] Test State Set**

Sets the test state to either run or stop.

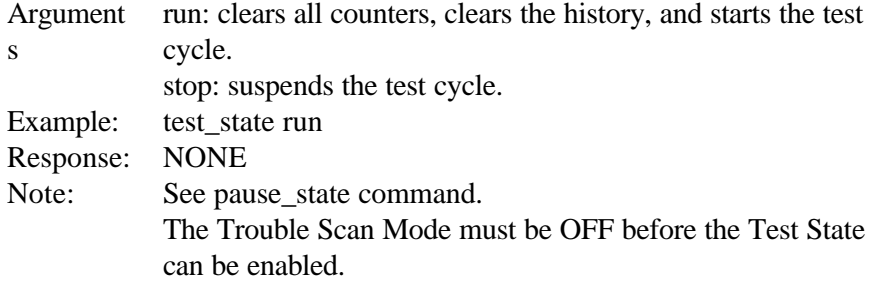

### **test\_state? Test State Query**

Returns the current status of the test cycle.

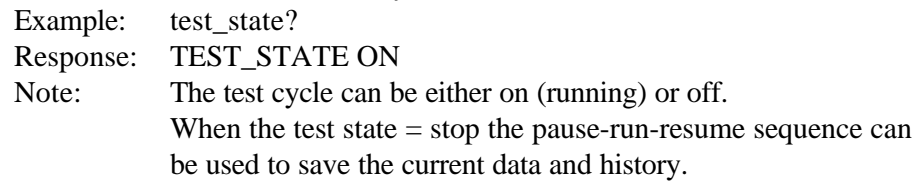

# **test\_time "[ d-hh:mm:ss ]" Test Time Set**

Sets the duration of the test cycle in days (d), hours, (hh) minutes (mm), and seconds (ss).

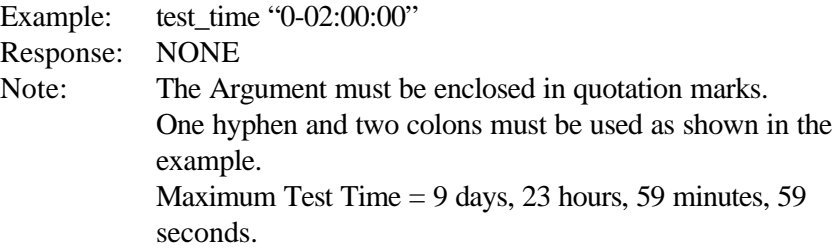

# **test\_time? Test State Query**

Returns a character string indicating the current test time settings. Example: test\_time? Response: TEST\_TIME "0-02:00:00"

# **test\_state [ run | stop ] Test State Set**

Sets the test state to either run or stop.

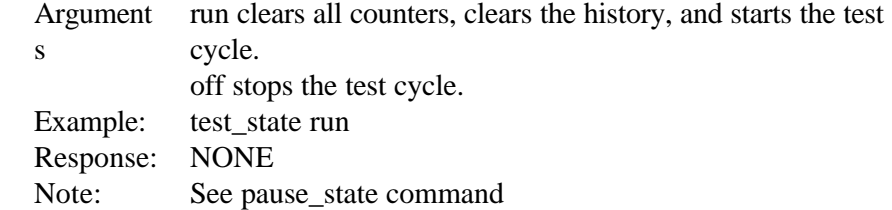

# **test\_state? Test State Query**

Returns the current status of the test cycle. Example: test\_state? Response: TEST\_STATE ON Note: The test cycle can be either on (running) or off.

# **pause\_state [ pause | resume ] Pause State Set**

Sets the test state to either pause or resume.

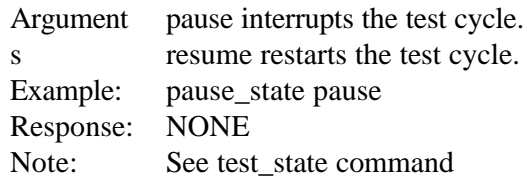

#### **pause\_state? Pause State Query**

Returns the current status of the test cycle.

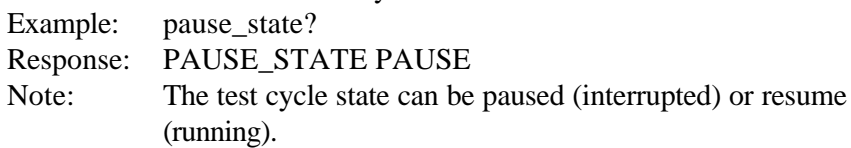

# **System Configuration**

**m\_mode? Measurement Mode Query**

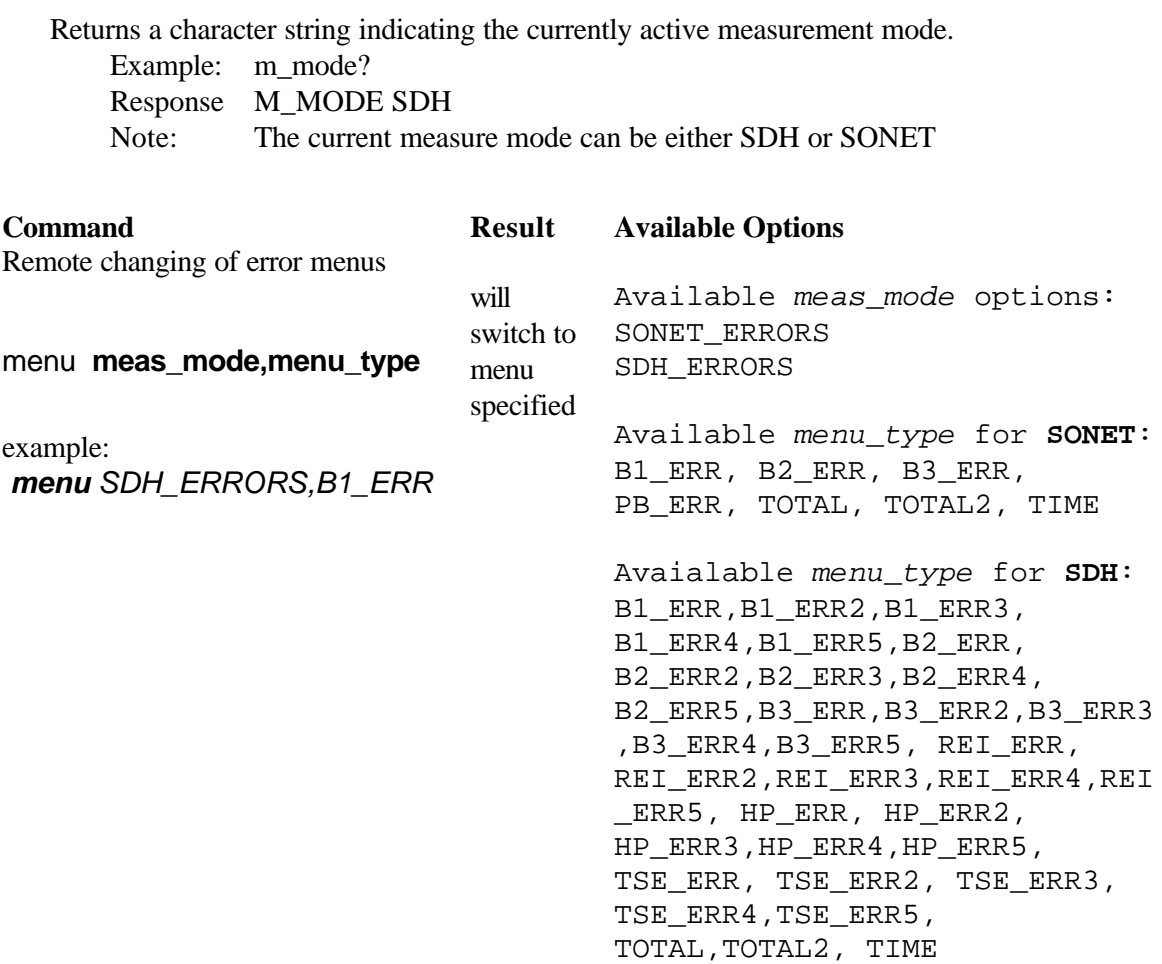

# **new\_m\_mode [ sdh | sonet ] New Measurement Mode Set**

Sets the measurement mode to be used after the next power-on cycle.

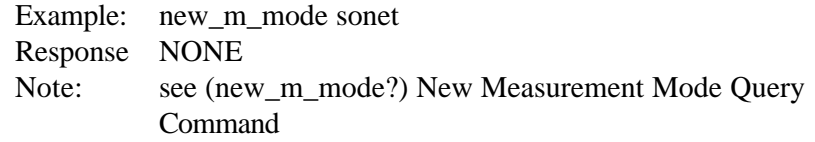

# **new\_m\_mode? New Measurement Mode Query**

Returns a character string indicating the measurement mode that is set to be used after the next power-on cycle.

Example: new\_m\_mode sonet Response NONE Note: see (new\_m\_mode?) New Measurement Mode Set Command

# **log\_clear Log Clear**

Clears all error log entries. Example: log\_clear Response: NONE

# **resume\_laser [off | on]**

Sets the operation of the laser after a power loss

Argument resume\_laser off Disables the laser on power-up resume\_laser on Restores last setting of the RX or TX laser on power-up, and restores any active tests, error or alarm injection.

Example: resume laser on Response:

#### **resume\_laser?**

Queries the current setting. Control the laser after a power loss Example: resume laser? Response:

#### **rx\_installed? Receiver Board Query**

Returns receiver board status that was detected during the power–on sequence Example: rx\_installed? Response: RX\_INSTALLED YES Note: YES indicates that the receiver board was detected. NO indicates that the receiver board was NOT detected.

# **tx\_installed? Transmitter Board Query**

Returns transmitter board status that was detected during the power–on sequence Example: rx\_installed? Response: RX\_INSTALLED YES Note: YES indicates that the transmitter board was detected. NO indicates that the transmitter board was NOT detected.

# **tx\_wav? TX Wavelength Query**

Returns transmitter wavelength Example: tx\_wav?

Response: TX\_WAVE 1310

Note: The transmitter wavelength can be switched to either 1310nm or 1550nm in a dual wavelength unit.

# **tx\_wav [ 1310 | 1550 ] TX Wavelength Set**

Switches the transmitter wavelength in a dual wavelength unit.

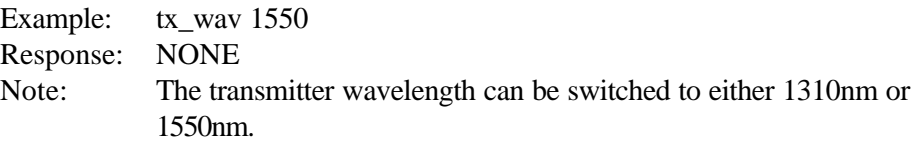

# **Receiver Remote Commands**

*If a GPIB command is entered, but the appropriate hardware for that command is not present in the ST2400A test set, the command will not execute. Certain commands are invalid in Transmitter-only or Receiver-only configurations.*

# **rx\_2488\_in [opt | elec]**

Set the Receiver Input state to Optical ("OPT") or Electrical ("ELEC") Example: rx\_2488\_in opt

#### **rx\_2488\_in?**

Query the "OPT/ELEC" state of the Receiver 2.488 Gb/s input Example: rx 2488 in? Response OPT

#### **rx\_apd\_info?**

Queries the APD module (if one is installed) and print out a detailed description in the following format:

 board\_type, rev\_level, options, cal\_date Example: rx\_apd\_info? Response 0X30, A1, 1, 03/02/98

#### **rx\_elec\_io?**

Queries the Receiver to determine the status of the electrical input *rx\_elec\_io?* will query the status of the electrical input signal, either "**OK**" or "**INVALID**" *example return value: INVALID*

# **rx\_opt\_alarm [reset]**

Reset the APD alarm circuitry Example: rx\_opt\_alarm reset

# **rx\_opt\_alarm?**

Query the APD alarm status, either "OK" or "ALARM" Example: rx\_opt\_alarm? Response ALARM

# **rx\_thresh**

Sets the Receiver Threshold offset Example: rx\_thresh -50

#### **rx\_thresh?**

Queries the Receiver Threshold offset Example: rx\_thresh? Response -50

# **RX Mapping**

# **rx\_map\_chan?**

Query - Channel mapping Example: rx\_map\_chan?

# **rx\_map\_chan [1-48]**

Setting Channel mapping Example: rx\_map\_chan 16

Note: dependent on rx\_mapping that is selected.

# **rx\_mapping?**

Query - mapping on RX Example: rx\_mapping?

# **rx\_mapping [ sts1 | sts3c | sts12c | sts48c ]**

SONET- Setting mapping signal Example: rx\_mapping

# **rx\_mapping [ stm0 | vc4 | vc4-4c | vc4-16c ]**

SDH - Setting mapping signal Example: rx\_mapping

#### **rx\_test\_patt?**

Query - Test Pattern - RX Example: rx\_test\_patt? Response

# **rx\_test\_patt [ pn23 | pn23inv | pn31 | pn31inv | fixed= (00 to FF) |**

Setting Test Pattern on RX Example: rx\_test\_patt? Response pn31inv Note: rx\_test\_patt fixed=00 is equivalent to rx\_test\_patt allzeros

# **Pointers**

# **rx\_neg\_pj?**

Query -- Negative Pointer Justification during test Example:  $rx\_neg\_pi$ ? Response Value set to zero everytime a test is started.

#### **rx\_pos\_pj?**

Query -- Positive Pointer Justification during test Example: rx\_pos\_pj? Response Value set to zero everytime a test is started.

#### **rx\_spe\_ndf?**

Query -- Synchronous Payload Envelope - New Data Flag during test Example: rx\_spe\_ndf? Response Value set to zero everytime a test is started.

# **rx\_spe\_pntr?**

Query -- live status of Synchronous Payload Envelope Pointer Example: rx\_spe\_pntr? Response Value set to zero everytime a test is started.

# **B1, B2, B3, Payload Bit, Path REI, FEBE TSE Error Data Query Commands**

### **b1\_err? B1 Total Error Count**

Returns the total number of B1 errors recorded during the test cycle.

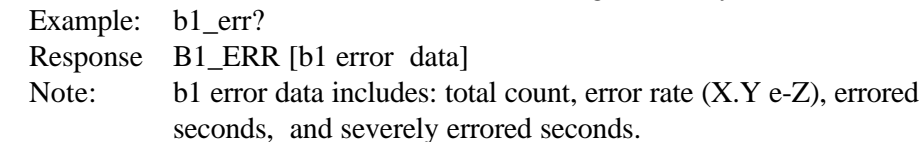

#### **b2\_err? B2 Total Error Count**

Returns the total number of B2 errors recorded during the test cycle.

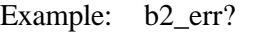

Response B2 ERR [b2 error data]

Note: b2 error data includes: total count, error rate (X.Y e-Z), errored seconds, and severely errored seconds.

#### **b3\_err? B3 Total Error Count**

Returns the total number of B3 errors recorded during the test cycle.

Example: b3\_err?

Response B3 ERR [b3 error data]

Note: B3 error data includes: total count, error rate (X.Y e-Z), errored seconds, and severely errored seconds.

#### **path\_rei\_err? Path REI Total Error Count (SDH)**

Returns the total number of Path REI errors recorded during the test cycle. Example: path\_rei\_err? Response Path\_REI\_ERR

# **pb\_err? Pattern Bit Total Error Count (SONET)**

Returns the total number of Pattern Bit errors recorded during the test cycle. Example: pb\_err? Response PB\_ERR

# **tse\_err? TSE Total Error Count (SDH)**

Returns the total number of TSE errors recorded during the test cycle. Example: tse\_err? Response tse\_ERR

# **sts\_febe\_err? FEBE Total Error Count (SONET)**

Returns the number of path Far End Block Errors counted in the received signal. Example: sts febe err? Response STS\_FEBE\_ERR [n] (n = the total count in decimal) :

# **b1\_ber? B1 Bit Error Rate Query**

Returns the number of STS-n section BIP-8 code violation bit error rate measured in the received signal.

Example: b1\_ber? Response B1\_BER [NR3 n] Note: NR3 is the is the error identification and  $n =$  the current rate. The rate is returned as a negative exponent, such as  $1.00e-6$ 1.00e-6 indicates 1 errored bit in each one million bits.

# **b2\_ber? B2 Bit Error Rate Query**

Returns the number of STS-n line BIP-8 code violation bit error rate measured in the received signal.

Example: b2\_ber? Response B2\_BER [NR3 n] Note: NR3 is the is the error identification and  $n =$  the current rate The rate is returned as a negative exponent, such as 1.00e-6 1.00e-6 indicates 1 errored bit in each one million bits.

# **b3\_ber? B3 Bit Error Rate Query**

Returns the number of STS-n line BIP-8 code violation bit error rate measured in the received signal.

Example: b3\_ber? Response B3 BER [NR3 n] Note: NR3 is the is the error identification and  $n =$  the current rate The rate is returned as a negative exponent, such as 1.00e-6 1.00e-6 indicates 1 errored bit in each one million bits.

# **path\_rei\_ber? Path-REI Bit Error Rate Query (SDH & SONET))**

Returns the number of Path REI violation bit error rate measured in the received signal.

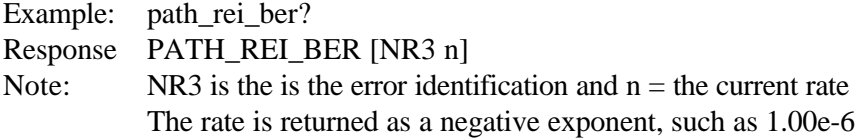

1.00e-6 indicates 1 errored bit in each one million bits.

# **pb\_ber? Pattern Bit Bit Error Rate Query (SONET)**

Returns the number of Pattern Bit violation bit error rate measured in the received signal.

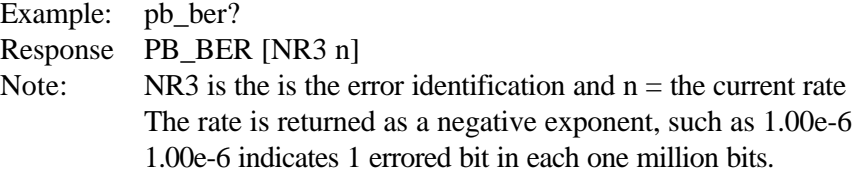

# **tse\_ber? TSE Bit Error Rate Query (SDH)**

Returns the number of TSE bit error rate measured in the received signal.

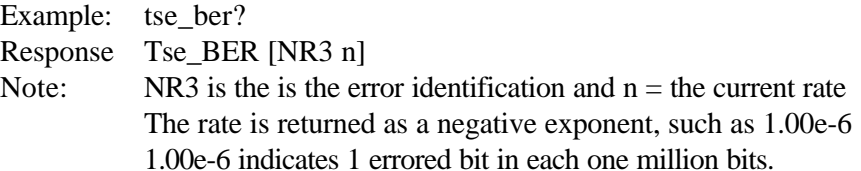

# **RS-B1, MS-B2, and MS-REI Error Data Query Commands**

# **G.826 and M.2101 Measurements in SDH Mode**

In SDH mode, the following measurements are calculated for each of the B1, B2, and MS-REI error types:

**TOT (Total Errors)** Total number of errors detected since testing was started (or restarted).

**BER (Bit Error Ratio)** Ratio of number of errors detected to the number of bits monitored for errors since testing was started (or restarted). (Computed only for B1, B2 errors; Not computed for MS-REI errors.)

**ES (Errored Seconds)** Number of seconds since testing was started (or restarted) in which one or more errors were detected.

**SES (Severely Errored Seconds)** Number of seconds since testing was started (or restarted) in which the number of detected errors exceeded the severely errored second threshold or in which a relevant defect was detected. Relevant defects are: LOS (all SES), LOF (all SES), MS-AIS (B2 and MS-REI SES only), and MS-RDI (MS-REI SES only). SES threshold is currently set to 30% of the blocks (SDH frames) per second for B1, B2, and MS-REI errors. (Thresholds follow G.826 recommendation, but do not conform to draft new recommendation G.epmrs, "Error Performance Events for SDH Multiplex and Regenerator Sections", which recommend 30% threshold for B1 errors, but 15% threshold for B2 and MS-REI errors.)

**CSES (Consecutive Severely Errored Seconds)** Count of Consecutive Severely Errored Second periods. A CSES period is defined as a period of more than 2, but less than 10, consecutive SES.

**EB (Errored Blocks)** The number of SDH frames in which one or more errors of the selected type were detected since testing was started (or restarted). SDH frames occur at a rate of 8000 per second. Per ITU-T G.826, Errored Blocks should count one EB for each frame in which one or more errors are detected, but may count the total number of errors detected per frame (see G.826 C.1.5). The ST-2400 and ST-2400A count EBs as the total number of errors detected.

**BBE (Background Block Errors)** The number of errored blocks not occurring during SES or Unavailable time.

**BBER (Background Block Error Ratio)** The ratio of Background Block Errors (BBE) to total blocks in available time since testing was started (or restarted). The count of total blocks excludes all blocks during SESs.

**ESR (Errored Second Ratio)** The ratio of Errored Seconds (ES) to total seconds in available time since testing was started (or restarted).

**SESR (Severely Errored Second Ratio)** The ratio of Severely Errored Seconds (SES) to total seconds in available time since testing was started (or restarted).

**AEB (Available Errored Blocks)** Number of Errored Blocks (EB) counted during available time.

**ABBE (Available Background Block Errors)** Number of Background Block Errors (BBE) counted during available time.

**AES (Available Errored Seconds)** Number of Errored Seconds (ES) counted during available time.

**ASES (Available Severely Errored Seconds)** Number of Severely Errored Seconds (SES) counted during available time.

**UAS (Unavailable Seconds)** The number of seconds during which error performance was such that the received signal was deemed to be unavailable (see definition of available and unavailable time below).

**UR (Unavailable Seconds Ratio)** The ratio of unavailable seconds to total time since testing was started (or restarted).

**Definition of Available and Unavailable Time (per G.826)** Received signal becomes unavailable when 10 consecutive severely errored seconds are detected. The 10 consecutive SES required to enter the unavailable state are considered unavailable seconds. The signal remains in the unavailable state until 10 consecutive non-severely errored seconds are detected. The 10 consecutive non-severely errored seconds are considered part of the available time.

# **b1\_eb? B1 Errored Block Count**

Returns the number of corrupted section blocks counted in the received signal.

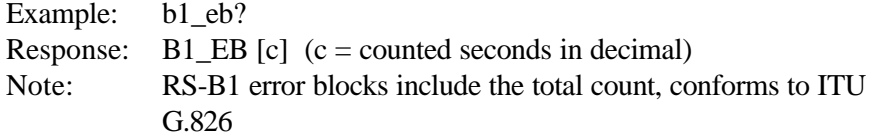

# **b2\_eb? B2 Errored Block Count**

Returns the number of corrupted line blocks counted in the received signal.

Example: b2\_eb? Response:  $B2$  EB [c] (c = counted seconds in decimal) Note: MS-B2 error blocks include the total count, conforms to ITU G.826

# **b3\_eb? B3 Errored Block Count**

Returns the number of corrupted line blocks counted in the received signal.

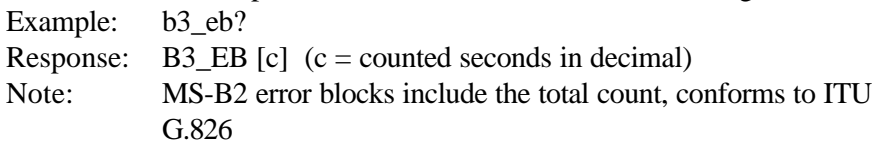

# **path\_rei\_eb? Path REI Errored Block Count**

Returns the number of path remote error indications counted in the receiver signal.

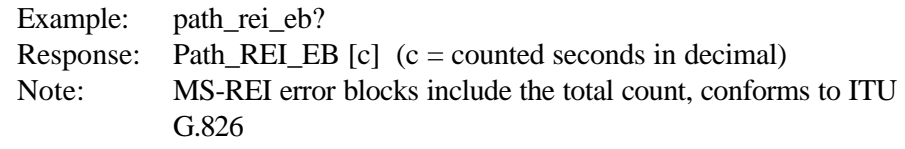

# **tse\_eb? TSE Errored Block Count**

Returns the number of TSE error indications counted in the receiver signal.

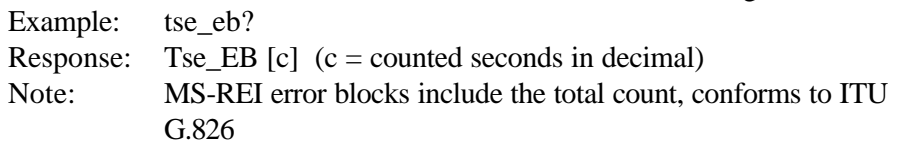

#### **b1\_bbe? B1 Background Block Error Count**

Returns the number of b1 errored blocks counted that occurred outside the SES.

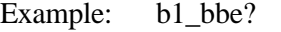

Response: B1 BBE  $[c]$  (c = counted seconds in decimal)

Note: Conforms to ITU G.826. Also see b1 ses?

#### **b2\_bbe? B2 Background Block Error Count**

Returns the number of b2 errored blocks counted that occurred outside the SES.

Example: b2\_bbe [b2 background block errors]

Response:  $B2$ \_BBE [c] (c = counted seconds in decimal)

Note: Conforms to ITU G.826. Also see b2 ses?

## **b3\_bbe? B3 Background Block Error Count**

Returns the number of b3 errored blocks counted that occurred outside the SES.

Example: p3 bbe [b2 background block errors]

Response:  $B3$ <sub>BBE</sub> [c] (c = counted seconds in decimal)

Note: Conforms to ITU G.826. Also see b3 ses?

#### **path\_rei\_bbe? Path REI Background Block Error Count**

Returns the number of path REI errored blocks counted that occurred outside the SES.

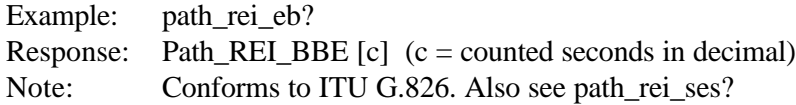

#### **tse\_bbe? TSE Background Block Error Count**

Returns the number of TSE errored blocks counted that occurred outside the SES. Example: tse\_eb? Response: tse\_BBE  $[c]$  (c = counted seconds in decimal) Note: Conforms to ITU G.826. Also see tse\_ses?

# **b1\_bber? B1 Background Block Error Ratio**

Returns the ratio of b1 errored blocks that occurred outside the SES.

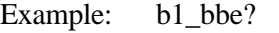

Response: B1 BBE [e] (e = expressed as a negative exponent)

Note: Conforms to ITU G.826. Also see b1 ses?

# **b2\_bber? B2 Background Block Error Ratio**

Returns the ratio of b2 errored blocks that occurred outside the SES.

- Example: b2\_bbe [b2 background block errors]
- Response: B2\_BBE [e] (e = expressed as a negative exponent)

Note: Conforms to ITU G.826. Also see b2 ses?

# **b3\_bber? B3 Background Block Error Ratio**

Returns the ratio of b32 errored blocks that occurred outside the SES. Example: b3 bbe [b2 background block errors] Response: B3\_BBE [e] (e = expressed as a negative exponent) Note: Conforms to ITU G.826. Also see b3\_ses?

# **path\_rei\_bber? Path REI Background Block Error Ratio**

Returns the ratio of path rei errored blocks that occurred outside the SES. Example: path\_rei\_eb? Response: Path\_REI\_BBE [e] (e = expressed as a negative exponent) Note: Conforms to ITU G.826. Also see path\_rei\_ses?

# **tse\_bber? TSE Background Block Error Ratio**

Returns the ratio of TSE errored blocks that occurred outside the SES.

Example: tse\_eb?

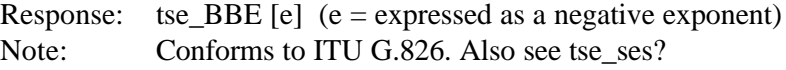

#### **b1\_es? B1 Errored Seconds Query**

Returns the number of STM-n section BIP-8 code violation errored seconds counted in the received signal.

Example: b1\_es? Response:  $B1$ *\_ES* [c] (c = counted seconds in decimal) Note: Conforms to ITU G.826.

# **b2\_es? B2 Errored Seconds Query**

Returns the number of STM-n line BIP-24 code violation errored seconds counted in the received signal.

Example: b2\_es? Response:  $B2$ *\_ES* [c] (c = counted seconds in decimal) Note: Conforms to ITU G.826.

# **b3\_es? B3 Errored Seconds Query**

Returns the number of B3errored seconds counted in the received signal.

Example: b3\_es? Response: B3 ES  $[c]$  (c = counted seconds in decimal) Note: Conforms to ITU G.826.

#### **path\_rei\_es? Path REI Errored Seconds Query**

Returns the number of Path REI errored seconds counted in the received signal. Example: path\_rei\_es? Response: Path REI ES  $[c]$  (c = counted seconds in decimal) Note: Conforms to ITU G.826.

#### **tse\_es? TSE Errored Seconds Query**

Returns the number of TSE errored seconds counted in the received signal. Example: tse\_es? Response: tse\_ES  $[c]$   $(c = \text{counted seconds in decimal})$ Note: Conforms to ITU G.826.

# **b1\_ses? B1 Severely Errored Seconds Query**

Returns the number of STM-n section BIP-8 code violation severely errored seconds counted in the received signal.

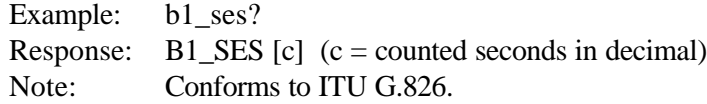

# **b2\_ses? B2 Severely Errored Seconds Query**

Returns the number of STM-n line BIP-24 code violation severely errored seconds counted in the received signal.

Example: b2\_ses? Response:  $B2$ <sub>\_SES</sub> [c] (c = counted seconds in decimal) Note: Conforms to ITU G.826.

# **b3\_ses? B3 Severely Errored Seconds Query**

Returns the number of B3 severely errored seconds counted in the received signal.

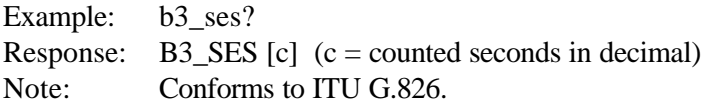

#### **path\_rei\_ses? Path REI Severely Errored Seconds Query**

Returns the number of Path REI severely errored seconds counted in the received signal.

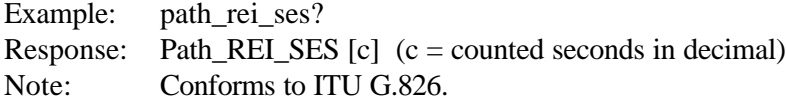

## **tse\_ses? TSE Severely Errored Seconds Query**

Returns the number of TSE severely errored seconds counted in the received signal.

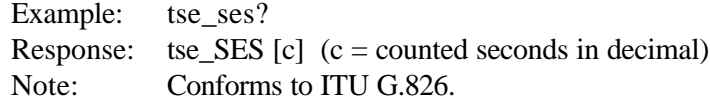

# **b1\_cses? B1 Consecutively Severely Error Seconds**

Queries the total Consecutively Severely Errored Seconds for B1 errors Example:  $b1$ <sub>cses</sub>? Return value 0

# **b2\_cses? B2 Consecutively Severely Error Seconds**

Queries the total Consecutively Severely Errored Seconds for B2 errors Example:  $b2$ <sub>cses</sub>? Return value 0

#### **b3\_cses? B3 Consecutively Severely Error Seconds**

Queries the total Consecutively Severely Errored Seconds for B3 errors Example: b3 cses? Return value 0

#### **path\_rei\_cses? Path REI Consecutively Severely Error Seconds**

Queries the total Consecutively Severely Errored Seconds for Path REI errors Example: path\_rei\_cses? Return value 0

#### **tse\_cses? TSE Consecutively Severely Error Seconds**

Queries the total Consecutively Severely Errored Seconds for TSE errors Example: tse\_cses? Return value 0
### **b1\_esr? B1 Errored Seconds Ratio Query**

Returns the number of STM-n section BIP-8 code violation errored seconds counted in the received signal divided by the available time.

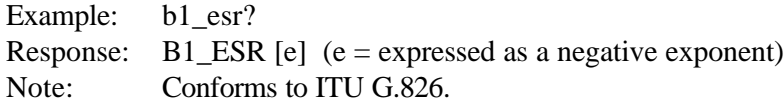

### **b2\_esr? B2 Errored Seconds Ratio Query**

Returns the number of STM-n line BIP-24 code violation errored seconds counted in the received signal divided by the available time.

Example: b2\_esr? Response: B2\_ES [e] (e = expressed as a negative exponent) Note: Conforms to ITU G.826.

### **b3\_esr? B3 Errored Seconds Ratio Query**

Returns the number of B3 errored seconds counted in the received signal divided by the available time.

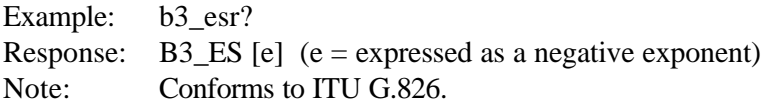

### **path\_rei\_esr? Path REI Errored Seconds Ratio Query**

Returns the number of Path REI errored seconds counted in the received signal.

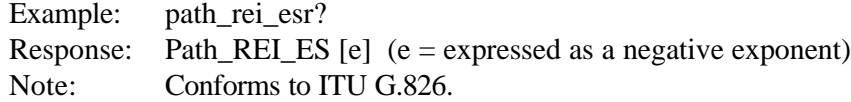

#### **tse\_esr? TSE Errored Seconds Ratio Query**

Returns the number of TSE errored seconds counted in the received signal.

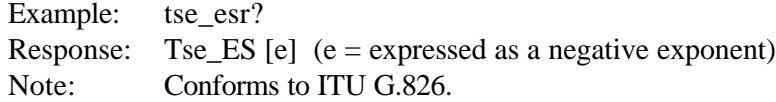

### **b1\_sesr? B1 Severely Errored Seconds Ratio Query**

Returns the number of STM-n section BIP-8 code violation severely errored seconds counted in the received signal divided by the available time.

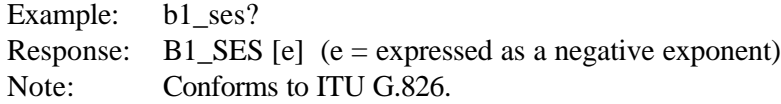

### **b2\_sesr? B2 Severely Errored Seconds Ratio Query**

Returns the number of STM-n line BIP-24 code violation severely errored seconds counted in the received signal divided by the available time.

Example: b2\_ses? Response: B2\_SES [e] (e = expressed as a negative exponent) Note: Conforms to ITU G.826.

### **b3\_sesr? B3 Severely Errored Seconds Ratio Query**

Returns the number of B3 severely errored seconds counted in the received signal divided by the available time.

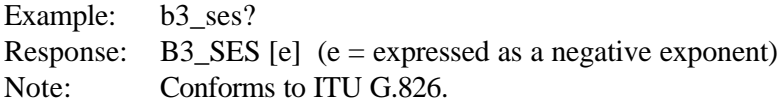

### **path\_rei\_sesr? Path REI Severely Errored Seconds Ratio Query**

Returns the number of Path REI severely errored seconds counted in the received signal divided by the available time.

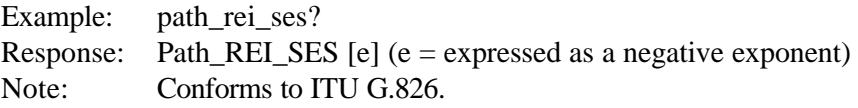

#### **TSE\_sesr? TSE Severely Errored Seconds Ratio Query**

Returns the number of TSE severely errored seconds counted in the received signal divided by the available time.

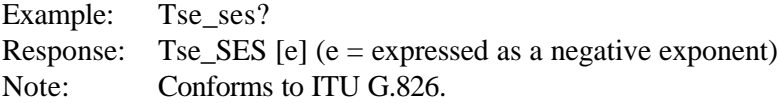

### **b1\_uas? B1 Unavailable Seconds Query**

Returns the number of STM-n section BIP-8 code violation unavailable seconds counted in the received signal.

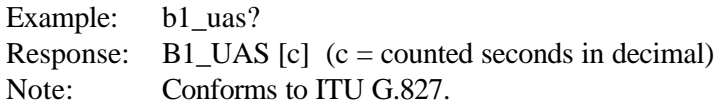

### **b2\_uas? B2 Unavailable Seconds Query**

Returns the number of STM-n line BIP-24 code violation unavailable seconds counted in the received signal.

Example: b2\_uas? Response:  $B2_UAS$  [c] (c = counted seconds in decimal) Note: Conforms to ITU G.827.

### **b3\_uas? B3 Unavailable Seconds Query**

Returns the number of B3 unavailable seconds counted in the received signal. Example: b3\_uas? Response:  $B3_UAS [c]$  (c = counted seconds in decimal) Note: Conforms to ITU G.827.

#### **path\_rei\_uas? Path REI Unavailable Seconds Query**

Returns the number of Path REI unavailable seconds counted in the received signal. Example: path\_rei\_uas? Response: Path REI UAS  $[c]$  (c = counted seconds in decimal) Note: Conforms to ITU G.827.

### **TSE\_uas? TSE Unavailable Seconds Query**

Returns the number of TSE unavailable seconds counted in the received signal. Example: tse\_uas? Response: tse\_UAS  $[c]$  (c = counted seconds in decimal) Note: Conforms to ITU G.827.

### **b1\_ur? B1 Unavailable Seconds Ratio Query**

Returns the number of STM-n section BIP-8 code violation errored seconds counted in the received signal.

Example:  $b1\_ur?$ Response:  $B1_UR [e]$  (e = expressed as a negative exponent) Note: Conforms to ITU G.827.

#### **b2\_ur? B2 Unavailable Seconds Ratio Query**

Returns the number of STM-n line BIP-24 code violation errored seconds counted in the received signal.

Example: b2 ur? Response:  $B2_UR$  [e] (e = expressed as a negative exponent) Note: Conforms to ITU G.827.

### **b3\_ur? B3 Unavailable Seconds Ratio Query**

Returns the number of B3 errored seconds counted in the received signal. Example:  $b3_{\text{ur}}$ ? Response:  $B3_UR$  [e] (e = expressed as a negative exponent) Note: Conforms to ITU G.827.

#### **path\_rei\_ur? Path REI Unavailable Seconds Ratio Query**

Returns the number of Path REI unavailable seconds counted in the received signal. Example: path rei ur? Response: Path REI UR  $[e]$  (e= expressed as a negative exponent) Note: Conforms to ITU G.827

### **TSE\_ur? TSE Unavailable Seconds Ratio Query**

Returns the number of TSE unavailable seconds counted in the received signal. Example: tse ur? Response: TSE\_UR [e] (e= expressed as a negative exponent) Note: Conforms to ITU G.827

### **b1\_aeb? B1 Available Time Errored Block Count**

Returns the number of corrupted section blocks counted during the available time.

- Example: b1\_aeb?
- Response:  $B1$ <sub>*AEB* [c] (c = counted blocks, in decimal)</sub>
- Note: Conforms to ITU G. 2101

# **b2\_aeb? B2 Available Time Errored Block Count**

Returns the number of corrupted line blocks counted during the available time. Example: b2\_aeb? Response:  $B2$ <sub>*AEB* [c] (c = counted blocks, in decimal)</sub> Note: Conforms to ITU G. 2101

# **b3\_aeb? B3 Available Time Errored Block Count**

Returns the number of corrupted line blocks counted during the available time. Example: b3\_aeb? Response:  $B3_AEB$  [c] (c = counted blocks, in decimal) Note: Conforms to ITU G. 2101

# **path\_rei\_aeb? Path REI Available Time Errored Block Count**

Returns the number of path remote error indications counted during available time.. Example: path\_rei\_aeb? Response: Path\_REI\_AEB  $[c]$  (c = counted blocks, in decimal) Note: Conforms to ITU G. 2101

# **tse\_aeb? TSE Available Time Errored Block Count**

Returns the number of path remote error indications counted during available time..

Example: tse\_aeb? Response: tse\_AEB  $[c]$  (c = counted blocks, in decimal) Note: Conforms to ITU G. 2101

### **b1\_abbe? B1 Available Time Background Block Errors**

Returns the number of corrupted section background blocks counted during the available time.

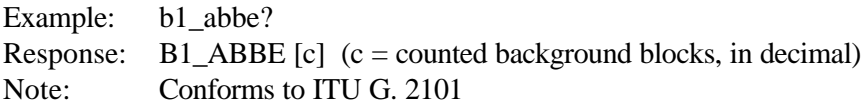

#### **b2\_abbe? B2 Available Time Background Block Errors**

Returns the number of corrupted line background blocks counted during the available time.

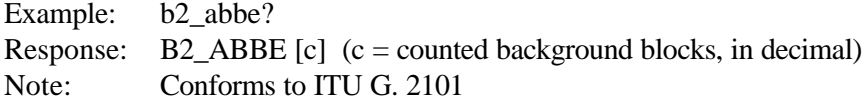

### **b3\_abbe? B3 Available Time Background Block Errors**

Returns the number of corrupted line background blocks counted during the available time.

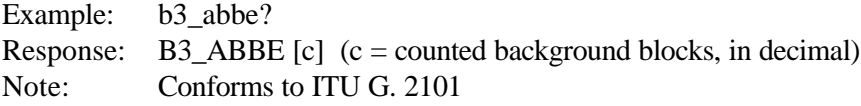

#### **path\_rei\_abbe? Path REI Available Time Background Block Errors**

Returns the number of background remote error indications counted during available time..

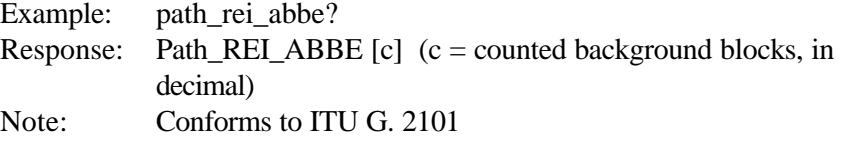

### **TSE\_abbe? TSE Available Time Background Block Errors**

Returns the number of background remote error indications counted during available time..

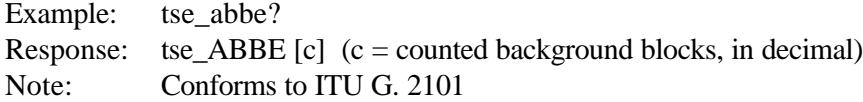

### **b1\_aes? B1 Available Time Errored Seconds Query**

Returns the number of STM-n section BIP-8 code violation errored seconds counted in the received signal, during the available time.

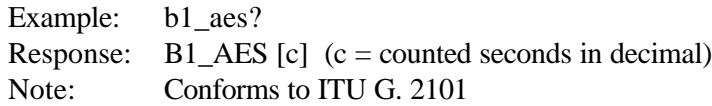

### **b2\_aes? B2 Available Time Errored Seconds Query**

Returns the number of STM-n line BIP-24 code violation errored seconds counted in the received signal, during the available time.

Example: b2\_aes? Response:  $B2_AES$  [c] (c = counted seconds in decimal) Note: Conforms to ITU G. 2101

### **b3\_aes? B3 Available Time Errored Seconds Query**

Returns the number of B3 errored seconds counted in the received signal, during the available time.

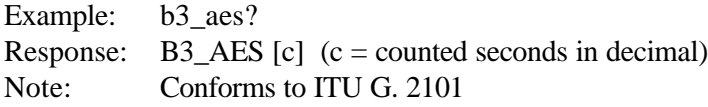

#### **path\_rei\_aes? Path REI Available Time Errored Seconds Query**

Returns the number of errored seconds counted in the received signal, during the available time.

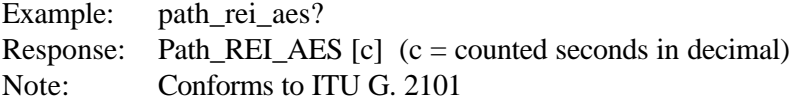

### **tse\_aes? TSE Available Time Errored Seconds Query**

Returns the number of errored seconds counted in the received signal, during the available time.

Example: tse aes? Response: tse\_AES  $[c]$  ( $c$  = counted seconds in decimal) Note: Conforms to ITU G. 2101

#### **b1\_ases? B1 Available Time Severely Errored Seconds**

Returns the number of STM-n section BIP-8 code violation severely errored seconds counted in the received signal, during the available time.

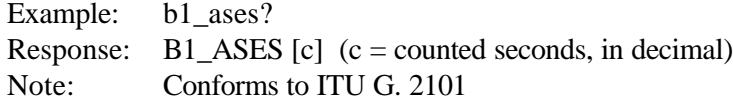

#### **b2\_ases? B2 Available Time Severely Errored Seconds**

Returns the number of STM-n line BIP-24 code violation severely errored seconds counted in the received signal, during the available time.

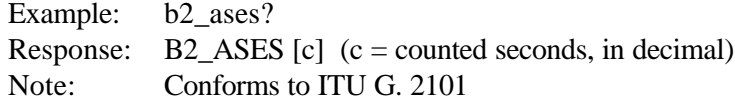

### **b3\_ases? B3 Available Time Severely Errored Seconds**

Returns the number of B3 severely errored seconds counted in the received signal, during the available time.

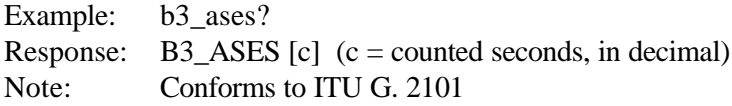

#### **path\_rei\_ases? Path REI Available Time Severely Errored Seconds**

Returns the number of Path REI severely errored seconds counted in the received signal, during the available time.

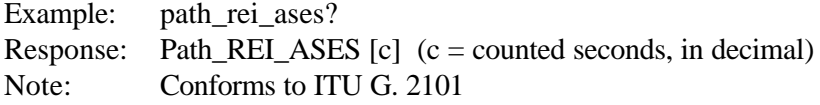

#### **tse\_ases? TSE Available Time Severely Errored Seconds**

Returns the number of TSE severely errored seconds counted in the received signal, during the available time.

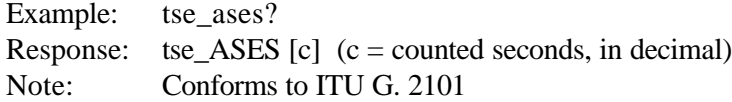

## **SDH Error Status**

### **hp\_b3?**

Query - High Path B3 error condition (SDH) Example hp\_b3? Response

# **hp\_rei?**

Query - High Path REI error condition (SDH) Example hp\_rei? Response

### **tse\_stat?**

Query - TSE condition (SDH) Example tse\_stat? Response

# **SONET Error Status**

### **path\_b3?**

Query - Path B3 error condition (SONET) Example path\_b3? Response

# **path\_rei?**

Query - Path REI error condition (SONET) Example path\_rei? Response

### **pyld\_bit?**

Query - Payload Bit error condition (SONET) Example pyld\_bit? Response

# **LED Status Query Commands**

# **led\_stat? LED Status Query**

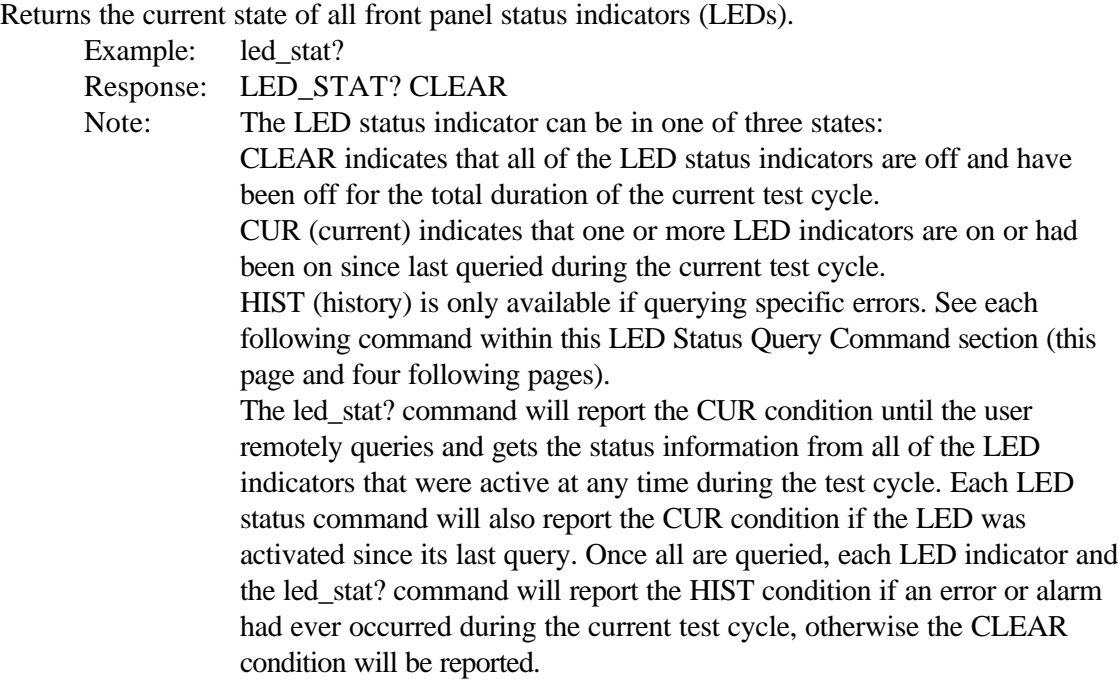

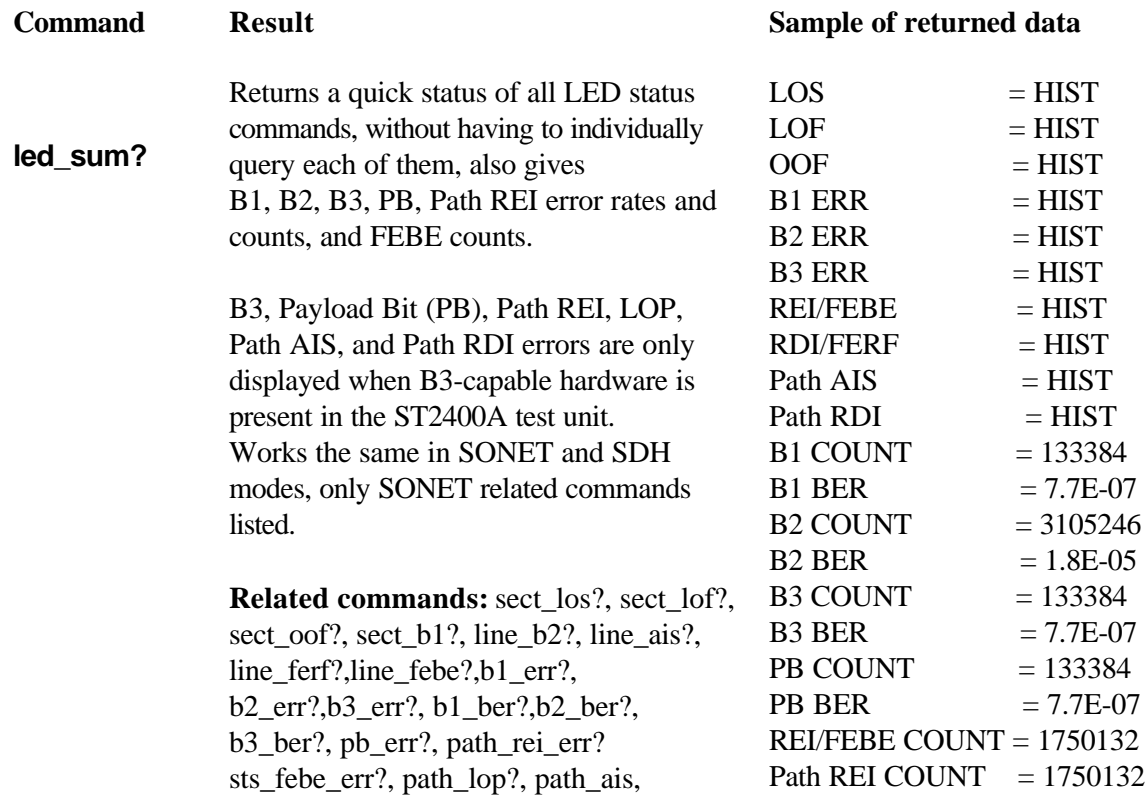

path\_rei?, path\_rdi

# **sect\_los? Section Loss Signal Query (SONET)**

Request the current state of the LOS indicator.

Example: sect\_los? Response SECT\_LOS? CLEAR

:

Note: The section LOS indicator can be in one of three states: CLEAR indicates that the LOS LED is now off and had been off during the current test cycle.

> CUR (current) indicates that the LOS indicator is either on or had been on since last queried during the current test cycle.

> HIST (history) indicates that the LOS LED is off, but had been on during some period before the last query, during the current test cycle.

## **sect\_lof? Section Loss Frame Query (SONET)**

Request the current state of the LOF indicator.

Example: sect\_lof? Response SECT\_LOF? CLEAR

:

Note: The section LOF indicator can be in one of three states: CLEAR indicates that the LOF LED is now off and had been off during the current test cycle. CUR (current) indicates that the LOF indicator is either on or had been on since last queried during the current test cycle. HIST (history) indicates that the LOF LED is off, but had been on during some period before the last query, during the current test cycle.

# **sts\_oof? STSn Out-Of-Frame Query (SONET)**

Request the current state of the OOF indicator.

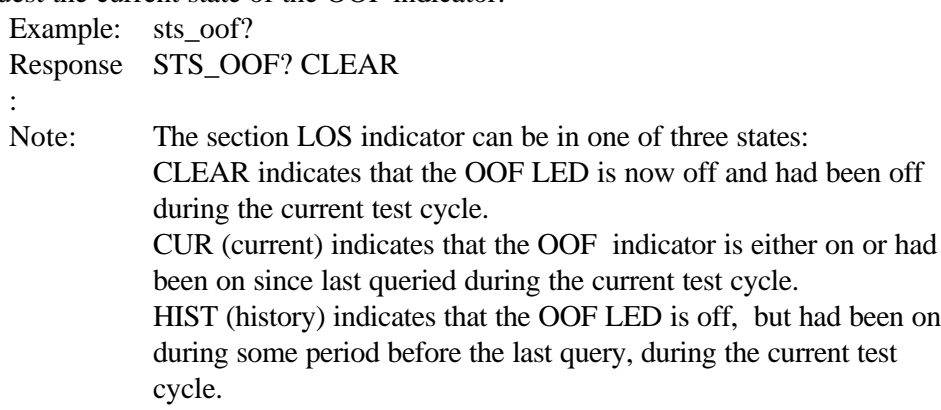

### **sect\_b1? Section B1 Query (SONET)**

Request the current state of the section B1 byte indicator.

Example: sect b1? Response SECT\_B1? CLEAR : Note: The section LOS indicator can be in one of three states: CLEAR indicates that the B1 LED is now off and had been off during the current test cycle. CUR (current) indicates that the B1 indicator is either on or had been on since last queried during the current test cycle. HIST (history) indicates that the B1 LED is off, but had been on during some period before the last query, during the current test cycle.

### **line\_b2? Line B2 Query (SONET)**

Request the current state of the line B2 byte indicator LED. Example: line b2? Response LINE\_b2? CLEAR : Note: The section LOS indicator can be in one of three states: CLEAR indicates that the B2 LED is now off and had been off during the current test cycle. CUR (current) indicates that the B2 indicator is either on or had been on since last queried during the current test cycle. HIST (history) indicates that the B2 LED is off, but had been on during some period before the last query, during the current test cycle.

# **line\_ais? Line Alarm Indicator Signal Query (SONET)**

Request the current state of the Alarm Indicator Signal LED.

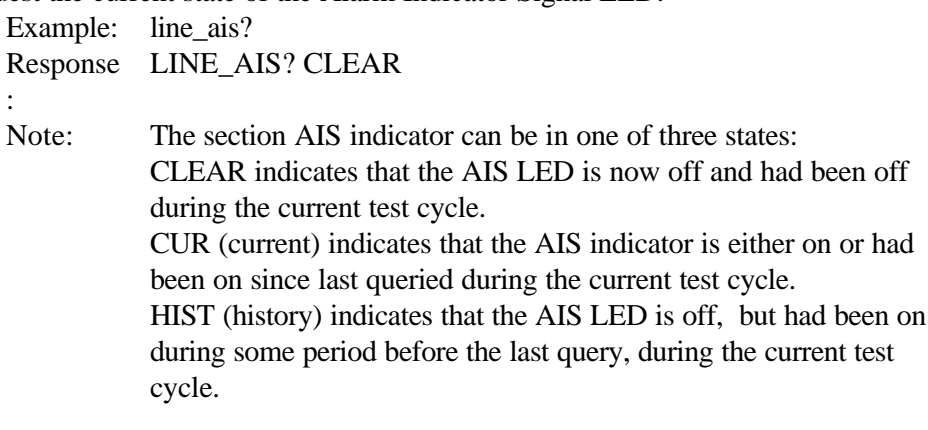

# **line\_ferf? Line FERF Query (SONET)**

Request the current state of the Far End Receiver Failure alarm LED. Example: line\_ferf? Response LINE\_FERF? CLEAR : Note: The section LOS indicator can be in one of three states: CLEAR indicates that the FERF LED is now off and had been off during the current test cycle. CUR (current) indicates that the FERF indicator is either on or had been on since last queried during the current test cycle. HIST (history) indicates that the FERF LED is off, but had been on during some period before the last query, during the current test cycle.

# **line\_febe? Line FEBE Query (SONET)**

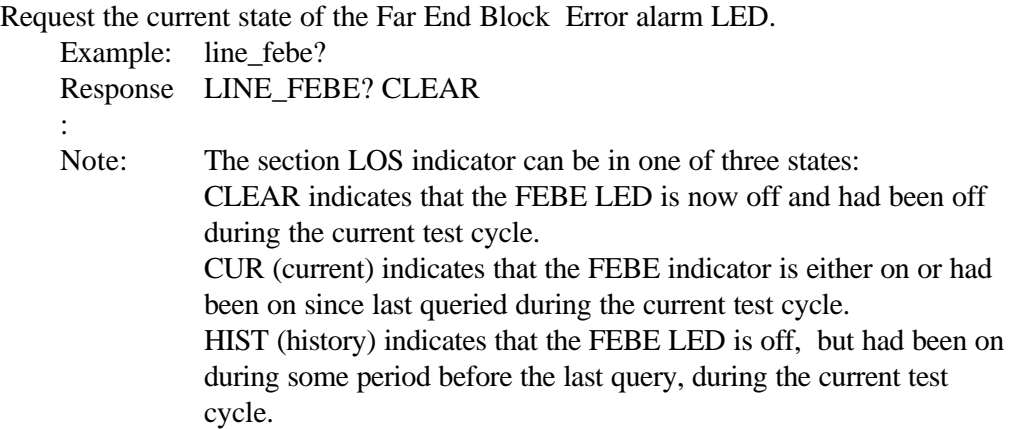

### **rs\_los? Regeneration Section Loss Signal Query**

Request the current state of the LOS indicator.

Example: rs\_los? Response: RS\_LOS? CLEAR Notes: The section LOS indicator can be in one of three states: CLEAR indicates that the LOS LED is now off and had been off during the current test cycle. CUR (current) indicates that the LOS indicator is either on or had been on since last queried during the current test cycle. HIST (history) indicates that the LOS LED is off, but had been on during some period before the last query, during the current test cycle.

### **rs\_lof? Regeneration Section Loss Frame Query**

Request the current state of the LOF indicator.

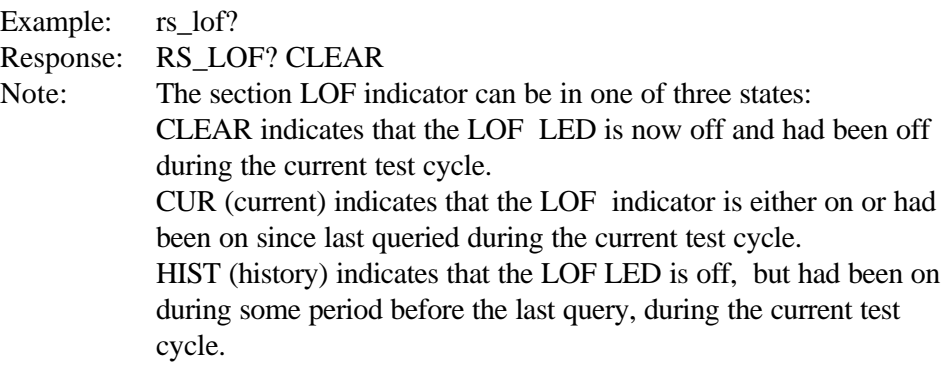

# **rs\_oof? Regeneration Section Out-Of-Frame Query**

Request the current state of the OOF indicator.

Example: rs oof? Response: RS\_OOF? CLEAR

Note: The section LOS indicator can be in one of three states: CLEAR indicates that the OOF LED is now off and had been off during the current test cycle. CUR (current) indicates that the OOF indicator is either on or had been on since last queried during the current test cycle. HIST (history) indicates that the OOF LED is off, but had been on during some period before the last query, during the current test cycle.

### **rs\_b1? Regeneration Section B1 Query**

Request the current state of the section B1 byte indicator.

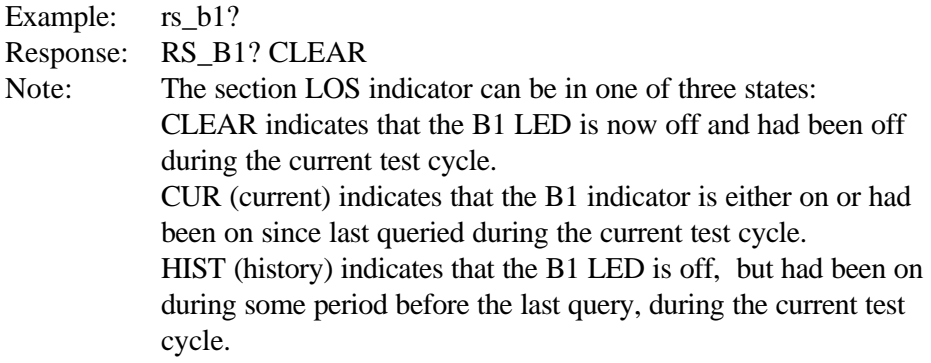

### **ms\_b2? Multiplexer Section B2 Query**

Request the current state of the line B2 byte indicator LED.

Example: ms  $b2$ ?

Response: MS\_b2? CLEAR

Note: The section LOS indicator can be in one of three states: CLEAR indicates that the B2 LED is now off and had been off during the current test cycle.

CUR (current) indicates that the B2 indicator is either on or had been on since last queried during the current test cycle.

HIST (history) indicates that the B2 LED is off, but had been on during some period before the last query, during the current test cycle.

### **ms\_ais? Multiplexer Section Alarm Indicator Signal Query**

Request the current state of the Alarm Indicator Signal LED.

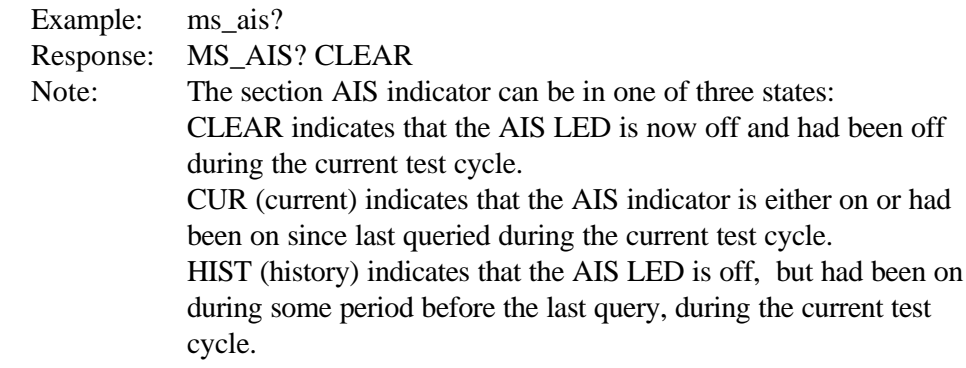

# **ms\_rdi? Multiplexer Section Remote Defect Indication Query Cmd**

Request the current state of the Multiplexer Section Remote Defect (Degrade) Indication alarm LED.

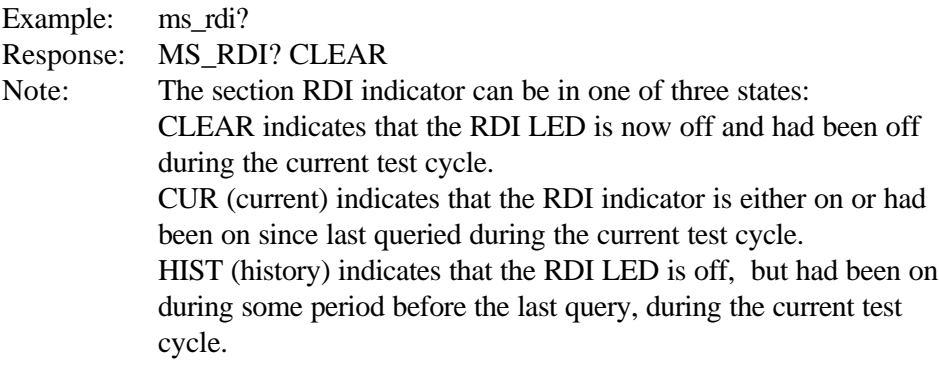

# **ms\_rei? Multiplexer Section Remote Error Indicator Query**

Request the current state of the Multiplexer Section Remote Error Indicator alarm LED.

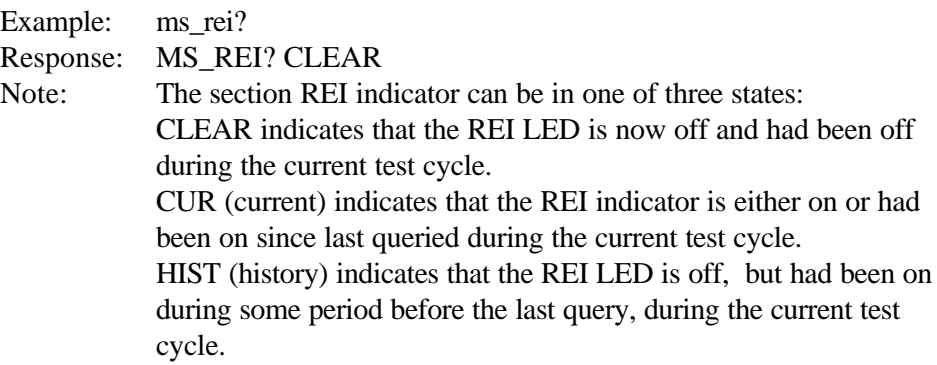

### **path\_ais? Path AIS Alarm Status**

Query - Path AIS alarm condition Example: path\_ais? Response: Path\_ais

# **path\_lop? Path LOP Alarm Status**

Query - Path LOP alarm condition Example: path\_lop? Response: Path\_lop

# **path\_rdi? Path RDI Alarm Status**

Query - Path RDI alarm condition Example: path\_rdi? Response: Path\_rdi

# **TOH Transport Overhead Bytes**

### **rx\_oh\_all? Receive Overhead All Query**

Section, Line, Path overhead bytes.

#### **Byte Clear-text**

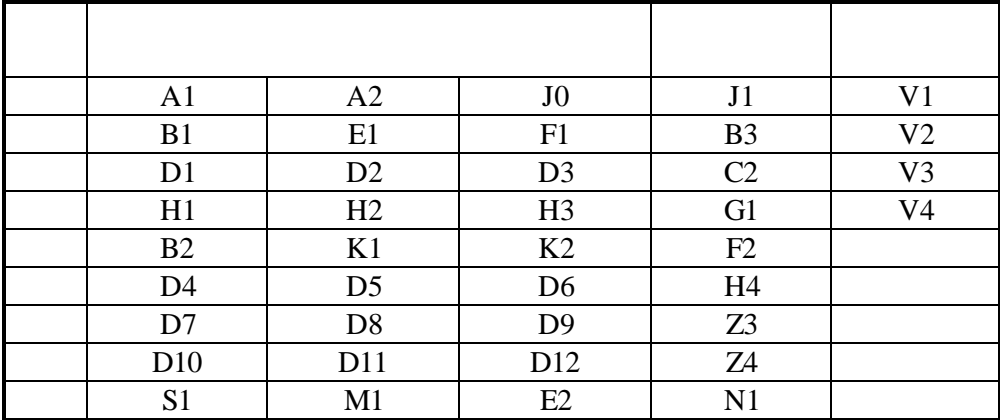

Example: rx\_oh\_all?

Response: RX\_OH\_ALL 0,#HF6;1,#H28;... etc.

Note: The first number before the comma is the NR1 byte count format, ranging from zero to thirty-five for the TOH and POH bytes in the following order: A1, A2, J0, J1, B1, ..., B3, ..., D1, ..., Z5, and thirty-six through thirty-nine for bytes: V1, V2, V3, V4. The #H code after the comma is corresponding byte value in non-decimal numeric (hexadecimal).

### **rx\_oh\_byte? [s] Receive Overhead Byte Query**

Returns the value of the specified TOH byte.

Whereas the argument [s] is a byte clear-text listed in table above

Example: rx\_oh\_byte? K2

Response: RX\_OH\_BYTE K2,#H22

Note: The argument K2 in the example corresponds to the K2 byte. The K<sub>2</sub> before the comma in the response in the corresponding byte label. The code #H22 after the comma is the hexadecimal (nondecimal numeric value) of the K2 byte.

# **rx\_oh\_offset? [n] Receive Overhead Offset Query**

Returns the overhead byte associated with the specified offset. All POH (Path Overhead) and VT (Virtual Tributary) bytes equal zero because only section and line testing are supported by the ST2400A.

Whereas the argument [n] is the corresponding offset value for the byte clear-text using the format *byte clear-text: offset value* listed in table below

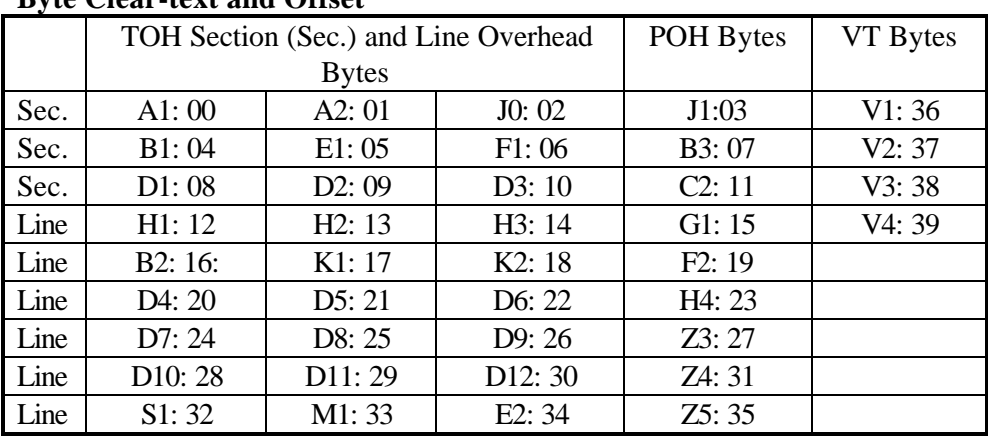

# **Byte Clear-text and Offset**

Example: rx\_oh\_offset? 18

Response: RX\_OH\_OFFSET #H22

Note: The number 18 in the example corresponds to the K2 byte's offset value. The number #H22 is the non-decimal numeric (hexadecimal) value of the K2 byte.

# **J0 Capture and Access Remote Control Implementation**

Single byte J0 trace remote access is supported through existing overhead manipulation commands. New 16-byte and 64-byte J0 trace query requirements are supported with the following query / parameters:

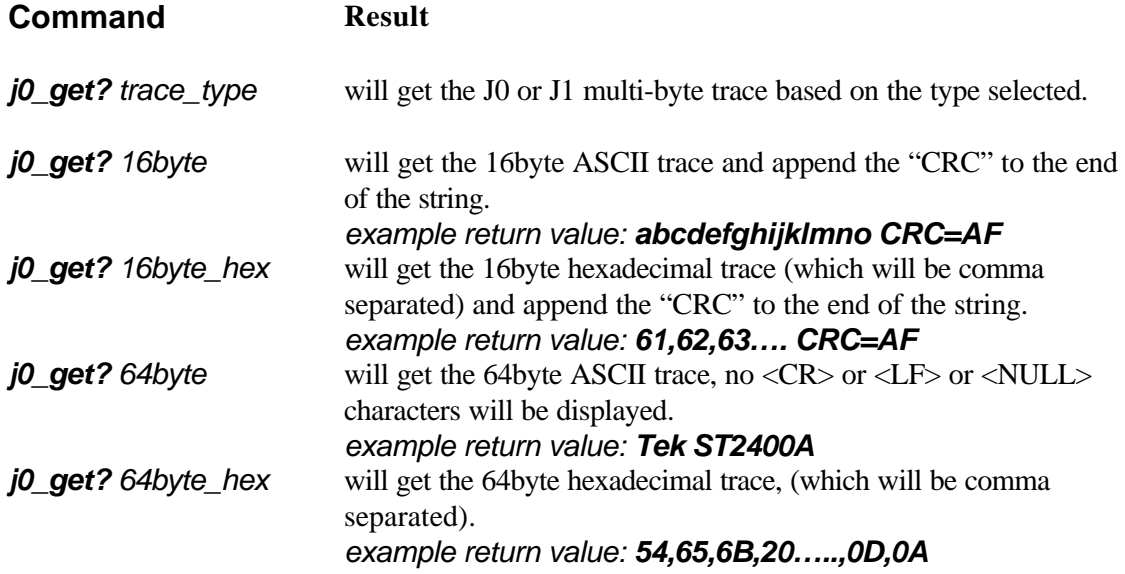

# **J0, J1 Trace Capture & Display (RX)**

Users are able to set query captured trace messages through either GPIB or RS-232 remote commands.

Users are able to request ASCII trace contents (assumes valid trace containing only printable ASCII chars, nulls, and <CR> <LF>, and skips frame start marker in 16-byte mode), or request 16-byte or 64-byte trace contents in hex. In 16-byte mode the CRC is displayed at the end of the trace in a "CRC=hex value" format.

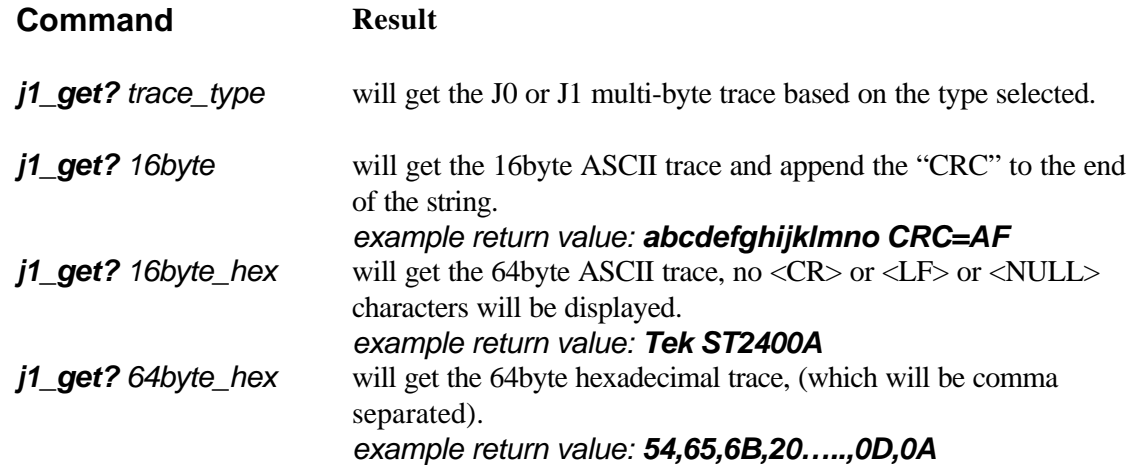

# **J0 Generation Remote Control Implementation**

Single byte J0 trace generation is supported through existing overhead manipulation commands. New 16-byte and 64-byte J0 trace generation requirements are supported with the following command / parameters:

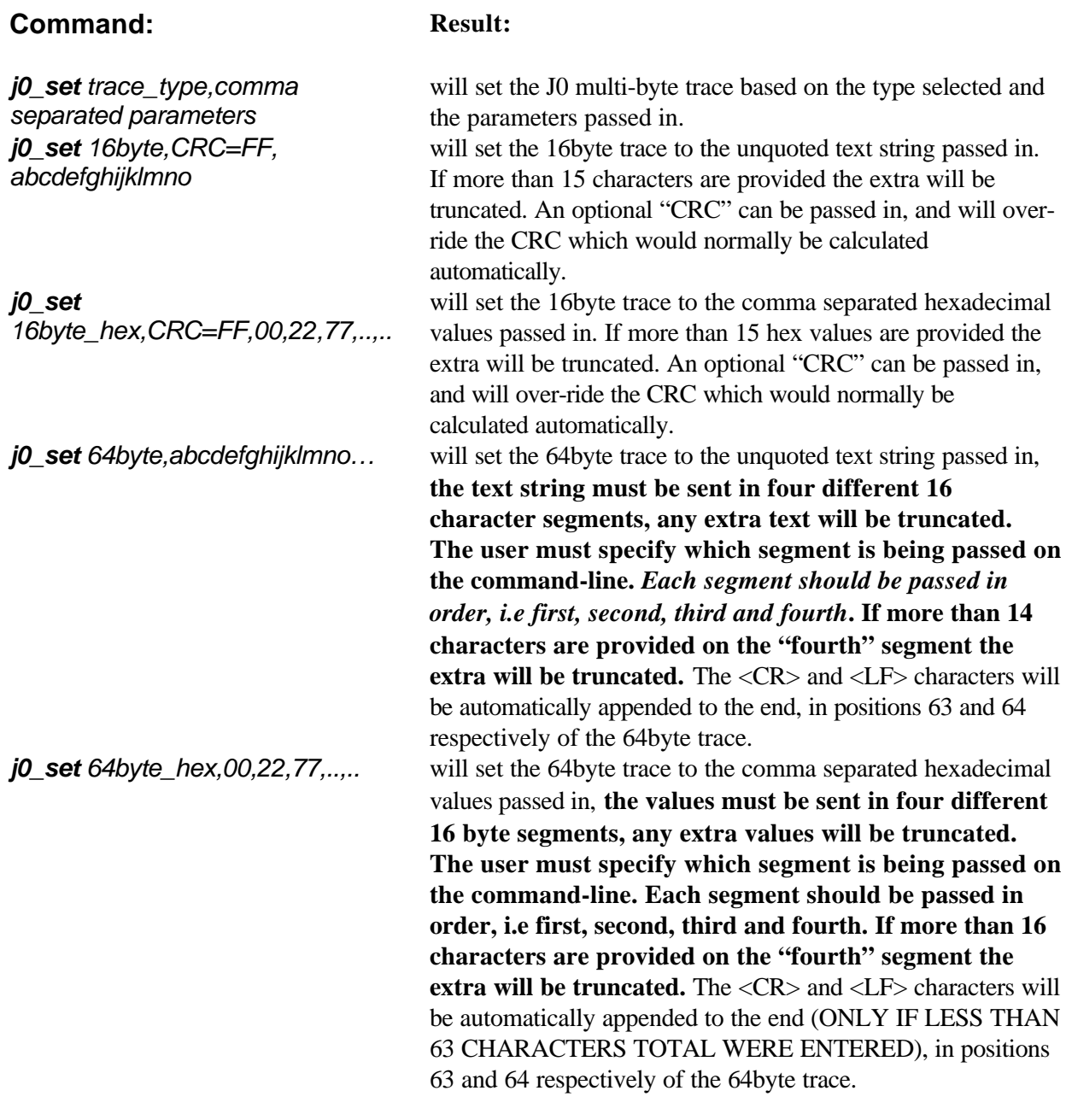

# **Automatic Protection Switching (APS) Data**

# **rx\_aps\_byte? Receiver APS Bytes Query**

Return the current value of the APS (Automatic Protection Switching) bytes: K1 and K2

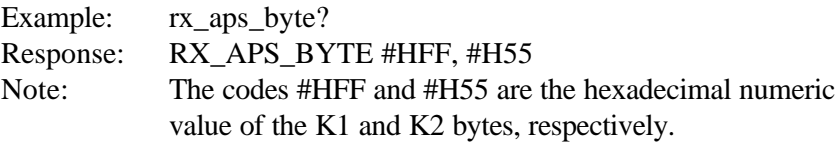

# **Receiver Drop Commands**

# **rx\_drop [ off | 155 | 622 ] Receiver Drop Rate Set**

Sets the optical drop rate.

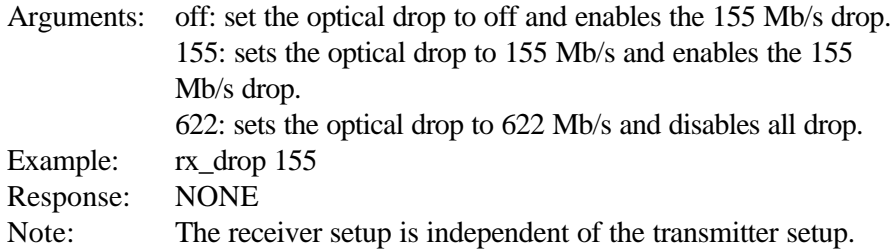

### **rx\_drop? Receiver Drop Rate Query**

Returns the value of the current optical drop rate selected. Example: rx\_drop? Response RX\_DROP 155 : Note: See the Receiver Drop Rate Set Command.

### **drop\_chan n Drop Channel Tributary Select**

Selects the tributary channel to drop.

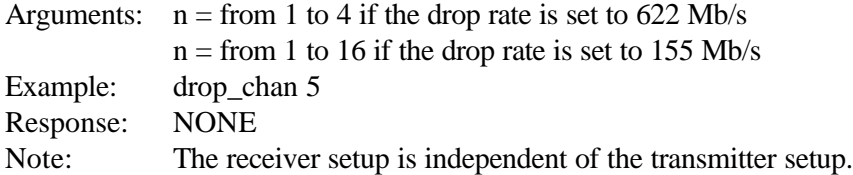

### **drop\_chan? Drop Channel Tributary Query**

Returns the channel number of the tributary drop selected. Example: drop\_chan? Response: DROP\_CHAN 5 Note: See the Drop Channel Tributary Select Command

### **lof\_dur? LOF duration - APS counts**

Returns the Loss of Frame duration, in milliseconds Example: lof\_dur? Response: LOF\_DUR 1200 ms This condition is cleared everytime a new LOS event occurs or the RUN/STOP key is pressed to start a new test.

# **los\_dur? LOS duration - APS counts**

Returns the the Loss of Signal duration, in milliseconds Example: los\_dur? Response: LOF\_DUR 1200 ms This condition is cleared everytime a new LOS event occurs or the RUN/STOP key is pressed to start a new test.

# **Transmitter Remote Commands**

*If a GPIB command is entered, but the appropriate hardware for that command is not present in the ST2400A test set, the command will not execute. Certain commands are invalid in Transmitter-only or Receiver-only configurations.*

# **tx\_2488\_elec [on | off]**

Set the "ON/OFF" state of the Transmitter electrical output Example: tx\_2488\_elec on

# **tx\_2488\_elec?**

Query the "ON/OFF" state of the Transmitter electrical output Example: tx 2488 elec? Response ON

# **tx\_event\_trig [ alarm | error ] Event Trigger Set**

Selects the trigger stimulus for the rear-panel event trigger output.

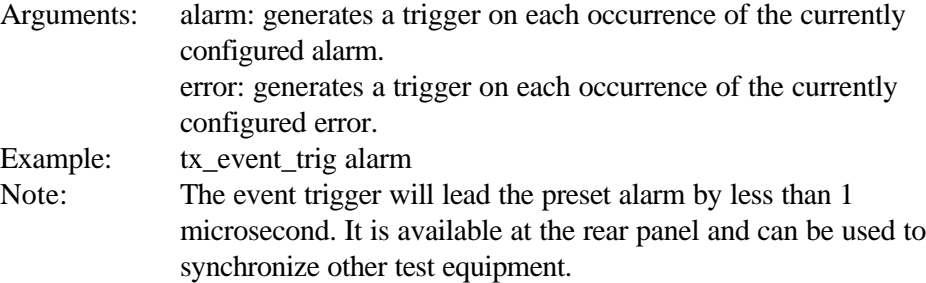

# **tx\_event\_trig? Event Trigger Query**

Returns the value of the selected event trigger stimulus, alarm or error.

```
Example: tx_event_trig alarm
```
Note: See the Event Trigger Set Command.

# **tx\_ext\_sync [off | 1544 | 2048]**

Sets 1.544 Mbit/s, 2Mbit/s/2 MHz inputs for external timing synchronization

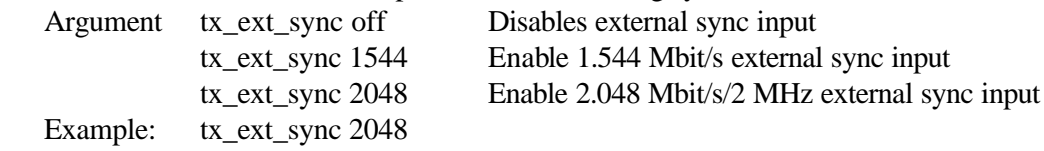

### **tx\_ext\_sync?**

Queries the current setting. Used to add 1.544 Mbit/s, 2Mbit/s/2 MHz inputs for external timing synchronization

Example: tx\_ext\_sync?

# **tx\_input [ 155 | 622 | 155e | int | thru ] Tx external input selection command**

Sets the source, rate, and configuration that will produce the final transmitter output

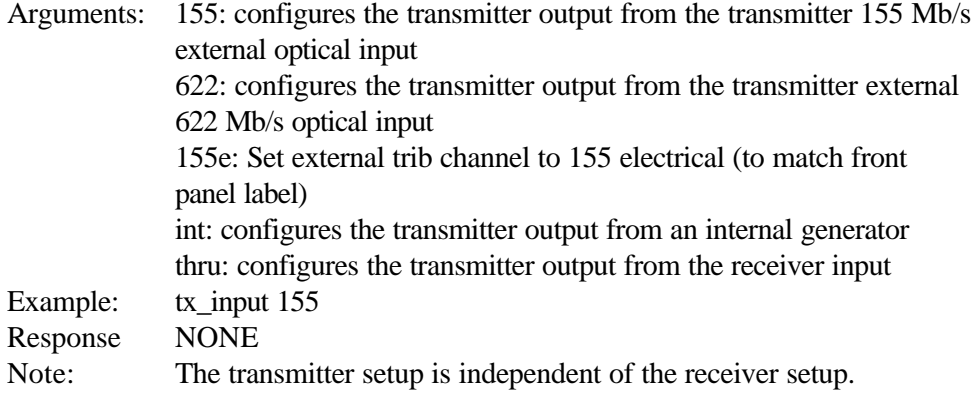

# **tx\_input? TX input query command**

Returns the status of the transmitter source, rate, and configuration.

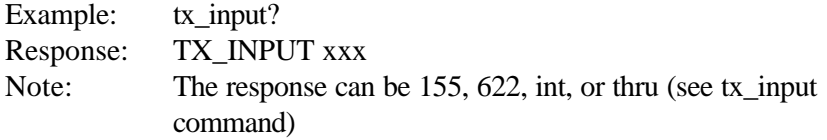

### **tx\_laser** laser,**[off | on | cw]**

Set the laser to "ON" with modulation, "CW" without modulation or "OFF" state of operation for the specified LASER module

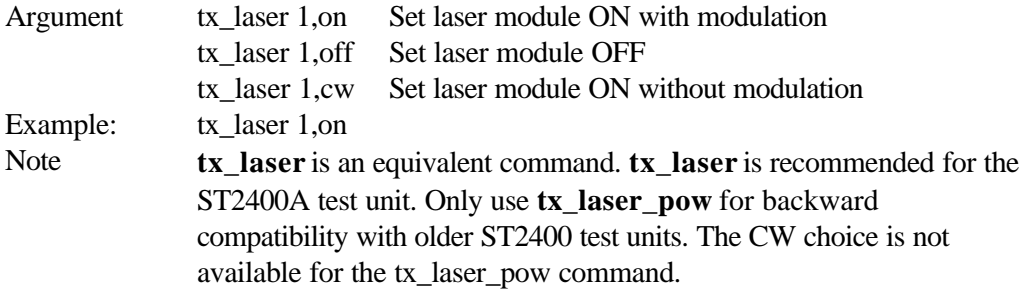

# **tx\_laser?**

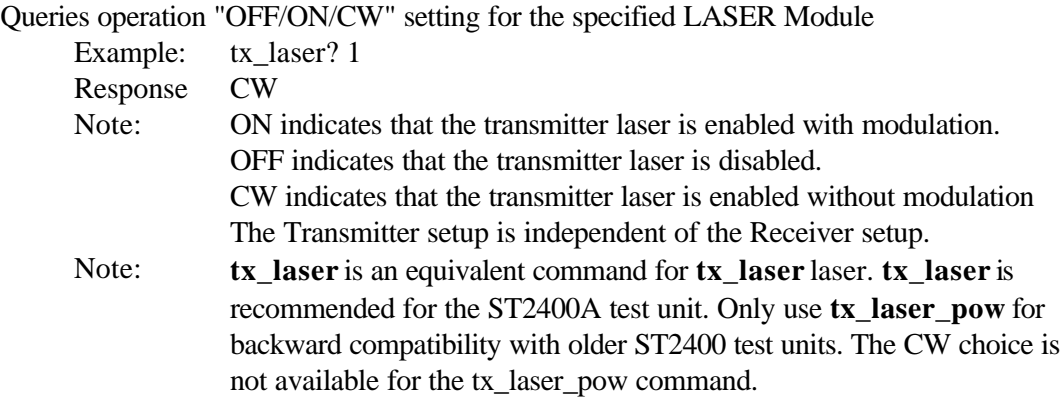

# **tx\_laser\_info? [laser]**

Queries the selected "laser" (if the selected laser is installed) and displays a detailed description in the following format: **board\_type, rev\_level, options, cal\_date.**

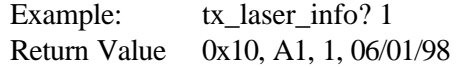

# **tx\_laser\_pow [on | off]**

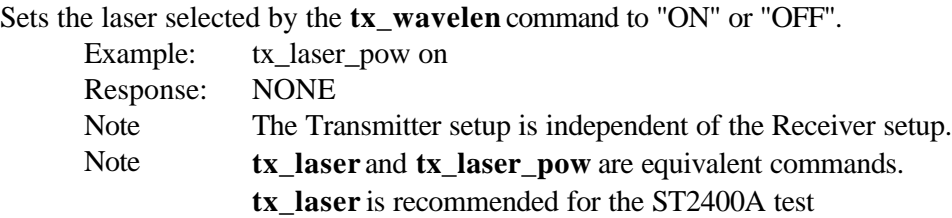

# **tx\_laser\_pow?**

Queries operation of laser selected by the **tx\_wavelen** command.

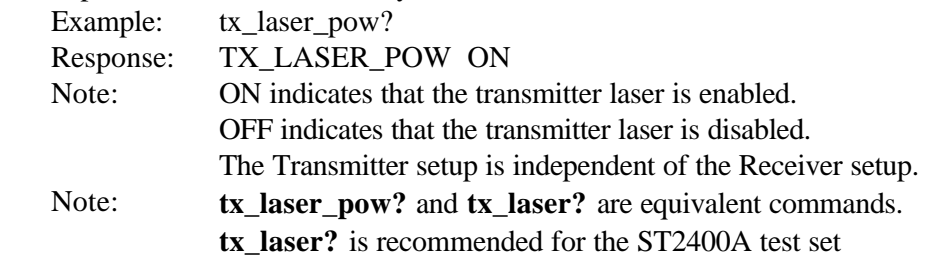

# **tx\_laser\_type? [laser]**

Queries the selected "laser" (if the selected laser is installed) and displays the selected laser's type in a plain text format based on SONET or SDH mode, whichever is selected. The type formats are listed in the following table.

Example: tx laser type? 1

Return Value L-16.2

The types displayed for each of the laser modules are as follows:

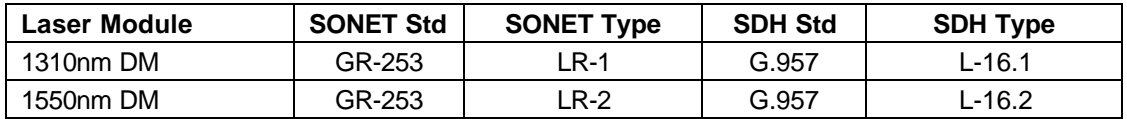

#### **tx\_laser\_wl? [laser]**

Queries the selected "laser" (if the selected laser is installed) and displays the selected laser's wavelength in either (precise) or (non-precise) format based on customer-ordered options

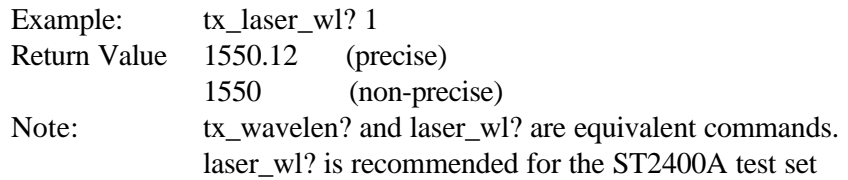

### **tx\_mapping [sts1 | sts3c | vc4 | sts12c | sts48c | vc4-4c | vc4-16c]**

Sets structured payload mapping.

Argument tx\_mapping? Query current setting - Any mode

tx mapping sts1 Set mapping to STS1 (SONET only, any ST2400, with new TX) tx\_mapping sts3c Set mapping to STS3C (SONET only, any ST2400, with new TX) tx mapping sts12c Set mapping to STS12C (SONET only, with OC12/48c hardware) tx\_mapping sts48c Set mapping to STS48C (SONET only with OC12/48c hardware) tx mapping vc4 Set mapping to VC4 (SDH only, any ST2400 with new TX) tx mapping vc4-4c Set mapping to VC4-4C (SDH only with OC12/48c hardware) tx mapping vc4-16c Set mapping to VC4-16c (SDH only with  $OCl<sub>2</sub>/48c$  hardware)

Example: tx\_mapping vc4-4c

# **tx\_mapping?**

Queries the current setting, structured payload mapping. Example: tx\_mapping? Response TX\_MAPPING VC4

### **tx\_sync\_los?**

Queries the "tx\_ext\_sync" Loss of Signal condition Example: tx\_sync\_los? 1 Return values OK, 1544 LOS, 2048 LOS

# **tx\_test\_patt [pn23 | pn23inv | allzeros | fixed= 7F | pn31 | pn31inv ]**

Queries the current setting, sets payload pattern choice.

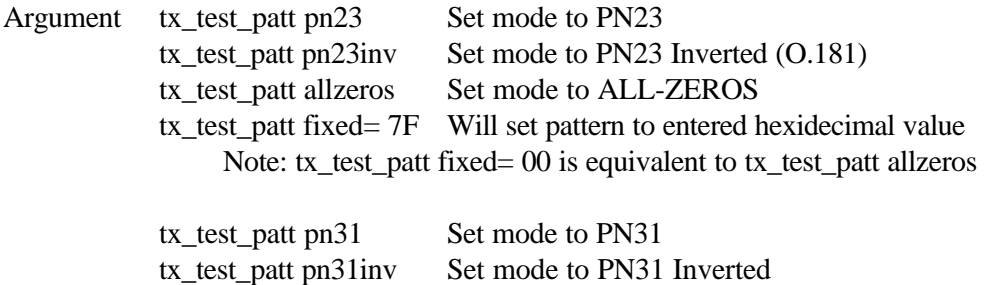

Example: tx\_test\_patt pn23

# **tx\_test\_patt?**

Queries the current setting, payload pattern choice. Example: tx\_test\_patt? Response TX\_TEST\_PATT PN23

### **tx\_wavelen [1310 | 1550]**

Sets the laser wavelength on older ST2400 units or the closest laser matching the chosen wavelength on newer ST2400A units.

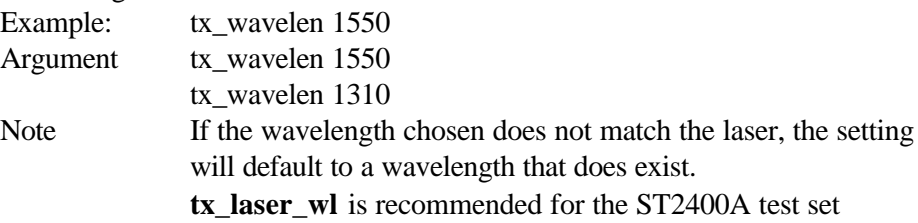

# **tx\_wavelen?**

Queries the laser wavelength on older ST2400 units or the closest laser matching the chosen wavelength on newer ST2400A units.

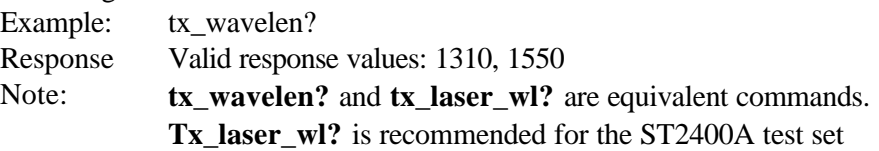

# **tx\_wl\_offset [laser, -50 to 49]**

Sets the wavelength offset for the specified "laser" module. Range is -50 to 49. Example: tx\_wl\_offset 1,49

### **tx\_wl\_offset?**

Queries wavelength offset setting for the specified "laser" module Example: tx\_wl\_offset 1 Return Value -50

# **External tributary insertion channel commands**

# **tx\_trib\_mode [single | all] TX Mode Select**

Selects the multiplex mode that will be used for the 2.4 Gb/s signal.

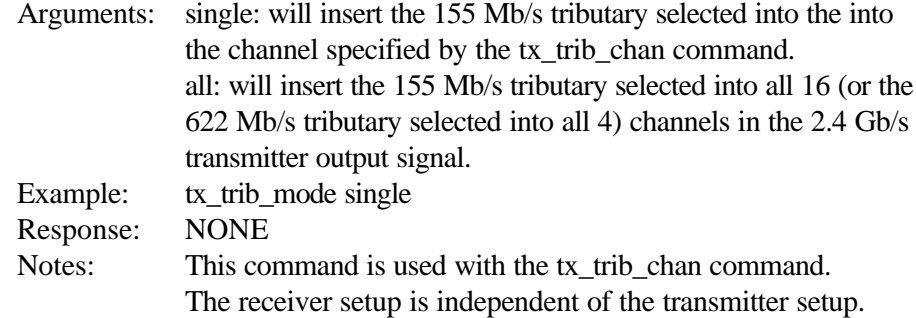

# **tx\_trib\_chan n TX Channel Set**

Selects the channel that will be used as the tributary to be multiplexed with the 2.4 Gb/s signal.

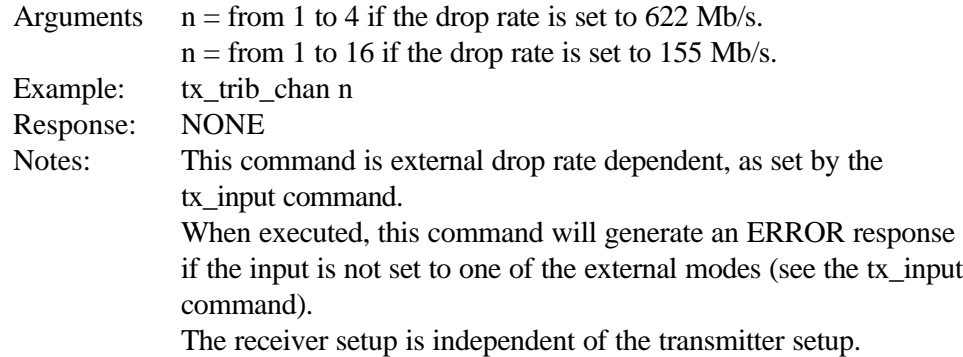

# **Single error insertion commands**

# **tx\_allchan b2**

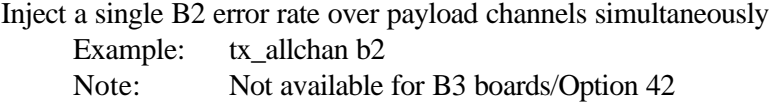

# **tx\_serr [ b1 | b2 | b3 | pyld\_bit| chan | b2\_rem | rei | tse ]**

Injects a single error of the specified type.

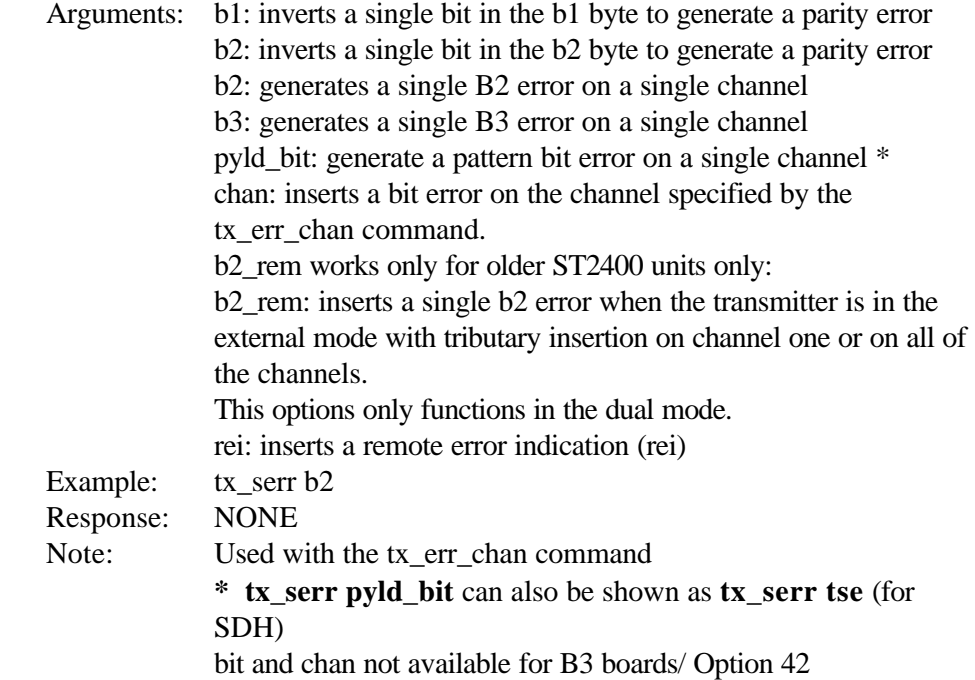

# **tx\_err\_chan n**

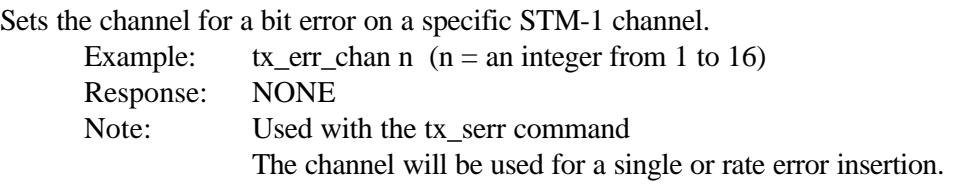

# **Error Rate Commands**

### **tx\_err\_rate x.yE-z Error Rate Generator Range Set**

Sets the rate generator range for bit, channel, and B1, B2, B3, payload bit errors. Example: tx\_err\_rate x.yE-z Response: NONE Note: Bit and channel errors can be set to a range from 0.1e-9 to 1.0e-3 B1 errors can be set to a range from 0.1e-9 to 1.0e-5 B2 errors can be set to a range from 0.1e-9 to 1.0e-3 B3 errors can be set to a range from 0.1e-9 to 1.0e-3 See the Error Rate Injection Enable Command

### **tx\_err\_rate? Error Rate Generator Range Set**

Returns the current error rate settings.

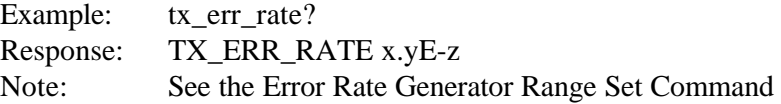

### **tx\_err\_ena [ b1 | b2 | b3 | pyld\_bit | tse | bit | chan | off ] Error Rate Injection Enable**

Enables or disables error rate insertion.

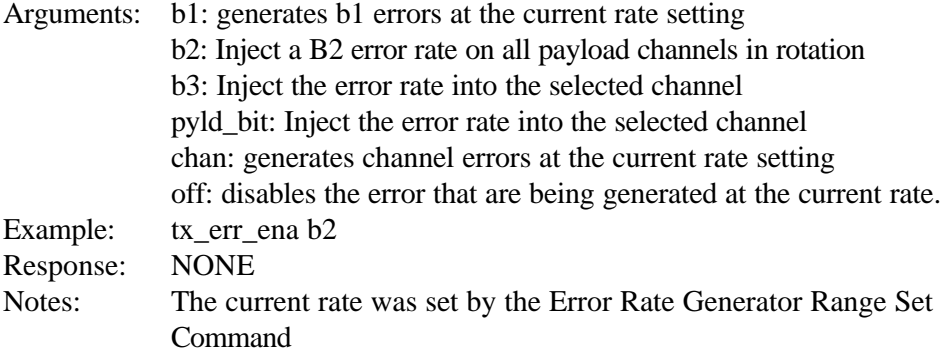

### **tx\_err\_ena? Error Rate Injection Enable Query**

Returns the status of the Error Rate Injection Enable Command Example: tx err ena? Response TX\_ERR\_ENA B1 : Notes: The current status can be b1, b2, b3, tse, pyld-bit, chan, or off.

# **tx\_febe\_cnt [ n ] Tx Line FEBE Errored Frames Count Set (SONET)**

Sets the number [n] of Line FEBEs to be inserted per frame.

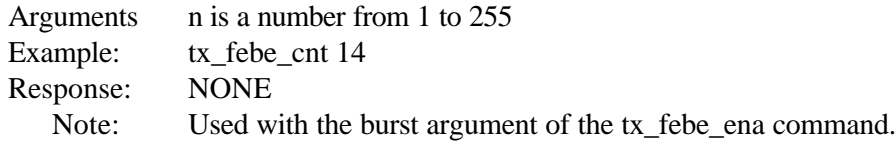

### **tx\_febe\_cnt? Tx FEBE Errored Frames Count Query (SONET)**

Returns the number of Line FEBE Signals set to be inserted in each frame. Example: tx\_febe\_cnt? Response: TX\_FEBE\_CNT 14 See the Tx Line FEBE Errored Frames Count Set Command.

### **tx\_febe\_secs [ n.m ] Tx FEBE Duration Set (SONET)**

Sets the Line FEBE duration of time in seconds.

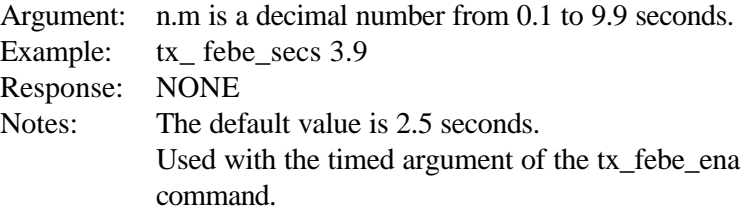

### **tx\_febe\_secs? Tx FEBE Duration Query (SONET)**

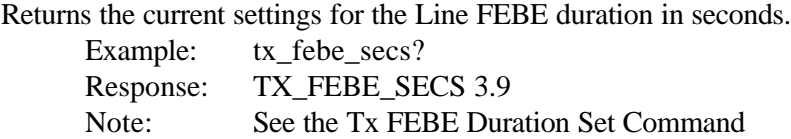

### **tx\_febe\_ena [ burst | timed | cont | off ] (SONET)**

Enables or disables the far end block error (FEBE) insertion event.

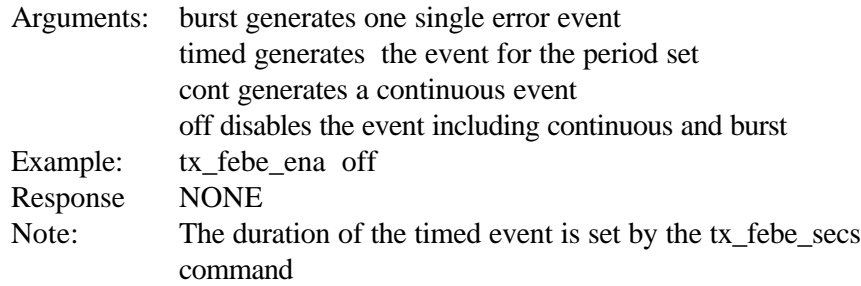

### **tx\_febe\_ena? Tx FEBE Enable Query (SONET)**

Returns the current status FEBE insertion event.

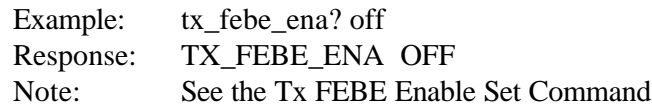

# **tx\_rei\_cnt [ n ] Tx REI Errored Frames Count Set**

Sets the number [n] of frames that will contain a Line REI (Remote Error Indication) signal.

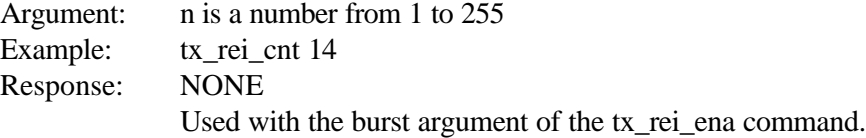

### **tx\_rei\_cnt? Tx REI Errored Frames Count Query**

Returns the number of Line REI Signals set to be inserted in each frame.

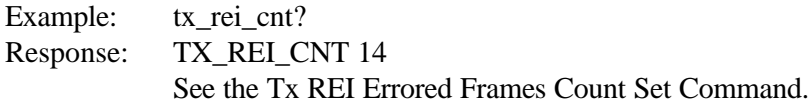

### **tx\_rei\_secs [ n.m ] Tx REI Duration Set**

Sets the duration of the Line REI (Remote Error Indication) insertion time in seconds.

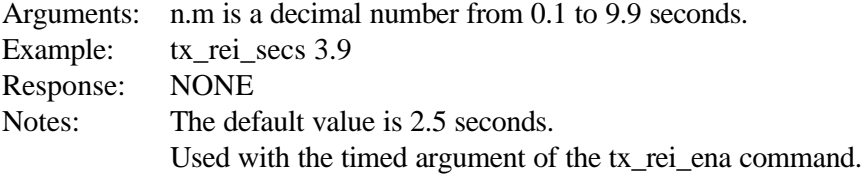

### **tx\_rei\_secs? Tx REI Duration Query**

Returns the current settings for the Line REI duration in seconds.

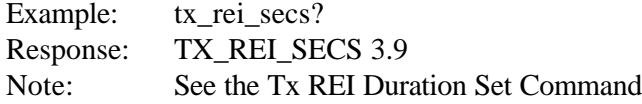

# **tx\_rei\_ena [ burst | timed | cont | off ] Tx REI Enable Set**

Enables or disables the REI (Remote Error Indication) insertion event.

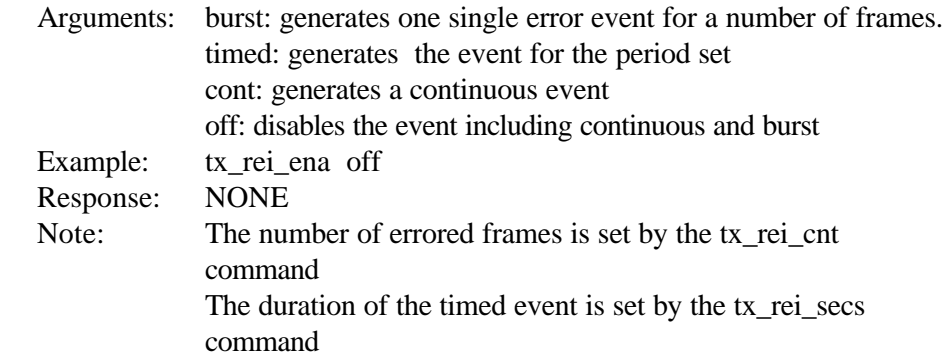

# **tx\_rei\_ena? Tx REI Enable Query**

Returns the current status REI insertion event.

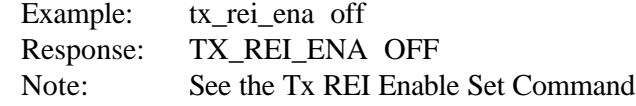
# **TOH Edit and Query Commands**

The Transport Overhead edit commands tx\_oh\_byte, tx\_oh\_offset, tx\_oh\_pass, and tx\_oh\_write can only be used after the tx\_oh\_edit on command. Either the tx\_oh\_edit enter or tx\_oh\_edit esc command should be used to end the editing session with or without saving. Query commands can be used independently.

M0 is the first Z2 byte, and is defined only for STS-1s (SONET). The

ST2400 allows the first Z2 byte to be displayed. The displayed Z2 byte is the M0 byte for an STS-1 in Channel 1.

# **tx\_oh\_edit [ on | esc | enter ] TX Overhead Edit**

This command is used to start and end, with or without saving the changes, the TOH editing session.

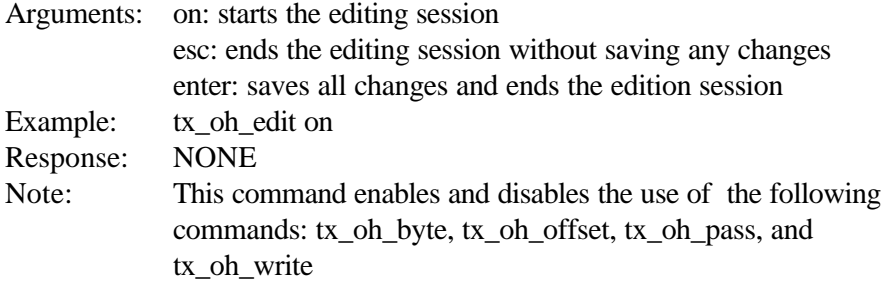

# **tx\_oh\_edit? TX Overhead Query**

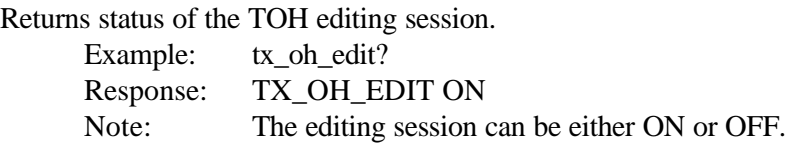

# **tx\_oh\_all? Transmit Overhead All Query**

Returns 36 overhead bytes that include all section, line, and path overhead bytes.

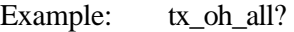

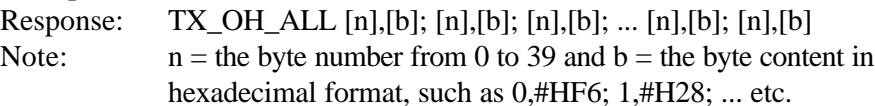

# **tx\_oh\_def Transmit Overhead Default**

Sets the TOH (transmit overhead)bytes to factory default settings. This command only affects the bytes which the user may edit.

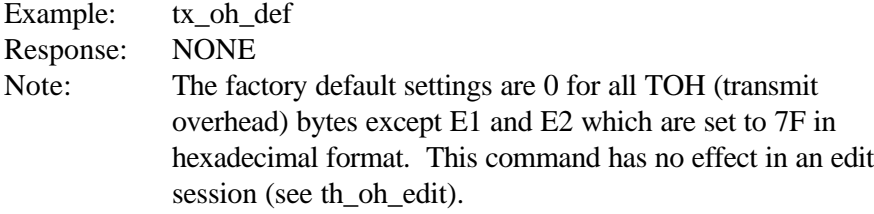

# **tx\_oh\_byte? ["s"] Transmit Overhead Byte Query**

Returns the current value of the overhead byte [s].

Example: tx\_oh\_byte? ["s"]

- Response: TX\_OH\_BYTE [s], [b]
	- Note:  $s =$  the byte clear-text from A1 to Z5 and  $b =$  the byte content

in hexadecimal format, such as K2,#H22

# **Clear-text**

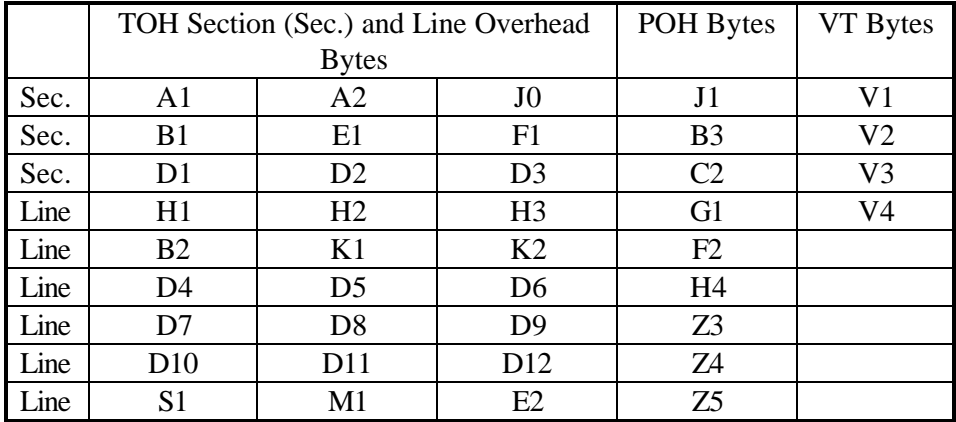

# **tx\_oh\_byte ["s"], [b] Transmit Overhead Byte Set**

Sets the specified TOH byte to any hexadecimal number between 00 and FF Hex

> Example: tx\_oh\_byte [s],[b] Response: NONE

Note:  $s =$  the byte clear-text from A1 to Z5 and  $b =$  the byte content in hexadecimal format, such as K2,#H22 Enabled and disabled by the tx\_oh\_edit command

# **Byte Clear-text**

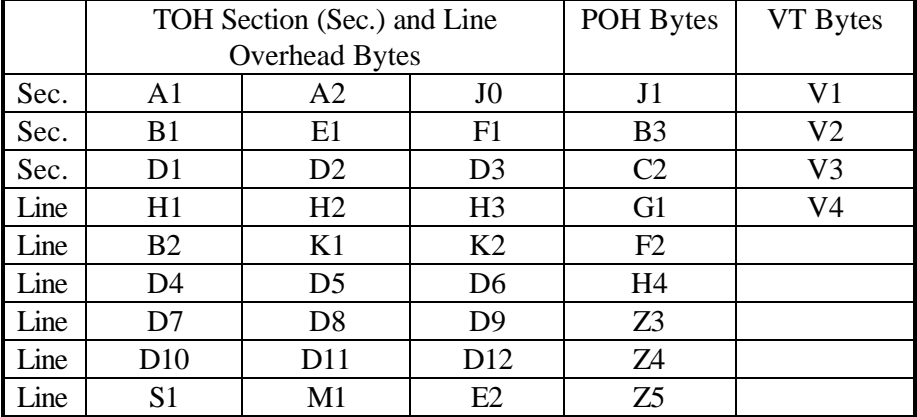

# **tx\_oh\_offset [n],[b] Transmit Overhead Offset Byte Set**

Sets the overhead byte associated with offset (n) to any hexadecimal value (b) from 00 to FF

Example: tx\_oh\_offset 1,AA Response: NONE Notes:  $[n]$ ,  $[b]$  ( $n =$  offset and  $b =$  the byte in hexadecimal format) The table below list each TOH byte clear-text and its offset. Enabled and disabled by the tx\_oh\_edit command

# **Byte Clear-text and Offset**

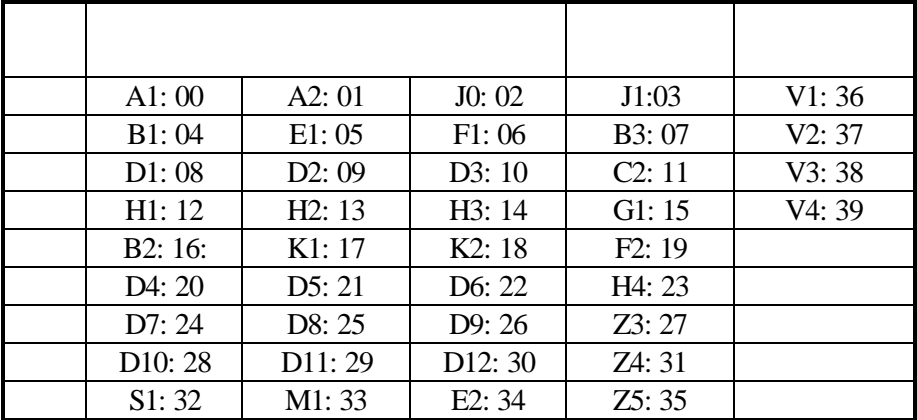

# **tx\_oh\_offset? [n] Transmit Overhead Offset Query**

Returns the overhead byte associated with offset [n]

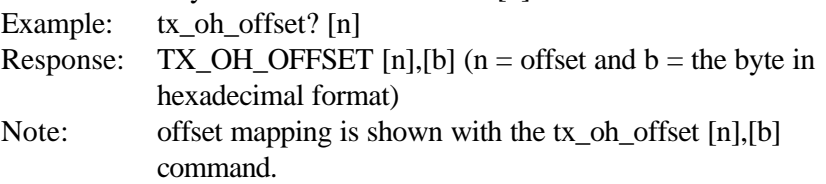

# **tx\_oh\_pass [ 1...9 | all ] Transmitter Overhead Pass**

Sets the overwrite/pass attribute of the specified group to pass

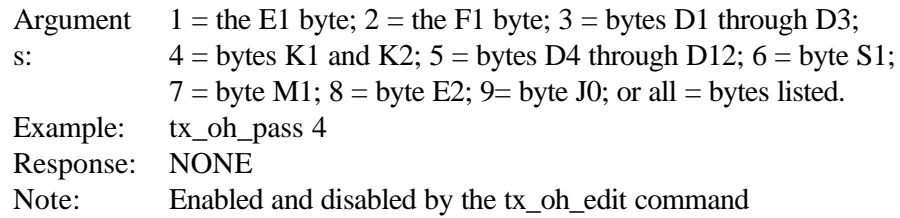

# **tx\_oh\_write [ 1...9 | all ] Transmitter Overhead Write**

Sets the attribute of the specified group to overwrite.

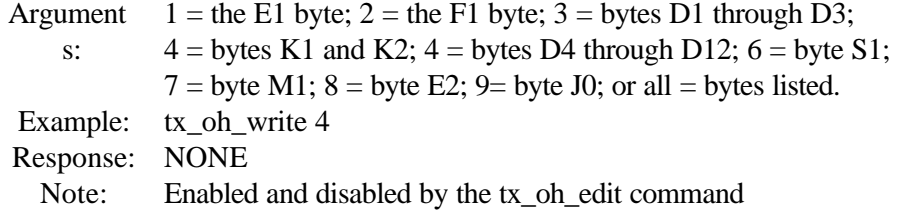

# **tx\_oh\_b\_pass [ j0 | e1 | f1 | d1 | k1 | d4 | m1 | s1 | e2 | c2 | all ]**

Sets the overwrite/pass attribute of the specified group to pass.

Example: tx\_oh\_b\_pass k1 Response NONE : Note: Uses character names for the bytes instead of numbering the groups. d1 sets d1...d3, k1 sets k1 & k2, d4 sets d4...d12 Returns "NONE" when queried if no bytes are in overwrite mode. Enabled and disabled by the tx\_oh\_edit command

# **tx\_oh\_b\_write [ j0 | e1 | f1 | d1 | k1 | d4 | m1 | s1 | c2 | e2 | all ]**

```
Sets the attribute of the specified group to overwrite.
     Example: tx_oh_b_write d1
     Response
NONE
         :
      Note: Uses character names for the bytes instead of numbering the
                groups.
                  d1 sets d1...d3, k1 sets k1 & k2, d4 sets d4...d12
                  Returns "NONE" when queried if no bytes are in overwrite
                mode.
                Enabled and disabled by the tx_oh_edit command
```
# **Repeat Errors**

# **re\_type [ b1 | b2 | b3 | pyld\_bit | l\_febe** *or* **rei | chan ], Set Repeat Error Type**

Sets the recurring error type to be injected.

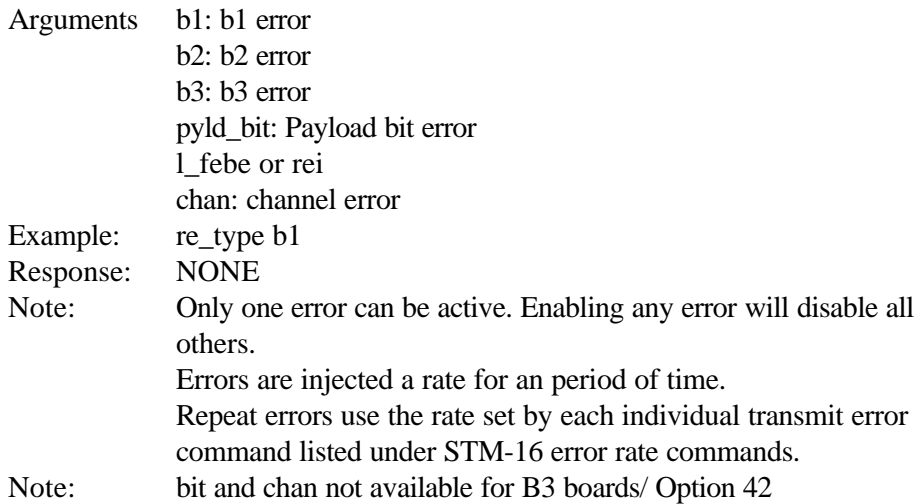

# **re\_type? Repeat error Query**

Query error for the error type selected.

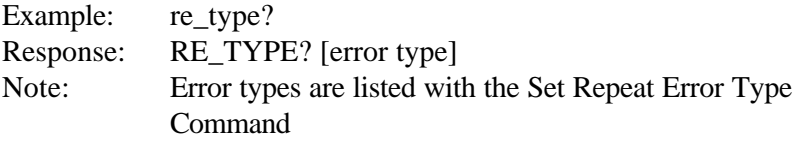

# **re\_inject [n.m] Repeat Error Inject**

Sets the on-time for the recurring error injection period from 0.1 to 9.9 seconds Example: re\_inject [n.m] Response NONE

#### :

# **re\_inject? Repeat Error Inject Query**

Returns the on-time for the recurring error injection period (cycle). Example: re\_inject? Response RE\_INJECT [n.m] (n.m = seconds in decimal from 0.1 to : 9.9)

# **re\_wait [n.m] Repeat Error Wait**

Sets the off-time for the recurring error injection period from 1.0 to 30.0 seconds

```
Example: re_inject [n.m]
Response
NONE
:
```
# **re\_wait? Repeat Error Wait Query**

Returns the off-time for the recurring error injection period (cycle).

```
Example: re_wait?
Response
RE_WAIT [n.m] (n.m = seconds in decimal from 1.0 to 30.0)
:
```
# **re\_enable [ on | off ] Repeat Error Enable Set**

Controls the repeat error cycle using preset conditions.

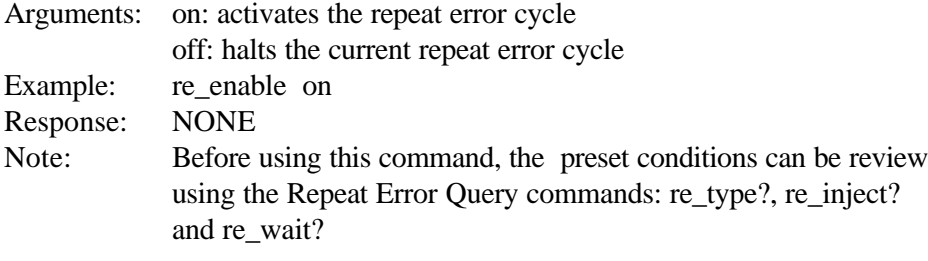

## **re\_enable? Repeat Error Enable Query**

Returns the status of the Repeat Error Enable Set Command Example: re\_enable? Response: RE\_ENABLE ON Note: The Repeat Error Enable Set Command can be either ON or **OFF** 

# **Alarms**

# **alm\_clear Alarm Clear**

Turns off all alarm conditions in progress and disables all continuous alarm conditions.

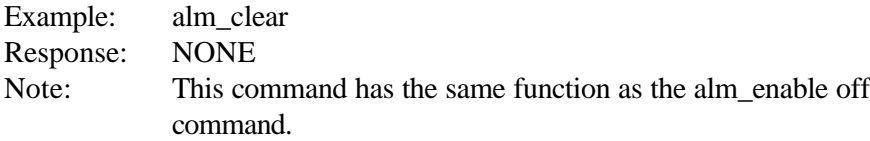

# **alm\_enable [burst | multi | timed | off] Alarm Enable**

Executes or stops the execution of the alarm conditions that were configured by other commands.

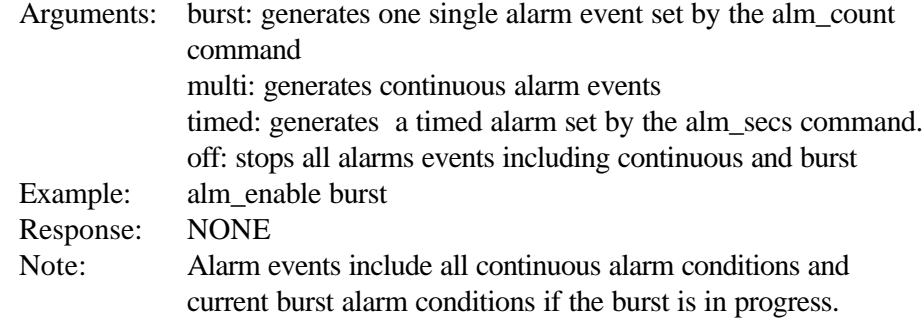

# **alm\_enable? Alarm Enable Query**

Returns the status of the alarm condition set by the Alarm Enable Set Command Example: alm\_enable? Response: ALM ENABLE MULTI Note: See the Alm Enable Set Command.

# **alm\_burst [ oof | rdi | l\_ais | clr ] Alarm Burst**

Specifies which alarm condition will be generated when the alarm enable is set to burst.

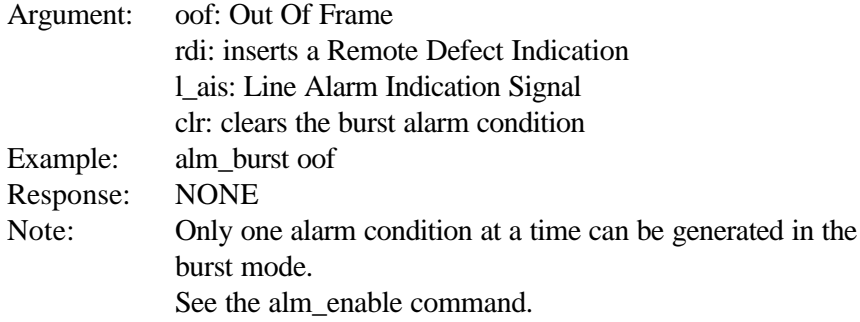

## **alm\_burst? Alarm Burst Query**

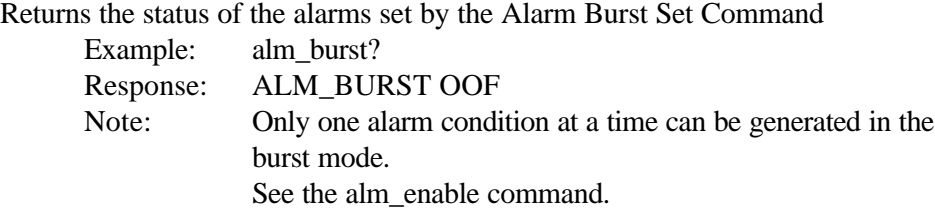

# **alm\_timed [ oof | rdi | l\_ais | clr ] Alarm Timed Set**

Specifies which alarm condition will be generated when the alarm mode is set to timed.

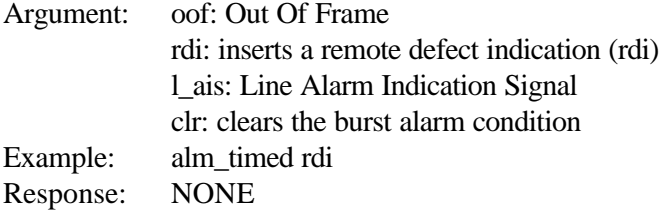

## **alm\_timed? Alarm Timed Query**

```
Returns the status that was set by the Alarm Timed Set Command
     Example: alm_timed?
     Response: ALM_TIMED CLR
     Note: See the Alarm Timed Set Command.
```
# **alarm\_multi [ oof | rdi | l\_ais | clr ] Alarm Multiple Set**

Specifies which alarm condition will be generated when the alarm mode is set to multiple.

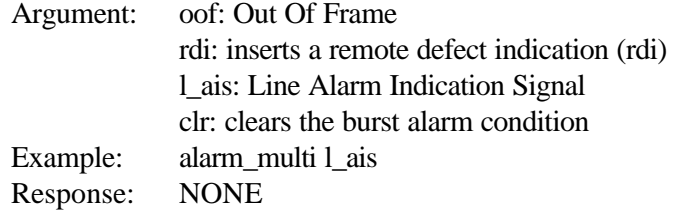

## **alm\_multi? Alarm Multiple Query**

Returns the status that was set by the Alarm Multiple Set Command Example: alm\_multi? Response: ALM\_MULTI CLR Note: See the Alarm Multiple Set Command.

# **alm\_count [n] Alarm Count**

Sets the alarm burst duration to on for a specified number of frames from 1 to 127 Example: alm\_count 40 Response: NONE Notes: Use the alm enable burst command to executed the alarm condition. The default is 5 frames.

#### **alm\_count? Alarm Count Query**

Returns the current valu of the alarm burst duration for the specified number of frames.

Example: alm\_count? Response ALM\_COUNT 40 : Note: See the Alarm count Set Command

# **alm\_secs [ n.m ] Alarm Seconds Set**

Sets timed alarm duration in seconds Argument: n.m: is from 0.1 to 9.9 seconds. seconds. Example: alm\_secs 2.5 Response: NONE Note: n.m defaults to 2.5 seconds during the power–on sequence.

# **alm\_secs? Alarm Seconds Query**

Returns the set duration of the Timed Alarm in seconds Example: alm\_secs? Response: ALM\_SECS 2.5 Note: See the Alarm Seconds Set Command

:

# **Repeat Alarms**

# **ra\_type [ los | oof | rdi | l\_ais ] Repeat Alarm Select**

Specifies which alarm condition will be generated, repetitively, when started. Argument: los: inserts a Loss Of Signal oof: inserts an Out Of Frame Signal rdi: inserts a Remote Defect Indication l\_ais: inserts a Line Alarm Indication Example: ra\_type los Response: NONE Note Used with the ra\_start command.

#### **ra\_type? Repeat Alarm Select Query**

Returns the specific alarm condition to be generated, repetitively, when started.

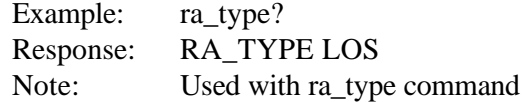

## **ra\_inject [ n.m ] Repeat Alarm Inject Set**

Sets the amount off alarm injection time from 0.1 to 1.0 seconds Argumen n.m = a decimal number from 0.1 to 1.0 t: Example: ra\_inject 0.4 Response NONE

#### **ra\_inject? Repeat Alarm Inject Query**

Returns the currently set Repeat Alarm injection time (on-time) in seconds Example: ra\_inject? Response RA\_INJECT 0.4 : Note: See the Repeat Alarm Inject Set Command

#### **ra\_wait [ n.m ] Repeat Alarm Wait Set**

Sets the amount off wait time (off-time) between alarm injections from 9.9 to 30.0 seconds

Argumen n.m = a decimal number from 9.9 to 30.0 t: Example: ra\_wait 15.5 Response NONE:

# **ra\_wait? Repeat Alarm Wait Query**

Returns the currently set Repeat Alarm wait time (off-time) in seconds Example: ra\_wait? Response RA\_WAIT 15.5 : Note: See the Repeat Alarm Wait Set Command

# **ra\_enable [ on | off ] Repeat Alarm Enable Set**

Controls the repeat alarm cycle using preset conditions.

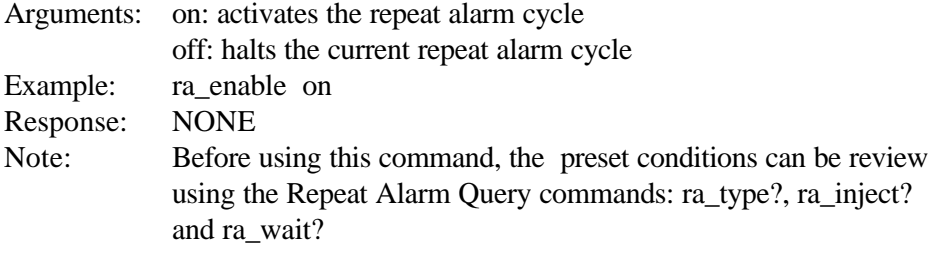

#### **ra\_enable? Repeat Alarm Enable Query**

Returns the status of the Repeat Alarm Enable Set Command Example: ra\_enable? Response: RA\_ENABLE ON Note: The Repeat Alarm Enable Set Command can be either ON or **OFF** 

# **Loss Of Signal**

# **los\_enab Loss Of Signal Enable**

Enables the LOS event for the amount of time specified by los\_time. Example: los enab Response: NONE

## **los\_time n Loss Of Signal Time**

Set Loss of Signal event to a specific amount of time from 1 to 127 microseconds Example: los\_time 50 Response: NONE Note: In the example the LOS will last for 50 microseconds

# **los\_time? Loss Of Signal Time Query**

Returns the LOS time duration in microseconds Example: los time? Response: LOS\_TIME  $n (n = a decimal quantity from 1 to 127)$ microseconds)

# **los\_secs [ n.m ] Loss Of Signal Set**

Sets the timed LOS event to a duration from 1.0 to 9.9 seconds Argument  $n.m = a decimal number from 1.0 to 9.9$ Example: los secs 4.0 Response: NONE

#### **los\_secs? Loss Of Signal Query**

Returns the duration in seconds that is set for the timed LOS event Example: los\_secs? Response: LOS SECS 4.0 Note: See the Loss Of Signal Set Command

#### **los\_tm\_enab Loss Of Signal Enable**

Enables the LOS event for the amount of time specified by los\_secs command. Example: los\_tm\_enab Response: NONE

# **los\_off Loss Of Signal Disable**

Disables the LOS event currently being generated. Example: los\_off Response: NONE

# **los\_cont**

Generates a continuous LOS event. Example: los\_cont Response: NONE

# **los\_active?**

Queries the current condition of the LOS event.

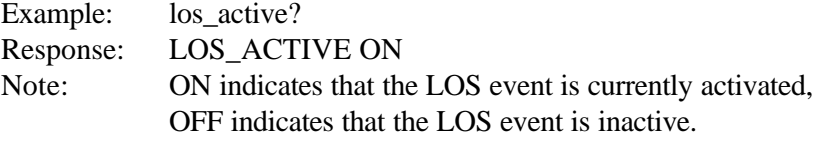

# **Combined (Dual) Mode Commands**

When the ST2400A is connected to a Tektronix ST112, the combined (dual) mode on command can be used to initiate the link procedure between the two systems. When the link is made the ST2400A will be controlled by the ST112 through its remote serial interface (RS232C port). All remote commands sent to the ST2400A through the RS-232C port will be passed on to the ST112 for processing.

When the link is already established, the combined mode off command will be handled by the ST112, which will terminate the connection between the two systems.

NOTE: When remote commands are sent through the ST2400A GPIB ports, the ST2400A will process them, even if the ST2400A is in the combined (dual) mode.

# **combined\_mode [ on | off ] Combined Mode Set**

Used to initiate or terminate the combined mode between the ST2400A and ST112 Example: combined\_mode on Response NONE :

## **combined\_mode? Combined Mode Query**

Used to query the combined mode status, between the ST2400A and ST112 Example: combined mode? Response COMBINED\_MODE OFF:

**Appendices**

# **LabView for ST2400A**

LabView is an instrument driver providing programming support for the ST2400A test set. This instrument driver contains functions for opening, configuring, taking measurements from, and closing the instrument in field and lab environments.

# **Requirements to use LabView**

To successfully use this module, the following conditions must be met.

# **For GPIB instrument drivers**

- The instrument is connected to the GPIB interface
- The GPIB address supplied to initialize function must match the GPIB address of the instrument.

# **For VXI instrument drivers**

- The instrument is installed in the VXI mainframe and one of the following controller options is being used - Embedded controller; MXI; MXI2; GPIB-VXI
- The logical address supplied to the initialize function must match the logical address of the instrument.

# **For RS-232 instrument drivers.**

- The instrument is connected to the RS-232 interface.
- The COM port, baud rate, parity and timeout supplied to the initialize function must match the settings of the instrument.

# **Diskette Contents**

See the *Readme.txt* file on the diskette for a listing of files and installation instructions.

# **Installation Instructions**

See the *Readme.txt* file on the diskette for a listing of files and installation instructions.

# **Viewing Documentation**

Complete documentation on how to use these instrument drivers is available from the software itself.

In LabView, go to *File: Print Documentation*.

In LabWindows, *Open the Function Tree (Ctrl + O)*. From the Function Tree, choose *Options: Generate Documentation*. This action will create a document labeled **tks2400.doc.** This document describes each function in the instrument. The functions are listed in alphabetical order with a description of the function, C syntax of the function, a description of each parameter, and possible error codes.

# **LabWindows for ST2400A**

LabWindows is an instrument driver providing programming support for the ST2400A test set. This instrument driver contains functions for opening, configuring, taking measurements from, and closing the instrument in field and lab environments.

# **Requirements to use LabWindows**

To successfully use this module, the following conditions must be met.

# **For GPIB instrument drivers**

- The instrument is connected to the GPIB interface
- The GPIB address supplied to initialize function must match the GPIB address of the instrument.

# **For VXI instrument drivers**

- The instrument is installed in the VXI mainframe and one of the following controller options is being used - Embedded controller; MXI; MXI2; GPIB-VXI
- The logical address supplied to the initialize function must match the logical address of the instrument.

# **For RS-232 instrument drivers.**

- The instrument is connected to the RS-232 interface.
- The COM port, baud rate, parity and timeout supplied to the initialize function must match the settings of the instrument.

# **Diskette Contents**

See the *Readme.txt* file on the diskette for a listing of files and installation instructions.

# **Installation Instructions**

See the *Readme.txt* file on the diskette for a listing of files and installation instructions.

# **Viewing Documentation**

Complete documentation on how to use these instrument drivers is available from the software itself.

In LabView, go to *File: Print Documentation*.

In LabWindows, *Open the Function Tree (Ctrl + O)*. From the Function Tree, choose *Options: Generate Documentation*. This action will create a document labeled **tks2400.doc.** This document describes each function in the instrument. The functions are listed in alphabetical order with a description of the function, C syntax of the function, a description of each parameter, and possible error codes.

# **SDH for Reference**

Following ANSI's development of the SONET standard, the CCITT undertook to define a synchronization standard that would address interworking between the CCITT and ITU transmission hierarchies. That effort culminated in 1989 with CCITT's publication of the Synchronous Digital Hierarchy (SDH) standards. Synchronous Digital Hierarchy is a world standard, and as such, SONET can be considered a subset of SDH.

Transmission standards in the U.S., Canada, Korea, Taiwan, and Hong Kong (ANSI) and the rest of the world (ITU) evolved from different basic-rate signals in the non-synchronous hierarchy. Time Division Multiplexing (TDM) (ANSI) combines twenty four 64-kbps channels (DS0s) into one 1.54-Mb/s DS1 signal. ITU TDM multiplexes thirty-two 64-kbps channels (E0s) into one 2.048 Mb/s E-1 (CEPT format) signal.

The issues between ITU and CCITT standards-makers involved how to efficiently accommodate both the 1.5-Mb/s and the 2-Mb/s non-synchronous hierarchies in a single synchronization standard. The agreement reached specified a basic transmission rate of 52 Mb/s for SONET and a basic rate of 155 Mb/s for SDH.

Synchronous and Non-synchronous line rates and the relationships between each are shown in the two tables that follow.

| <b>SONET</b>    | <b>Bit Rate</b> | <b>SDH</b>    | <b>SONET Capacity</b> | <b>SDH Capacity</b> |
|-----------------|-----------------|---------------|-----------------------|---------------------|
| STS-1, OC-1     | 51.840 Mb/s     | STM-0         | 28 DS1s or 1 DS3      | 21 E1s              |
| STS-3, OC-3     | 155.520 Mb/s    | STM-1         | 84 DS1s or            | 63 E1s or 1 E4      |
|                 |                 |               | 3 DS3s                |                     |
| STS-12, OC-12   | 622.080 Mb/s    | STM-4         | 336 DS1s or           | 252 E1s or 4 E4s    |
|                 |                 |               | 12 DS3s               |                     |
| STS-48, OC-48   | 2488.320 Mb/s   | <b>STM-16</b> | 1344 DS1s or          | 1008 E1s or         |
|                 |                 |               | 48 DS3s               | 16 E4s              |
| STS-192, OC-192 | 9953.280 Mb/s   | STM-64        | 5376 DS1s or          | 4032 E1s or         |
|                 |                 |               | 192 DS3s              | 64 E4s              |

**Table D-1. SONET/SDH Hierarchies**

It must be noted that although an SDH STM-1 has the same bit rate as the SONET STS-3, the two signals contain different frame structures.

STM = Synchronous Transport Module (ITU)

STS = Synchronous Transfer Signal (ANSI)

OC = Optical Carrier (ANSI)

| <b>ANSI Rate</b> |                            |                 | <b>ITU Rate</b> |                            |                 |
|------------------|----------------------------|-----------------|-----------------|----------------------------|-----------------|
| Signal           | <b>Digital Bit</b><br>Rate | <b>Channels</b> | Signal          | <b>Digital Bit</b><br>Rate | <b>Channels</b> |
| DS <sub>0</sub>  | 64 kbps                    | 1 DS0           | 64-kbps         | 64 kbps                    | 1 64-kbps       |
| DS <sub>1</sub>  | 1.544 Mb/s                 | 24 DS0s         | E <sub>1</sub>  | 2.048 Mb/s                 | 1 E1            |
| DS <sub>2</sub>  | 6.312 Mb/s                 | 96 DS0s         | E <sub>2</sub>  | 8.45 Mb/s                  | 4 E1s           |
| DS <sub>3</sub>  | 44.7 Mb/s                  | 28 DS1s         | E <sub>3</sub>  | 34 Mb/s                    | 16 E1s          |
| not defined      |                            |                 | E4              | 144 Mb/s                   | 64 E1s          |

**Table D-2. Non-Synchronous Hierarchies**

# **Convergence of SONET and SDH Hierarchies**

SONET and SDH converge at SONET's 52-Mb/s base level, defined as STM-0 or "Synchronous Transport Module-0". The base level for SONET is STS-1 (or OC-1). Thus, SDH's STM-1 is equivalent to SONET's STS-3  $(3 \times 51.84 \text{ Mb/s} =$ 155.5 Mb/s). Higher SDH rates of STM-4 (622 Mb/s), STM-16 (2.5 Gbps), and STM-64 (10 Gbps) have also been defined.

Multiplexing is accomplished by combining - or interleaving - multiple lower-order signals (1.5 Mb/s, 2 Mb/s, etc.) into higher-speed circuits (52 Mb/s, 155 Mb/s, etc.). By changing the SONET standard from bit-interleaving to byte-interleaving, it became possible for SDH to accommodate both transmission hierarchies. This modification allows an STM-1 signal to carry multiple

1.5-Mb/s or 2-Mb/s signals - and multiple STM signals to be aggregated to carry higher orders of SONET or SDH tributaries.

# **Asynchronous and Synchronous Tributaries**

SDH does away with a number of the lower multiplexing levels, allowing nonsynchronous 2-Mb/s tributaries to be multiplexed to the STM-1 level in a single step. SDH recommendations define methods of subdividing the payload area of an STM-1 frame in various ways so that it can carry combinations of synchronous and asynchronous tributaries. Using this method, synchronous transmission systems can accommodate signals generated by equipment operating from various levels of the non-synchronous hierarchy.

# **SONET for Reference**

Transmission standards in the U.S., Canada, Korea, Taiwan, and Hong Kong (ANSI) and the rest of the world (ITU-T) evolved from different basic-rate signals in the non-synchronous hierarchy. ANSI Time Division Multiplexing (TDM) combines twenty four 64 kbit/s channels (DS0) into one 1.544-Mbit/s DS-1 signal. ITU TDM multiplexes thirty 64 kbit/s channels (E0) into one 2.048 Mbit/s E1 signal (an extra two channels provide frame alignment and signaling, making thirty-two (32) total).

An important issue for the ITU-T to resolve was how to efficiently accommodate both the 1.5 Mbit/s and the 2 Mbit/s non-synchronous hierarchies in a single network standard. The agreement reached specified a basic transmission rate of 51 Mbit/s for SONET and a basic rate of 155 Mbit/s for SDH.

Synchronous and Non-synchronous line rates and the relationships between each are shown in the two tables that follow.

| <b>SONET</b>    | <b>Bit Rate</b> | <b>SDH</b>    | <b>SONET</b>    | <b>SDH Capacity</b> |
|-----------------|-----------------|---------------|-----------------|---------------------|
|                 |                 |               | <b>Capacity</b> |                     |
| STS-1, OC-1     | 51.84 Mbit/s    | STM-0         | 28 DS1 or 1 DS3 | 21 E1               |
| STS-3, OC-3     | 155.52 Mbit/s   | STM-1         | 84 DS1 or       | 63 E1 or 1 E4       |
|                 |                 |               | 3 DS3           |                     |
| STS-12, OC-12   | 622.08 Mbit/s   | STM-4         | 336 DS1 or      | 252 E1 or 4 E4      |
|                 |                 |               | 12 DS3          |                     |
| STS-48, OC-48   | 2488.32 Mbit/s  | <b>STM-16</b> | 1344 DS1 or     | 1008 E1 or          |
|                 |                 |               | 48 DS3          | 16 E4               |
| STS-192, OC-192 | 9953.28 Mbit/s  | STM-64        | 5376 DS1 or     | 4032 E1 or          |
|                 |                 |               | 192 DS3         | 64 E4               |

**Table D-1. SONET/SDH Hierarchies**

**Note:** Although an SDH STM-1 has the same bit rate as the SONET STS-3, the two signals contain different frame structures.

STM = Synchronous Transport Module (ITU-T)

STS = Synchronous Transport Signal (ANSI)

OC = Optical Carrier (ANSI)

**Table D-2. Non-Synchronous Hierarchies**

| <b>ANSI Rate</b> |                         |                 | <b>ITU Rate</b> |                            |                   |
|------------------|-------------------------|-----------------|-----------------|----------------------------|-------------------|
| Signal           | <b>Digital Bit Rate</b> | <b>Channels</b> | <b>Signal</b>   | <b>Digital Bit</b><br>Rate | <b>Channels</b>   |
| DS <sub>0</sub>  | 64 kbit/s               | 1 DS0           | 64 kbit/s       | 64 kbit/s                  | 64 kbit/s         |
| DS <sub>1</sub>  | 1.544 Mbit/s            | 24 DS0          | E1              | 2.048 Mbit/s               | 32 E <sub>0</sub> |
| DS <sub>2</sub>  | 6.312 Mbit/s            | 96 DS0          | E2              | 8.448 Mbit/s               | 128 E0            |
| DS <sub>3</sub>  | 44.7 Mbit/s             | 28 DS1          | E <sub>3</sub>  | 34.368 Mbit/s              | 16 E1             |
| not defined      |                         |                 | E4              | 139.264 Mbit/s             | 64 E1             |

# **SONET and SDH Hierarchies**

SONET and SDH converge at SDH's 155 Mbit/s base level, defined as STM-1 or "Synchronous Transport Module-1." The base level for SONET is STS-1 (or OC-1) and is equivalent to 51.84 Mbit/s. Thus, SDH's STM-1 is equivalent to SONET's STS-3  $(3 \times 51.84 \text{ Mbit/s} = 155.5 \text{ Mbit/s})$ . Higher SDH rates of STM-4 (622 Mbit/s), STM-16 (2.4 Gbit/s), and STM-64 (10 Gbit/s) have also been defined.

Multiplexing is accomplished by combining - or interleaving - multiple lower-order signals (1.5 Mbit/s, 2 Mbit/s, etc.) into higher-speed circuits (51 Mbit/s, 155 Mbit/s, etc.). By changing the SONET standard from bit-interleaving to byteinterleaving, it became possible for SDH to accommodate both transmission hierarchies. This modification allows an STM-1 signal to carry multiple 1.5 Mbit/s or 2 Mbit/s signals - and multiple STM signals to be aggregated to carry higher orders of SONET or SDH tributaries.

# **SDH Glossary & ITU-T Standards**

Three sets of terms are arranged at the beginning of this section because it is important to see that they are not equivalent terms, which is how they get used in normal discussions. They are:

#### **Add/ Drop**

The process where a part of the information carried in a transmission system is extracted (dropped) at an intermediate point and different information is inserted (added) for subsequent transmission. The remaining traffic passes straight through the multiplexer without additional processing.

### **Map/ Demap**

A term for multiplexing, implying more visibility inside the resultant multiplexed bit stream than available with conventional asynchronous techniques.

# **Multiplex/ Demultiplex**

Multiplex (MUX) - To transmit two or more signals over a single channel. Demultiplex (DEMUX) - To separate two or more signals previously combined by compatible multiplexing equipment. Demultiplexing - A process applied to a multiplex signal for recovering signals combined within it and for restoring the distinct individual channels of the signals.

An alphabetical list of glossary terms follows.

# **Add/Drop Multiplexer (ADM)**

A multiplexer capable of extracting and inserting lower-rate signals from a higherrate multiplexed signal without completely demultiplexing the signal.

#### **Administrative Unit (AU)**

An Administrative Unit is the information structure which provides adaptation between the higher order path layer and the Multiplex Section layer. The Virtual Container (VC) plus the pointers (H1, H2, H3 bytes) is called the Administrative Unit (AU).

#### **AIS (Alarm Indicating Signal)**

A code sent downstream indicating an upstream failure has occurred.

## **AMI**

Alternate Mark Inversion. The line-coding format in transmission systems where successive ones (marks) are alternatively inverted (sent with polarity opposite that of the preceding mark).

### **Analog Jitter Out**

A signal that contains the demodulated jitter from a line or clock input.

#### **ANSI**

American National Standards Institute. A standards-setting, non-government organization, which develops and publishes standards for "voluntary" use in the United States.

#### **Asynchronous**

A network where transmission system payloads are not synchronized and each network terminal runs on its own clock.

#### **Asynchronous Transfer Mode (ATM)**

A multiplexing/switching technique in which information is organized into fixedlength cells with each cell consisting of an identification header field and an information field. The transfer mode is asynchronous in the sense that the use of the cells depends on the required or instantaneous bit rate.

#### **Attenuation**

Reduction of signal magnitude or signal loss, usually expressed in decibels.

### **AU–4**

Virtual Container (VC) plus the Transport Overhead pointers.

# **AU-N**

Administrative Unit-N; a discrete unit of the SDH payload carrying one or more VC-N

#### **Automatic Protection Switching (APS)**

The ability of a network element to detect a failed working line and switch the service to a spare (protection ) line. 1+1 APS pairs a protection line with each working line. 1:N APS provides one protection line for every N working lines.

## **Backhauling**

Cumbersome traffic management technique used to reduce the expense of multiplexing/demultiplexing.

#### **Bandwidth**

Information-carrying capacity of a communication channel. Analog bandwidth is the range of signal frequencies that can be transmitted by a communication channel or network.

#### **Bidirectional**

Operating in both directions. Bi-directional APS allows protection switching to be initiated by either end of the line.

#### **Binary N-Zero Suppression (BNZS)**

Line coding system that replaces N number of zeros with a special code to maintain pulse density required for clock recovery. N is typically 3, 6, or 8.

#### **BIP-8 (Bit Interleaved Parity-8)**

A method of error checking in SDH which allows in-service performance monitoring. For example, a BIP-8 creates eight-bit (one-byte) groups, then does a parity check for each of the eight bit positions in the byte.

#### **B-ISDN (Broadband Integrated Services Digital Network)**

A single ISDN network which can handle voice, data, and eventually video services.

#### **Bit**

One binary digit; a pulse of data.

#### **Bit Error vs. Block Error**

Error rate statistics play a key role in measuring the performance of a network. As errors increase, user payload (especially data) must be retransmitted, or lost entirely.

**Bit Error Rate (**BER) - The number of bit errors detected in a unit of time, usually one second. Bit Error rate (BER) is calculated with this formula:

*BER = errored bits received/ total bits sent.*

**Block Error Rate** (BLER) - One of the underlying concepts of error performance is the notion of Errored Blocks, i.e., blocks in which one or more bits are in error. A block is a set of consecutive bits associated with the path or section monitored by means of an Error Detection Code (EDC), such as Bit Interleaved Parity (BIP). Block Error rate (BLER) is calculated with this formula:

*BLER = errored blocks received/ total blocks sent.*

#### **Bit-Interleaved Parity (BIP)**

A parity check that groups all the bits in a block into units (such as byte), then performs a parity check for each bit position in the group.

#### **Bit-Stuffing**

In asynchronous systems, a technique used to synchronize asynchronous signals to a common rate before multiplexing.

#### **Bits per second (bit/s)**

The number of bits passing a point every second. The transmission rate for digital information.

#### **Broadband**

Services requiring over 2 Mbit/s transport capacity.

## **CCITT**

See ITU.

## **Channel**

The smallest subdivision of a circuit that provides a type of communication service; usually a path with only one direction.

#### **Circuit**

A communications path or network; usually a pair of channels providing bidirectional communication.

#### **Circuit Switching**

Basic switching process whereby a circuit between two users is opened on demand and maintained for their exclusive use for the duration of the transmission.

#### **Coding Violation (CV)**

A transmission error detected by the difference between the transmitted line code and that expected at the receive end by the logical coding rules.

#### **Concatenation**

The linking together of various data structures, for example two channels joined to form a single channel. In SDH, a number (M) of TUs can be linked together to produce a concatenated container, M times the size of the TU. An example of this is the concatenation of five TU-2s to carry a 32 Mbit/s video signal, known as VC-2-5c. Once assembled, any concatenated VC structure is multiplexed, switched and transported through the network as a single entity.

#### **Conformance Tests**

Conformance Tests (also know as Standards Conformance Tests) are predefined tests that measure the impact of jitter or wander on networks or network elements. They are defined in the ITU–T Recommendations.

#### **Cyclic Redundancy Check (CRC)**

A technique for using overhead bits to detect transmission errors.

#### **Data Communications Channel (DCC)**

Data channels in SDH that enable OAM communications between intelligent controllers and individual network nodes as well as inter-node communications.

## **dB**

The symbol for decibels.

# **dBm**

The symbol for power level in decibels relative to 1 mW.

#### **Defect**

A limited interruption in the ability of an item to perform a required function. Persistence of a defect can cause a failure.

#### **Digital Cross-connect (DCS)**

An electronic cross-connect which has access to lower-rate channels in higher-

rate multiplexed signals and can electronically rearrange (cross-connect) those channels.

#### **Digital Signal**

An electrical or optical signal that varies in discrete steps. Electrical signals are coded as voltages, optical signals are coded as pulses of light.

#### **E1, E2, E3, E4**

Alternative names for the ITU-T 2 Mb/s, 8 Mb/s, 32 Mb/s, and 140 Mb/s tributary signals.

#### **ES**

Errored Second; measure of network or equipment performance

#### **ETSI (European Telecommunications Standards Institute)**

Organization responsible for defining and maintaining European standards, including SDH.

#### **Failure**

A termination of the ability of an item to perform a required function. A failure is caused by the persistence of a defect.

#### **FEBE (Far End Block Error)**

See Remote Error Indication (REI).

#### **FERF (Far End Receive Failure)**

See Remote Defect Indication (RDI).

#### **FIFO**

First-In First-Out; a type of data buffer

#### **Fixed Stuff**

A bit or byte whose function is reserved. Fixed stuff locations, sometimes called reserved locations, do not carry overhead or payload.

#### **Floating mode**

A virtual tributary mode that allows the VC synchronous payload envelope to begin anywhere in the VC. Pointers identify the starting location of the LO-VC. LO-VCs in different multiframes may begin at different locations.

#### **Framing**

Method of distinguishing digital channels that have been multiplexed together.

#### **Frequency**

The number of cycles of periodic activity that occur in a discrete amount of time.

#### **Frequency Drift Rate**

The rate of change of a line or clock frequency, measured in ppm/sec. A new measure of tining quality.

#### **Fullband**

A jitter filter range that includes the wideband range but extends the low– frequency cutoff to 10 Hz or below. This filter is useful when analyzing video timing quality.

#### **Grooming**

Consolidating or segregating traffic for efficiency.

#### **HDB3**

High Density Bipolar 3. A bipolar coding method that does not allow more than three consecutive zeros.

#### **Highband**

A jitter filter range that measures high–frequency jitter. The band pass filters are defined in ITU–T standards (where they are sometimes referred to as HP2 - LP1).

#### **Highpass**

The lower -3 dB corner frequency of a filter. The filter passes frequencies higher than this frequency.

#### **Interleave**

The ability of SDH to mix together and transport different types of input signals in an efficient manner, thus allowing higher-transmission rates.

#### **ITU (International Telecommunications Union)**

An agency of the United Nations responsible for the regulation, standardization, co-ordination and development of international telecommunications as well as the harmonization of national policies. It functions through international committees of telecommunications administrations, operators, manufacturers and scientific/industrial organizations.

#### **Jitter**

The short term variations of the significant instants of a timing signal from their ideal positions in time (where short term implies that these variations are of frequency greater than or equal to 10 Hz).

# **Jitter Hit**

When peak–to–peak jitter crosses a predetermined threshold.

#### **Jitter Tolerance**

A conformance test that measures the susceptability of a network element input to incoming jitter.

# **Jitter Transfer**

A conformance test that measures the transfer of jitter from the input to the output of a network element.

#### **Jitter Transfer Function**

A graph that shows jitter gain as a function of jitter frequency.

## **Line Alarm Indication Signal (AIS)**

A Line AIS is generated by Section Terminating Equipment upon Loss of Signal or Loss of Frame.

#### **Line Coding Violation (CV)**

The sum of the BIP errors detected at the Line layer. Line CVs are collected using the BIP codes in the B2 bytes of the Line Overhead.

### **Line Errored Second (ES)**

A second during which at least one Line CV occurred, or a second during which the line was in the Line AIS state.

#### **Line Overhead (LOH)**

Controls the payload information using the section layer and provides alarm indications, error monitoring, and message signalling between two LTEs.

#### **Line Severely Errored Second (SES)**

A second with N or more Line CVs, or a second during which the line was in the Line AIS state. The value of N varies with the transmit rate, but corresponds to a  $2 \times 10^{-7}$  BER.

## **Locked Mode**

A virtual tributary mode that fixes the starting location of the VC. Locked mode has less pointer processing than floating mode.

#### **LOF**

An acronym for Loss of Frame.

#### **LOP**

An acronym for Loss of Pointer.

**LOS**

An acronym for Loss of Signal.

#### **Low Frequency Jitter**

Jitter that crosses the wander threshold (approximately 0.1 Hz to 500 Hz). Low frequency jitter is often the result of pointer movement.

#### **Lowpass**

The upper -3 dB corner frequency of a filter. The filter passes frequencies lower than this frequency.

#### **LTE**

An acronym for Line Terminating Equipment.

#### **Mapping**

The process of associating each bit transmitted by a service into the SDH payload structure that carries the service. For example, mapping a E1 service into a SDH VC-12 associates each bit of the E1 with a location in the VC-12.

#### **Multiframe**

Any structure made of multiple frames. SDH has facilities to recognize multiframes at the E1 level and at the VC-n level.

## **Multiplex Section Alarm Indication Signal (MS-AIS)**

MS-AIS is generated by Section Terminating Equipment (STE) upon the detection of a Loss of Signal or Loss of Frame defect, on an equipment failure. MS-AIS maintains operation of the downstream regenerators, and therefore prevents generation of unnecessary alarms. At the same time, data and orderwire communication is retained with the downstream Line Terminating Equipment (LTE).

#### **Multiplex Section Remote Defect Indication (MS-RDI)**

A signal returned to the transmitting Line Terminating Equipment (LTE) upon detecting a Loss of Signal, Loss of Frame, or MS-AIS defect. MS-RDI was previously known as Multiplex Section FERF.

### **Multiplex Section Overhead (MSOH)**

18 bytes of overhead accessed, generated, and processed by MS terminating equipment. This overhead supports functions such as locating the payload in the frame, multiplexing or concatenating signals, performance monitoring, automatic protection switching and line maintenance.

#### **Multiplexer**

A device for combining several channels to be carried by a single physical channel.

#### **Narrowband**

Services requiring up to 2-Mbit/s transport capacity.

**Network Element (NE)** - In SDH, the five basic network elements are: add/drop multiplexer; broadband digital cross-connect; wideband digital cross-connect; flexible multiplexer; and, regenerator.

Any device which is part of a SDH transmission path and serves one or more of the section, line and path-terminating functions.

#### **OAM**

Operations, Administration, and Maintenance. Also called OAM&P.

**OAM&P** (Operations, Administration, Maintenance, and Provisioning) Provides the facilities and personnel required to manage a network.

#### **Orderwire**

A dedicated voice channel used by installers to expedite the provisioning of lines.

#### **OOF**

An acronym for Out of Frame.

#### **OS (**Operations System)

Sophisticated applications software that manages operation of the entire network.

#### **OSI Seven-layer Model**

A standard architecture for data communications. Layers define hardware and software required for multi-vendor information processing equipment to be mutually compatible. The seven layers from lowest to highest are: physical, link, network, transport, session, presentation, and application.

#### **Output Jitter**

A compliance test the measures the output jitter of a network or network element.

#### **Overhead**

Extra bits in a digital stream used to carry information besides traffic signals. Orderwire, for example, would be considered overhead information.

#### **Packet Switching**

An efficient method for breaking down and handling high-volume traffic in a network. A transmission technique that segments and routes information into discrete units. Packet switching allows for efficient sharing of network resources as packets from different sources can all be sent over the same channel in the same bitstream.

#### **Parity check**

An error-checking scheme which examines the number of transmitted bits in a block which hold the value of "one". For even parity, an overhead parity bit is set to either one or zero to make the total number of transmitted ones in the data block plus parity bit an even number. For odd parity, the parity bit is set to make the total number of ones in the block an odd number.

#### **Path**

A logical connection between a point where a service in a VC is multiplexed to the point where it is demultiplexed.

#### **Path Overhead (POH)**

Overhead accessed, generated, and processed by path-terminating equipment.

#### **Path Terminating Equipment (PTE)**

Network elements such as fibre optic terminating systems which can access, generate, and process Path Overhead.

#### **Payload**

The portion of the SDH signal available to carry service signals such as E1 and E3. The contents of a VC.

#### **Payload Pointer**

Indicates the beginning of a Virtual Container.

#### **Payload capacity**

The number of bytes the payload of a single frame can carry.

#### **Plesiochronous**

A network with nodes timed by separate clock sources with almost the same timing.

#### **PLL**

Phase-Locked Loop; method of timing recovery

## **Pointer**

A part of the SDH overhead that locates a floating payload structure. AU-n pointers locate the payload. TU-m Pointers locate floating mode virtual tributaries. All SDH frames use AU pointers; only floating mode virtual containers use TU pointers.

## **Pointer Hit**

When the line or clock frequency drift crosses a predetermined threshold.

#### **Pointer Jitter**

A measure of the jitter output of a network when specified pointer test sequences are applied to its input.

# **ppTIE**

Peak-to-Peak Time Interval Error , a measure of wander

#### **PRC (Primary Reference Clock)**

In a synchronous network, all the clocks are traceable to one highly stable reference supply, the Primary Reference Clock (PRC). The accuracy of the PRC is better than  $\pm 1$  in  $10^{11}$  and is derived from a cesium atomic standard.

# **Remote Alarm Indication (RAI)**

A code sent upstream in a E-*n* network as a notification that a failure condition has been declared downstream. (RAI signals were previously referred to as Yellow signals.)

#### **Remote Defect Indication (RDI)**

A signal returned to the transmitting Terminating Equipment when the receiving Terminating Equipment detects a Loss of Signal, Loss of Frame, or AIS defect. RDI was previously known as FERF.

#### **Remote Error Indication (REI)**

An indication returned to a transmitting node (source) that an errored block has been detected at the receiving node (sink). This indication was formerly known as Far End Block Error (FEBE).

#### **Remote Failure Indication (RFI)**

A failure is a defect that persists beyond the maximum time allocated to the transmission system protection mechanisms. When this situation occurs, an RFI is sent to the far end and will initiate a protection switch if this function has been enabled.

#### **Regenerator**

Device that restores a degraded digital signal for continued transmission; also called a repeater.

#### **rms**

Root Mean Square; calculation often applied to power and noise measurements

#### **SDH (Synchronous Digital Hierarchy)**

The ITU-defined international networking standard whose base transmission level is 155 Mbit/s (STM-1). SDH standards were first published in 1989 to address interworking between the ITU and ANSI transmission hierarchies.

#### **SEC (Synchronous Equipment Clock)**

G.813 slave clock contained within a SDH network element.

#### **Section**

The span between two SDH network elements capable of accessing, generating, and processing only SDH Section overhead.

# **Section Overhead**

Nine columns of overhead accessed, generated, and processed by section terminating equipment. This overhead supports functions such as framing the signal and performance monitoring.

#### **Section Terminating Equipment (STE)**

Equipment that terminates the SDH Section layer. STE interprets and modifies or creates the Section Overhead.

#### **SES**

Severely Errored Second; measure of network performance

#### **Slip**

An overflow (deletion) or underflow (repetition) of one frame of a signal in a receiving buffer.

#### **SONET (Synchronous Optical Network)**

A standard for optical transport in the United, States, Canada, Japan, Korea and Hong Kong that defines optical carrier levels and their electrically equivalent synchronous transport signals. SONET allows for a multi-vendor environment and positions the network for transport of new services, synchronous networking, and enhanced OAM&P.

#### **SSM (Synchronisation Status Message)**

Bits 5 to 8 of SDH overhead byte S1 are allocated for Synchronisation Status Messages. See further details on the assignment of bit patterns for byte S1 in the section of this primer on Multiplex Section Overhead.

#### **Stuffing**

see bit-stuffing

#### **Synchronous**

A network where transmission system payloads are synchronized to a master (network) clock and traced to a reference clock. A network where all clocks have the same long term accuracy under normal operating conditions.

#### **Synchronous Equipment Timing Source (SETS)**

A network equipment clock.

#### **Synchronous Transport Module (STM)**

A structure in the SDH transmission hierarchy. STM-1 is SDH's base-level transmission rate equal to 155 Mbit/s. Higher rates of STM-4, STM-16, and STM-64 are also defined.

#### **TDEV**

Time Deviation; a measure of wander

#### **Through Mode**

The ability to retransmit the incoming signal and manipulate its contents.

#### **TIE**

Time Interval Error is the time difference in nanoseconds between the nominal value of a line or clock period and the actual received period.

# **Tributary**

The lower rate signal that is input to a multiplexer for combination (multiplexing) with other low rate signals to form a higher rate signal.

#### **Tributary Unit (TU)**

A Tributary Unit is an information structure which provides adaptation between the lower order path layer and the higher order path layer. It contains the Virtual Container (VC) plus a tributary unit pointer.

#### **Tributary Unit Group (TUG)**

Contains several Tributary Units.

#### **UI**

Unit Interval; a measure of jitter

#### **UIpp**

Unit Interval Peak-to-Peak; a common measure of jitter

# **UIrms**

Unit Interval rms; a measure of jitter in line systems

#### **Virtual Container (VC)**

A signal designed for transport and switching of sub-SDH payloads.

#### **Wander**

The long term variations of the significant instants of a digital signal from their ideal position in time (where long term implies that these variations are of frequency less than 10 Hz).

# **Wideband**

A jitter filter range that measures jitter over a wide range. The band pass filters are defined in ITU–T standards (where they are sometimes referred to as HP1 - LP1).

#### **Yellow Signal**

See Remote Alarm Indication (RAI).

# **SDH Standards for ITU-T**

#### G.701

Vocabulary of digital transmission and multiplexing and PCM terms

## G.702

Digital Hierarchy bit rates

# G.703

Physical/ electrical characteristics of hierarchical digital interfaces

# G.704

Synchronous frame structures used at 1544, 6312, 2048, 8448 and 4476 kbit/s hierarchical levels
## G.706 Frame alignment and cyclic redundancy check (CRC) procedures relating to basic frame structures defined in Recommendation G.704 G.707 Network Node Interface for the SDH G.772 Protected monitoring points provided on digital transmission systems G.780 Vocabulary of terms for SDH networks and equipment G.782 Types and general characteristics of SDH equipment G.783 Characteristics of SDH equipment functional blocks G.784 SDH management G.802 Interworking between networks based on different and speech coding laws G.803 Architectures of transport networks based on the SDH G.825 Control of jitter and wander in SDH G.826 Error performance parameters and objectives for international, constant bit rate digital paths at or above the primary rate G.831 Management capabilities of transport network based on SDH G.841 Types and characteristics of SDH network protection architectures G.861 Principles and guidelines for the integration of satellite and radio systems in SDH G.957 Optical interfaces for equipment and systems relating to the SDH G.958 Digital line systems based on SDH for use on optical fibre cables I.432 B-ISDN User -network interface - Physical layer specification M.2101 Performance Limits for BIS and Maintenance of Int' SDH Paths and Multiplex Sections

#### O.150

General requirements for instrumentation for performance measurements on digital transmission equipment

#### O.181

Equipment to assess error performance on STM-N interfaces

### F.750 (ITU-R)

Architectures and functional aspects of radio-relay systems for SDH-based networks

# **SONET Glossary and Standards**

Three sets of terms are arranged at the beginning of this section because it is important to see that they are not equivalent terms, which is how they get used in normal discussions. They are:

### • **Add/ Drop**

The process where a part of the information carried in a transmission system is demodulated (dropped) at an intermediate point and different information is entered (added) for subsequent transmission. The remaining traffic passes straight through the multiplexer without additional processing.

### • **Map/ Demap**

A term for multiplexing, implying more visibility inside the resultant multiplexed bit stream than available with conventional asynchronous techniques.

## • **Multiplex/ Demultiplex**

Multiplex (MUX) - To transmit two or more signals over a single channel. Demultiplex (DEMUX) - To separate two or more signals previously combined by compatible multiplexing equipment. Demultiplexing - A process applied to a multiplex signal for recovering signals combined within it and for restoring the distinct individual channels of the signals.

An alphabetical list of glossary terms follows.

**Add/Drop Multiplexer (ADM)** - A multiplexer capable of extracting and inserting lower-rate signals from a higher-rate multiplexed signal without completely demultiplexing the signal.

**AIS (Alarm Indicating Signal)** - A code sent downstream indicating an upstream failure has occurred. SONET defines four categories of AIS: Line AIS; STS Path AIS; VT Path AIS; DSn AIS.

**AMI** - Alternate Mark Inversion. The line-coding format in transmission systems where successive ones (marks) are alternatively inverted (sent with polarity opposite that of the preceding mark).

**ANSI (American National Standards Institute)** - A membership organization which develops U.S. industry standards and coordinates U.S. participation in the International Standards Organization (ISO).

**Asynchronous** - A network where transmission system payloads are not synchronized and each network terminal runs on its own clock.

**Asynchronous Transfer Mode (ATM)** - A multiplexing/switching technique in which information is organized into fixed-length cells with each cell consisting of an identification header field and an information field. The transfer mode is asynchronous in the sense that the use of the cells depends on the required or instantaneous bit rate.

**Attenuation** - Reduction of signal magnitude or signal loss, usually expressed in decibels.

**Automatic Protection Switching (APS)** - The ability of a network element to detect a failed working line and switch the service to a spare (protection ) line. 1+1 APS pairs the protection line with each working line. 1:*n* APS provides one protection line for every *n* working lines.

**Backhauling** - Cumbersome traffic management technique used to reduce expense of multiplexing/demultiplexing.

**Bandwidth** - Information-carrying capacity of a communication channel. Analog bandwidth is the range of signal frequencies that can be transmitted by a communication channel or network.

**Bidirectional** - Operating in both directions. Bidirectional APS allows protection switching to be initiated by either end of the line.

**Binary N-Zero Suppression (BNZS)** - Line coding system that replaces N number of zeros with a special code to maintain pulse density required for synchronization. N is typically 3, 6, or 8.

**BIP-8 (Bit Interleaved Parity-8)** - A method of error checking in SONET which allows a full set of performance statistics to be generated. For example, a BIP-8 creates eight-bit (one-byte) groups, then does a parity check for each of the eight bit positions in the byte.

**BISDN (Broadband Integrated Services Digital Network)** - A single ISDN network which can handle voice, data, and eventually video services.

**Bit** - One binary digit; a pulse of data.

#### **Bit Error vs. Block Error**

Error rate statistics play a key role in measuring the performance of a network. As errors increase, user payload (especially data) must be re-transmitted. The end effect is creation of more (non-revenue) traffic in the network.

**Bit Error Rate (BER)** - The number of coding violations detected in a unit of time, usually one second. Bit Error rate (BER) is calculated with this formula:

*BER = errored bits received/ total bits sent.*

**Block Error rate (BLER) -** One of the underlying concepts of error performance is the notion of Errored Blocks, for examples blocks in which one or more bits are in error. A block is a set of consecutive bits associated with the path or section monitored by means of an Error Detection Code (EDC), such as Bit Interleaved Parity (BIP). Block Error rate (BLER) is calculated with this formula:

*BLER = errored blocks received/ total block sent.*

**Bit-Interleaved Parity (BIP)** - A parity check that groups all the bits in a block into units (such as byte), then performs a parity check for each bit position in a group.

**Bit Stuffing -** In asynchronous systems, a technique used to synchronize asynchronous signals to a common rate before multiplexing.

**Bit synchronous** - A way of mapping payload into virtual tributaries that synchronizes all inputs into the VTs, but does not capture any framing information or allow access to subrate channels carried in each input. For example, bit synchronous mapping of a channeled DS1 into a VT1.5 does not provide access to the DS0 channels carried by the DS1.

**Bits per second (bps)** - The number of bits passing a point every second. The transmission rate for digital information.

**Broadband** - Services requiring 50-600 Mb/s transport capacity.

**Byte-interleaved** - Bytes from each STS-1 are placed in sequence in a multiplexed or concatenated STS-N signal. For example, for an STS-3, the sequence of bytes from contributing STS-1s is 1,2,3,1,2,3,...

**Byte synchronous** - A way of mapping payload into virtual tributaries that synchronizes all inputs into the VTs, captures framing information, and allows access to subrate channels carried in each input. For example, byte synchronous mapping of a channeled DS1 into a VT1.5 provides direct access to the DS0 channels carried by the DS1.

**CCITT** - The technical organs of the United Nations specialized agency for telecommunications, now the International Telecommunications Union. They function through international committees of telephone administrations and private operating agencies.

**CEPT** - European Conference of Postal and Telecommunications Administrations. The CEPT format defines the 2.048-Mb/s European T1/E1 signal made up of 32 voice-frequency channels.

**Channel -** The smallest subdivision of a circuit that provides a type of communication service; usually a path with only one direction.

**Circuit -** A communications path or network; usually a pair of channels providing bi-directional communication.

**Circuit Switching** - Basic switching process whereby a circuit between two users is opened on demand and maintained for their exclusive for the duration of the transmission.

**Coding Violation (CV)** - A transmission error detected by the difference between the transmitted and the locally calculated bit-interleaved parity.

**Concatenate** - The linking together of various data structures, for example two bandwidths joined to form a single bandwidth.

**Concatenated STS-Nc** - A signal in which the STS Envelope Capacities from the N STS-1s have been combined to carry an STS-Nc Synchronous Payload Envelope (SPE). It is used to transport signals that do not fit into an STS-1 (52 Mb/s) payload.

**Concatenated VT** - A virtual tributary (VT x Nc) which is composed of N x VTs combined. Its payload is transported as a single entity rather than separate signals.

**Cyclic Redundancy Check (CRC)** - A technique for using overhead bits to detect transmission errors.

**Data Communications Channels** - OAM&P channels in SONET that enable communications between intelligent controllers and individual network nodes as well as inter-node communications.

**Defect** - A limited interruption in the ability of an item to perform a required function.

**Digital Cross-Connect (DCS)** - An electronic cross-connect which has access to lower-rate channels in higher-rate multiplexed signals and can electronically rearrange (cross-connect) those channels.

**Digital Signal** - An electrical or optical signal that varies in discrete steps. Electrical signals are coded as voltages, optical signals are coded as pulses of light.

**DSX-1** - May refer to either a cross-connect for DS1 rate signals or the signals cross-connected at an DSX-1.

**DSX-3** - May refer to either a cross-connect for DS3 rate signals or the signals cross-connected at an DSX-1.

**ECSA (Exchange Carrier Standards Association)** - An organization that specifies telecommunications standards for ANSI.

**Envelope capacity** - The number of bytes the payload envelope of a single frame can carry. The SONET STS payload envelope is the 783 bytes of the STS-1 frame available to carry a signal. Each virtual tributary has an envelope capacity defined as the number of bytes in the virtual tributary less the bytes used by VT overhead.

**Failure** - A termination of the ability of an item to perform a required function. A failure is cause by the persistence of a defect.

**FEBE (Far End Block Error)** - A message sent back upstream that receiving network element is detecting errors, usually a coding violation. See Remote Error Indication (REI).

**FERF (Far End Receive Failure)** - A signal to indicate to the transmit site that a failure has occurred at the receive site.

**Fixed Stuff** - A bit or byte whose function is reserved. Fixed stuff locations, sometimes called reserved locations, do not carry overhead or payload.

**Floating mode** - A virtual tributary mode that allows the VT synchronous payload envelope to begin anywhere in the VT. Pointers identify the starting location of the VT SPE. VT SPEs in different superframes may begin at different locations.

**Framing** - Method of distinguishing digital channels that have been multiplexed together.

**Frequency -** The number of cycles of periodic activity that occur in a discrete amount of time.

**Grooming** - Consolidating or segregating traffic for efficiency.

**Interleave** - The ability of SONET to mix together and transport different types of input signals in an efficient manner, thus allowing higher-transmission rates.

**Isochronous** - All devices in the network derive their timing signal directly or indirectly from the same primary reference clock.

**Jitter** - Short waveform variations caused by vibration, voltage fluctuations, control system instability, etc.

**Line** - One or more SONET sections, including network elements at each end, capable of accessing, generating, and processing Line Overhead.

**Line Alarm Indication Signal (AIS-L)** - AIS-L is generated by Section Terminating Equipment (STE) upon the detection of an Loss of Signal or Loss of Frame defect, on an equipment failure. AIS-L maintains operation of the downstream regenerators, and therefore prevents generation of unnecessary alarms. At the same time, data and orderwire communication is retained between the regenerators and the downstream Line Terminating Equipment (LTE).

**Line Remote Defect Indication (RDI-L)** - A signal returned to the transmitting Line Terminating Equipment (LTE) upon detecting a Loss of Signal, Loss of Frame, or AIS-L defect. RDI-L was previously known as Line FERF.

**Line Overhead (LOH)** - 18 bytes of overhead accessed, generated, and processed by line terminating equipment. This overhead supports functions such as locating the SPE in the frame, multiplexing or concatenating signals, performance monitoring, automatic protection switching and line maintenance.

**Line Terminating Equipment (LTE)** - Network elements such as add/drop multiplexers or digital cross-connect systems which can access, generate, and process Line Overhead.

**Locked Mode** - A virtual tributary mode that fixes the starting location of the VT SPE. Locked mode has less pointer processing than floating mode.

**Mapping** - The process of associating each bit transmitted by a service into the SONET payload structure that carries the service. For example, mapping a DS1 service into a SONET VT1.5 associates each bit of the DS1 with a location in the VT1.5.

**Multiplexer** - A device for combining several channels to be carried by one line or fiber.

**Mesochronous** - A network whereby all nodes are timed to a single clock source, thus all timing is exactly the same (truly synchronous).

**Narrowband** - Services requiring up to 1.5 Mb/s transport capacity.

**Network Element (NE)** - In SONET, the five basic network elements are:

add/drop multiplexer; broadband digital cross-connect; wideband digital cross-connect; digital loop carrier; and , switch interface.

Any device which is part of a SONET transmission path and serves one or more of the section, line and path-terminating functions.

**OAM** - Operations, Administration, and Maintenance. Also called OAM&P.

**OAM&P (Operations, Administration, Maintenance, and Provisioning)** - Provides the facilities and personnel required to manage a network.

**OC-1 (Optical Carrier Level 1)** - The optical equivalent of an STS-1 signal.

**OC-n (Optical Carrier Level n)** - The optical equivalent of an STS-n signal.

**Orderwire** - A channel used by installers to expedite the provisioning of lines.

**OS (Operations System)** - Sophisticated applications software that overlooks the entire network.

**OSI Seven-layer Model** - A standard architecture for data communications. Layers define hardware and software required for multi-vendor information processing equipment to be mutually compatible. The seven layers from lowest to highest are: physical, link, network, transport, session, presentation, and application.

**Overhead** - Extra bits in a digital stream used to carry information besides traffic signals. Orderwire, for example, would be considered overhead information.

**Packet Switching** - An efficient method for breaking down and handling highvolume traffic in a network. A transmission technique that segments and routes information into discrete units. Packet switching allows for efficient sharing of network resources as packets from different sources can all be sent over the same channel in the same bitstream.

**Parity check** - An error-checking scheme which examines the number of transmitted bits in a block which hold the value one. For even parity, an overhead parity bit is set to either one or zero to make the total number of transmitted one in the block data plus parity bit an even number. For odd parity, the parity bit is set to make the total number of ones in the block an odd number.

**Path** - A logical connection between a point where an STS or VT is multiplexed to the point where it is demultiplexed.

Path Overhead (POH) - Overhead accessed, generated, and processed by path-terminating equipment. Path overhead includes nine bytes of STS Path Overhead and, when the frame is VT-structured, five bytes of VT Path Overhead.

**Path Terminating Equipment (PTE)** - Network elements such as fiber optic terminating systems which can access, generate, and process Path Overhead.

**Payload** - The portion of the SONET signal available to carry service signals such as DS1, DS2, and DS3. The contents of an STS SPE or VT SPE.

**Payload Pointer** - Indicates the beginning of the Synchronous Payload Envelope.

**Photonic** - The basic unit of light transmission used to define the lowest (physical) layer in the OSI seven-layer model.

**Plesiochronous** - A network with nodes timed by separate clock sources with almost the same timing.

**Pointer** - A part of the SONET overhead that locates a floating payload structure. STS pointers locate the SPE. VT Pointers locate floating mode virtual tributaries. All SONET frames use STS pointers; only floating mode virtual tributaries use VT pointers.

**Poll** - An individual control message from a central controller to an individual station on a multipoint network inviting that station to send.

**POP (Point-of-Presence)** - A point in the network where inter-exchange carrier facilities like DS3 or OC-n meet with access facilities managed by telephone companies or other service providers.

**Remote Alarm Indication (RAI)** - A code sent upstream in a DSn network as a notification that a failure condition has been declared downstream. (RAI signals were previously referred to as Yellow signals.)

**Remote Defect Indication (RDI)** - A signal returned to the transmitting Terminating Equipment upon detecting a Loss of Signal, Loss of Frame, or AIS defect. RDI was previously known as FERF.

**Remote Error Indication (REI)** - An indication returned to a transmitting node (source) that an errored block has been detected at the receiving node (sink). This indication was formerly known as Far End Block Error (FEBE).

**Remote Failure Indication (RFI) -** A failure is a defect that persists beyond the maximum time allocated to the transmission system protection mechanisms. When this situation occurs, an RFI is sent to the far end and will initiate a protection switch if this function has been enabled.

**Regenerator** - Device that restores a degraded digital signal for continued transmission; also called a repeater.

**SDH (Synchronous Digital Hierarchy)** - The CCITT-defined world standard of synchronization whose base transmission level is 52 Mb/s (STM-0) and is equivalent to SONET's STS-1 or OC-1 transmission rate. SDH standards were published in 1989 to address interworking between the CCITT (ITU) and ANSI transmission hierarchies.

**Section -** The span between two SONET network elements capable of accessing, generating, and processing only SONET Section overhead. This is the lowest layer of the SONET protocol stack with overhead.

**Section Overhead** - Nine bytes of overhead accessed, generated, and processed by section terminating equipment. This overhead supports functions such as framing the signal and performance monitoring.

**Section Terminating Equipment (STE)** - Equipment that terminates the SONET Section layer. STE interprets and modifies or creates the Section Overhead.

**Slip** - An overflow (deletion) or underflow (repetition) of one frame of a signal in a receiving buffer.

**SONET (Synchronous Optical Network)** - A standard for optical transport that defines optical carrier levels and their electrically equivalent synchronous transport signals. SONET allows for a multi-vendor environment and positions the network for transport of new services, synchronous networking, and enhanced OAM&P.

**Stratum** - Level of clock source used to categorize accuracy.

**Superframe** - Any structure made of multiple frames. SONET recognizes superframes at the DS1 level (D4 and extended superframe) and at the VT (500u STS superframes).

**Synchronous** - A network where transmission system payloads are synchronized to a master (network) clock and traced to a reference clock.

**Synchronous Transfer Module (STM)** - A measure of the SDH transmission hierarchy. STM-1 is SDH's base-level transmission rate equal to 155 Mb/s. Higher rates of STM-4, STM-16, and STM-48 are also defined.

**SPE (Synchronous Payload Envelope)** - The major portion of the SONET frame format used to transport payload and STS path overhead. A SONET structure that carries the payload (service) in a SONET frame or virtual tributary. The STS SPE may begin anywhere in the frame's payload envelope. The VT SPE may begin anywhere in a floating mode VT, but begins at a fixed location in a locked-mode VT.

**STS Path Overhead (STS POH)** - Nine evenly distributed Path Overhead bytes per 125 microseconds starting at the first byte of the STS SPE. STS POH provides for communication between the point of creation of an STS SPE and its point of disassembly.

**STS Path Remote Defect Indication (RDI-P)** - A signal returned to the transmitting STS Path Terminating Equipment (PTE) upon detection of certain defects on the incoming path.

**STS Path Terminating Equipment (STS PTE)** - Equipment that terminates the SONET STS Path layer. STS PTE interprets and modifies or creates the STS Path Overhead. An NE that contains STS PTE will also contain LTE and STE.

**STS-1 (Synchronous Transport Signal Level 1)** - The basic SONET building block signal transmitted at 51.84 Mb/s data rate.

**STS-n (Synchronous Transport Signal Level n)** - The signal obtained by multiplexing integer multiples (N) of STS-1 signals together.

**T1X1 Subcommittee** - A committee within the ECSA that specifies SONET optical interface rates and formats.

**VT (Virtual Tributary)** - A signal designed for transport and switching of sub-STS-1 payloads.

**VT Group** - A 9 row x 12 column structure (108 bytes) that carries one or more VTs of the same size. Seven VT groups can be fitted into one STS-1 payload.

**VT Path Overhead (VT POH)** - Four evenly distributed Path Overhead bytes per VT SPE starting at the first byte of the VT SPE. VT POH provides for communication between the point of creation of an VT SPE and its point of disassembly.

**VT Path Remote Defect Indication (RDI-V)** - A signal returned to the transmitting VT PTE upon detection of certain defects on the incoming path.

**VT Path Remote Failure Indication (RFI-V)** - A signal, applicable only to a VT1.5 with the byte-synchronous DS1 mapping, that is returned to the transmitting VT PTE upon declaring certain failures. The RFI-V signal was previously known as the VT Path Yellow signal.

**VT Path Terminating Equipment (VT PTE)** - Equipment that terminates the SONET VT Path layer. VT PTE interprets and modifies or creates the VT Path Overhead. An NE that contains VT PTE will also contain STS PTE, LTE and STE.

**Wander** - Long-term variations in a waveform.

**Wideband** - Services requiring 1.5-50 Mb/s transport capacity.

**Yellow Signal** - See Remote Alarm Indication (REI) and VT Path Remote Failure Indication (RFI-V).

# **SONET Reference Materials**

#### **Bellcore**

#### **GR-253-CORE**

#### **SONET Transport Systems: Common Generic Criteria**

Consult this document for an up-to-date listing of:

Generic Requirements (GR)

Technical References )TR)

Technical Advisories (TA)

Special Reports (SR)

EIA/TIA Documents

American National Standards Institute (ANSI) documents

ITU-T and CCITT Recommendations

ISO documents

IEEE documents